# DR. DOBB'S OURNALOf **COMPUTER Calisthenics & Orthodontia**

*Runn ing Light ltVi t hout Overbyte* 

Twelve Times Per Year **\$21/1 Year- \$39/2 Years** 

225

NYBI

**Recent issues have includ ed:** 

ZX65: Simulating a Micro Indirect Addressing for the 8080 and Z80 A Z-80 Circuit for the H-8 A Small C Compiler for the 8080's The C Programming Language

What you see is what you get.

**Use the insert card enclosed in this magazine,**  or send your name and address to Dr. Dobb's Journal, **Post Office Box E, Menlo Park, California 94025. We'll bill you.** 

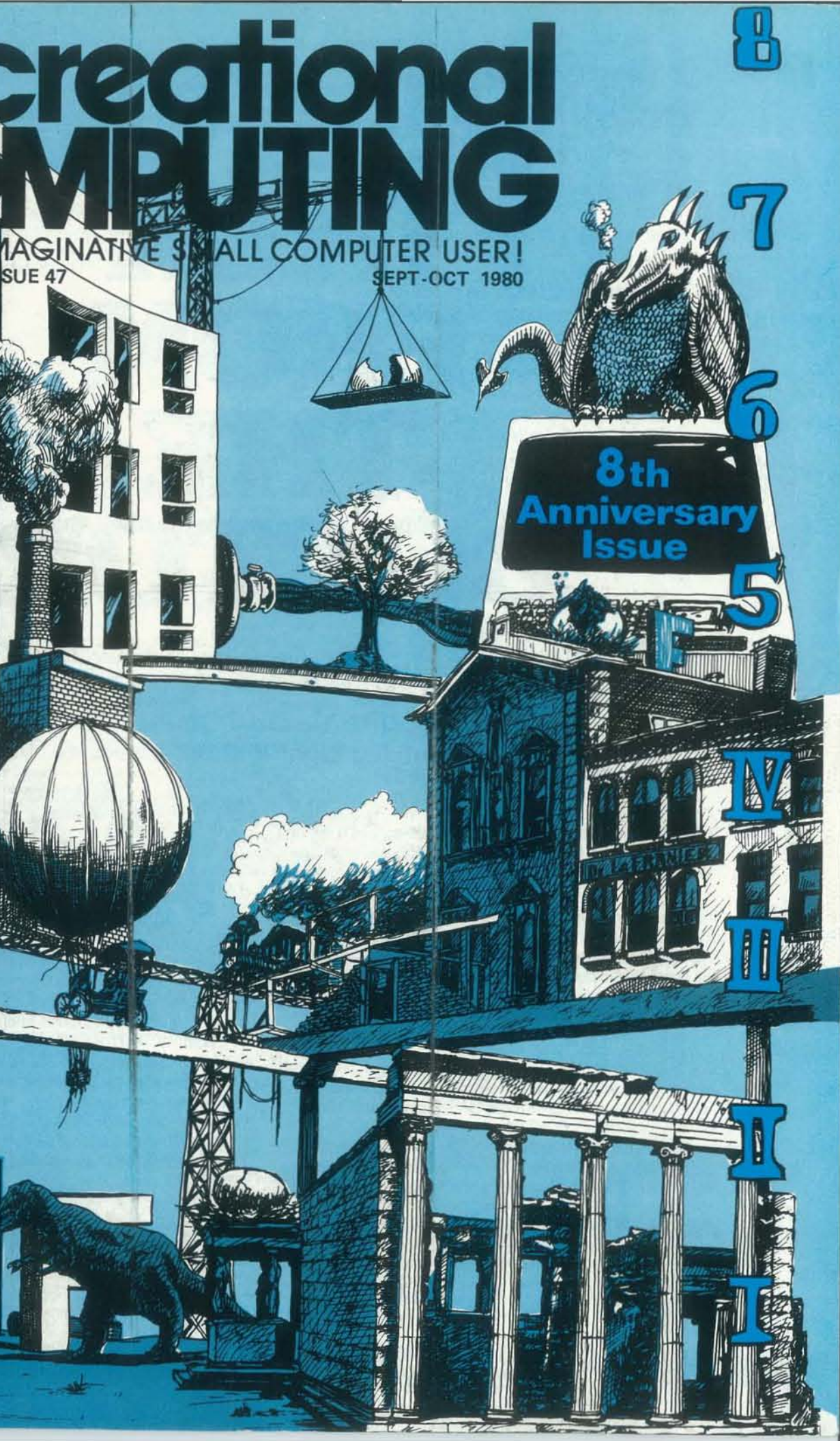

# **USEFUL TALK**<br>FROM **THE FILE** DOCTOR.

New! DR. DOBB'S JOURNAL OF COMPUTER CALISTHENICS & ORTHODONTIA: Running Light Without Overbyte Vols. 1, 2, & 3

(The People's Computer Company Series), Each volume includes almost everything from all of the issues of Dr. Dobb's Journal published in the years indicated.

Vol. 1 contains the first ten issues and reflects the changes that took place in personal computing in 1976. Chapters include: A Realized Fantasy: Unlimited Speech Synthesis for Home Computers; A 6502 Disassembler from Apple: Timer Routines for 6800'5; A BASIC Terminal Exchange Program; CHASE: A One or Two Player Video Game, and more.

Vol. 2 (1977) chronicles the emergence of the small computer as a useful tool. It includes the source listing for Lawrence livermore BASIC. the source code for Dr. Starkweather's 8080 Pilot. and much more. Chapters include: A KIM· 1 TV Sketch Program; What to Get Your Computer for its First Birthday; More Support for Software Vendors; Some Dire Warnings of a Modem, and more.

# Available at your local computer store! Call (201) 843-0550, ext. 307

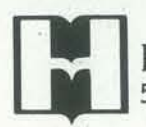

*An impossible dream.* But there was the People's Computer Company, publishing their newspaper, bringing tidbits of information to all those people who thought the dream was not so impossible. As a celebration of that long-ago vision, we are including in our Eighth Anniversary Issue a few pages from our upcoming book, "The Best of The People's Computer Company." Those of you who were around then will read these pages a little wistfully; the rest of you, we hope, will enjoy them for their somewhat madcap but always informative stance.

Vol. 3 (1978) looks at the growing interest in programming languages, along with articles on specialized applications and utilities. Chapters include: Memory Test for 6502: Relocation is Not Just Moving Programs; Z-BO RAM Tester; Absolutely Dazzling Dazzleware; Renumbering and Appending BASIC Programs on the Apple-II Computer; STRUBAL: A Structured BASIC Compiler; A KIM Binary Calculator: SAM 76 - Additional Comments, and more. Vol. 1, #5475-0; Vol. 2. #5484-X; Vol. 3. #5490-4; \$18.95 each.

TO CHARGE YOUR ORDER TO Master Charge or BankAmericard!<br> **HAYDEN BOOK COMPANY. INC.** Minimum order is \$10.00; Minimum order is \$10.00; customer pays postage and handling.

50 Essex Street, Rochelle Park, N.J. 07662

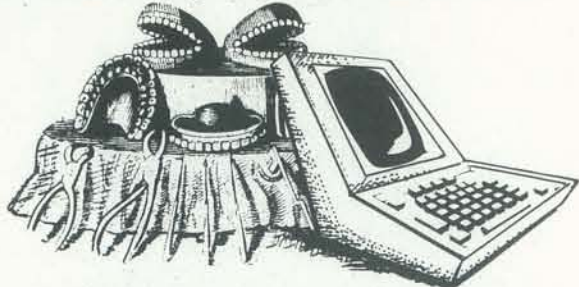

# Editor's Notes

This issue of *Recreational Computing* is somewhat of a transitional issue. We are celebrating the past with the tribute to the early years of PCC, but we want also to look forward to our future. Starting with the next issue, RC will have a new editor. She is Joan Hiraki, a Journalism graduate of The University of California at Berkeley. Joan has a technical editing and writing background, having worked as a Publi· cations Manager for Gould Inc., and a Technical Editor/Writer for Lawrence Livermore Laboratory in Berkeley. Joan brings a lot of enthusiasm and plenty of ideas to her new job, and she will defmitely want to hear from you in the weeks and months ahead. Let her know what you think is good about this magazine, what could stand improvement, what it lacks. With your help RC will be better than ever.

We hope you enjoy this issue as much as we enjoyed putting it together for you. - SR

It might not seem so now, but the People's Computer Company was a pretty daring adventure when it was founded eight years ago. "Bring computers to the people," indeed! Computers, then, were large and intimidating machines that took up whole rooms and cost a fortune. How could you bring something like that to the people? Where would you put itin your living room? The whole idea of ordinary people using computers seemed like an impossible dream at the time.

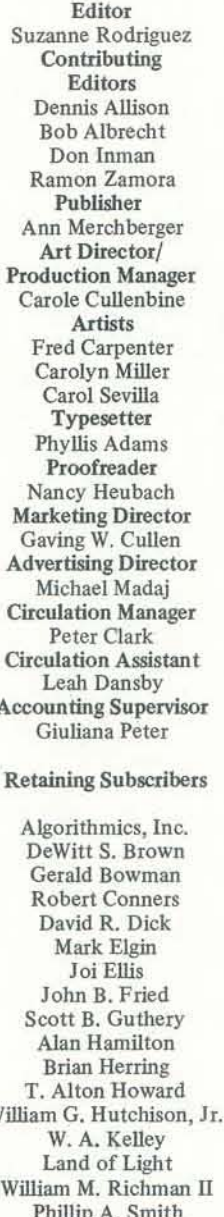

## Cover by *Fred Carpenter*

# **Recreational** COMPUTING **Volume 9, Issue 2**

Algorit DeWitt Gerald Rober David Mar  $J<sub>C</sub>$ John Scott B Alan **Brian** T. Alto William G.  $W.A$ Land William M. Phillip Neil Sullivan Joseph A. Weisbecker Brett Wilson

# Sustaining Subscribers

ill Godbout Electronics Byte Publications I. Lori and Tom Calhoun Louis R. Patzke

# Staff

FOREIGN DISTRIBUTORS OF *RECREATIONAL COMPUTING*: UK & EUROPE: LP Enterprises, 8/11 Cambridge House, Cambridge Road, Barking, Essex, 1G11 8NT, Great Britain, Hofacker-Verlag, Tegernseer Strasse 18, D-8150 Holzkirchen, West Germany. Computerland /Computer Store AB, Box 7134, Kungsgatan 19, S-10387 Stockholm, Sweden. CANADA: RS-232, 186 Queen Street W., Toronto, Ontario M5V 1Z1, Canada, ASIA & AUSTRALIA: Electronic Concepts Pty Ltd., 55 Clarence Street, Sydney, NSW 2000, Australia. Computer Store, POB 31-261, 22B Milford Road, Milford, Auckland 9, New Zealand. ASCII Publishing, 305 Hi Torio, 5-6-7 AFRICA: Compulers, Etc., 170 Hendrik Verwoerd Drive, POB' 5 1978, Randburg 2125, Republic of South Africa.

 $E$ Suzanne Contr  $E<sub>d</sub>$ Denni Bob Don Ramon Pub

Carole Fred C Caroly Caro Typ Phylli Proo Nancy Marketin Gaving Advertisi Mich: Circulation Pete

Circulatio Leah Accountin Giulia

# Retaining

### AOVERTISING

ADVERTISING space is available in this publication. Please direct inquiries to the<br>Advertising Director, People's Computer Company, Box E, Menio Park, CA 94025.<br>(415) 323-3111.

# SUBSCRIPTION INFORMATION

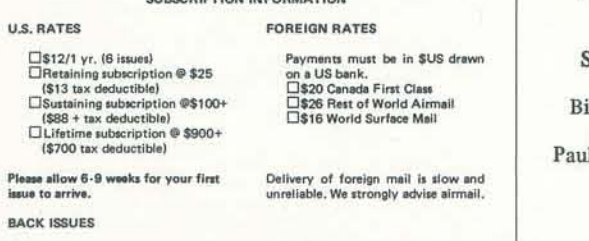

\$2.00 each: \$3.00 each:<br>Vol. 7, Nos. 1, 2; Vol. 6, Nos. 1, 2, 3, 4, 5 Vol. 7, Nos. 3, 4, 5, 6<br>Outside the U.S. add \$.50 per issue. Vol. 8, No. 1, 2, 3, 4, 5

# 8TH ANNIVERSARY ISSUE

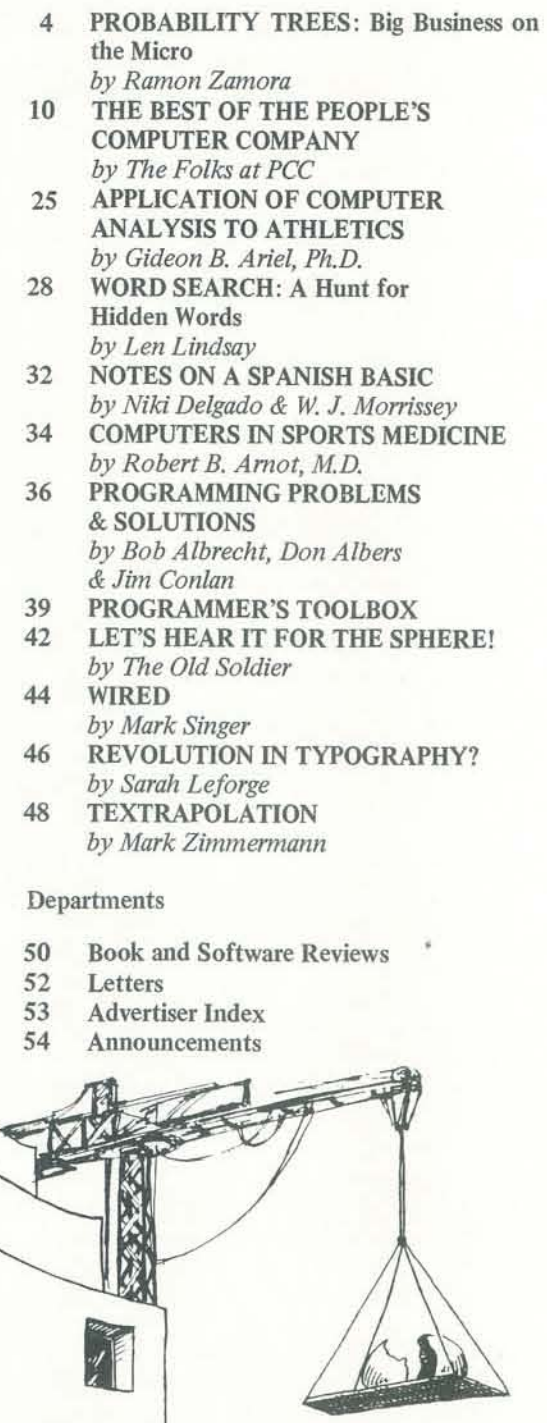

*Recreational Computing* (ISSN #0164.5846) is published bimonthly by People's Computer Company, 1263 El Camino Real, Box E, Menlo Park, CA 94025. People's COmputer Company is a tax·exempt, non-profit corporation. Doriations are tax·deductible. Second class postage paid at Menlo Park, California, and additional entry points. Address correction requested. Postmaster: send form 3579 to Box E, Menlo Park, CA 94025. Copyright 1980 by People's Computer Company, Menlo Park, California.

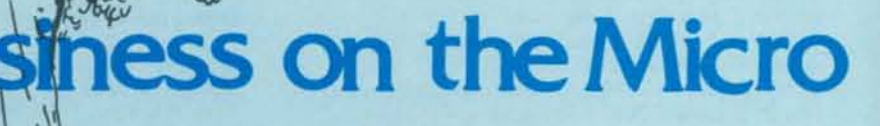

# **By Ramon Zamora**

In the world of business planning, large computers are often used to generate scenarios for alternative business plans. One way to do this is to "grow" probability trees, attach a model to the endpoints of each path through the tree, run the model based on the path being traveled, then aggregate the model results in the form of an outcome probability distribution.

This article briefly describes how to generate probability trees on your micro. Let us hear from you on any applications you devise using this big business technique on your small  $-RZ$ computer.

# **WHAT IS A PROBABILITY TREE?**

An event can be described in terms of the probabilities of the event happening. For example, if I ask a friend what his or her salary will be five years from now, and probe the answers I get, I can end up with statements like these concerning the future event:

- There is a 90% chance the salary will be greater than \$20,000.
- © 1980 Ramon Zamora.
- RECREATIONAL COMPUTING  $\overline{A}$
- . There is a 10% chance the salary will be greater than \$35,000.
- There is a 50-50 chance the salary will be \$25,000.
- · There is a 5% chance the salary will be greater than \$40,000.
- · There is no chance the salary will be less than \$15,000.

A way to represent this information concisely is to use a cumulative probability graph:

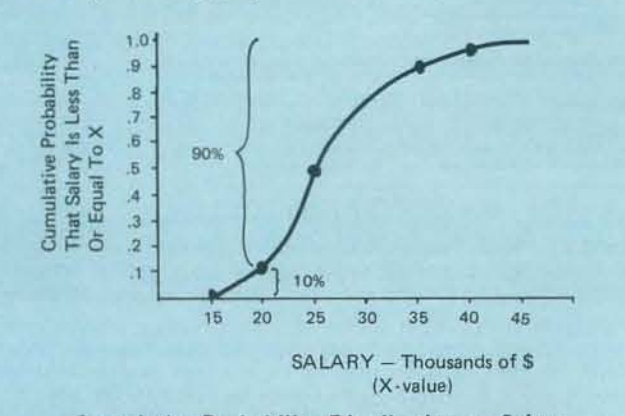

**Cumulative Probability Distribution on Salary** 

The graph captures the information of the verbal statements and gives a "picture" of what the future salary conditions for this person might be. Each verbal statement can be phrased in two ways:

- There is a 90% chance that the salary will be greater than \$20,000, or
- . There is a 10% chance that the salary will be less than or equal to \$20,000.

Look at the cumulative probability graph and determine for yourself that these two statements are equivalent. What are the equivalent statements for some of the other salary probability comments?

A way to use the probability graph in computations is to take many points from the graph and input them into the computer. The array of points can then be sampled to provide data for models. Another technique is to make a discrete approximation of the continuous curve in the following manner

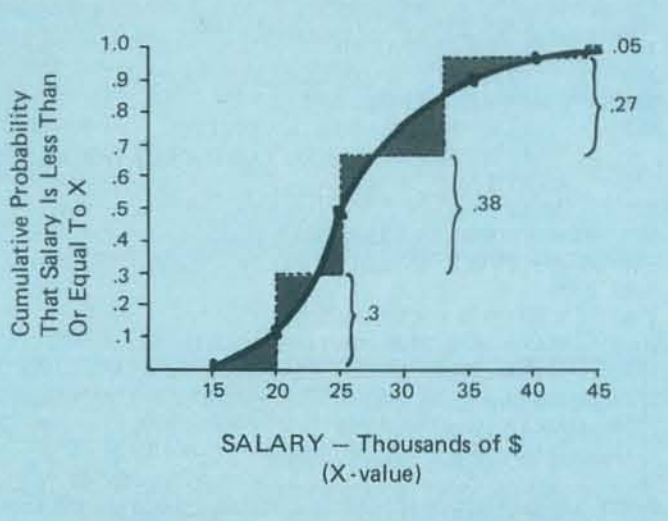

**Discrete Approximations to Continuous Curve** 

The graph has been reorganized into four discrete lumps of probability. The resulting approximation, if done carefully, preserves the information in the curve and reduces the number of data items to be fed to the computer. The number of lumps is determined by the overall problem and by the importance of the variable being approximated. A general rule of thumb is that the more important the variable, the more lumps needed. A variable is considered to be important if changes in the variable significantly affect the outcomes or results of the problem being analyzed.

The approximation technique just used involves creating small triangular shaped sections of nearly equal area for each lump. (See the shaded areas on the last figure.) The human eye is quite good at making these approximations directly. Of course, a computer program can probably be created that will do the same thing, but try it with your eye first.

When a continuous graph has been broken into lumps, it can be represented in an alternate graphical format:

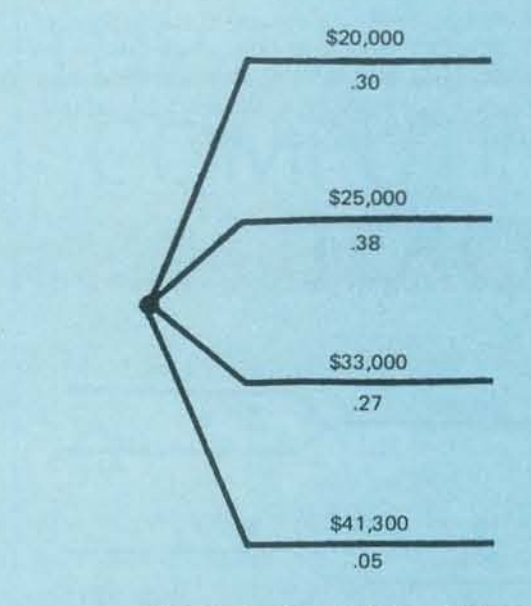

**Discrete Version of SALARY Distribution** 

This form of the information is often referred to as a node or probability node. Each node has branches that correspond to the number of lumps taken from the original curve. The branches show the probability and values that go with each lump.

When several of these probability nodes are combined into a single structure, the result is a probability tree.

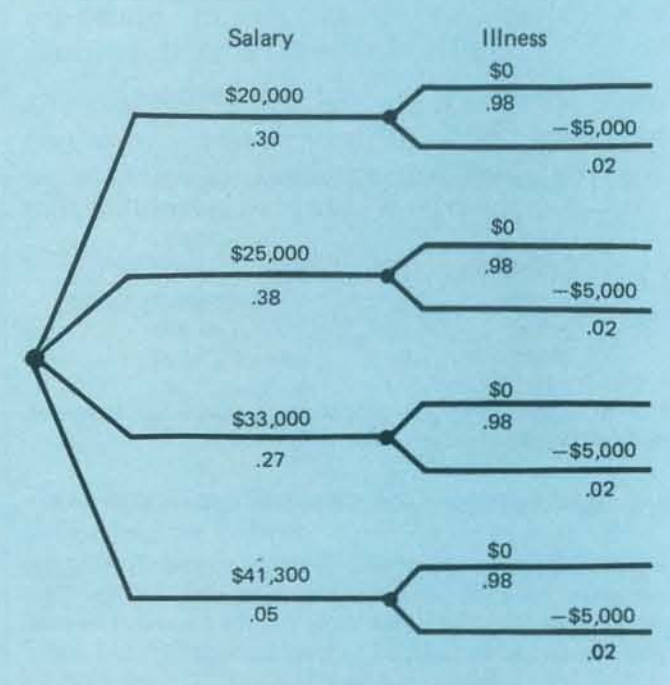

# **Simple Probability Tree**

The first node in this example is the discrete distribution on salary. The second node might represent the probability of a serious illness (.02), with a corresponding loss of \$5,000. There are eight outcomes or endpoints for this structureeight distinct salary and loss combinations, and eight probabilities, one for each outcome.

**SEPTEMBER** 

-

# SOLVING A PROBABILITY TREE

Solving a probability tree involves a process of *rolling forward*  through the tree structure (traveling along each path to an endpoint), and multiplying probabilities together while summing the branch values. For example, in the salary/illness tree, *rolling forward* along the topmost branch yields:

Probability path =  $.3 \times .98 = .294$ Net Salary =  $20000 + (0) = 20000$  dollars

Here are the results of *rolling forward* along each path of the salary/illness tree:

This set of hand computations is simple enough for the example given, but the solution is not so simple if the trees get larger. The question arises: how can the computer be used to generate and solve this kind of tree structure?

# LET THE MICRO SOLVE IT

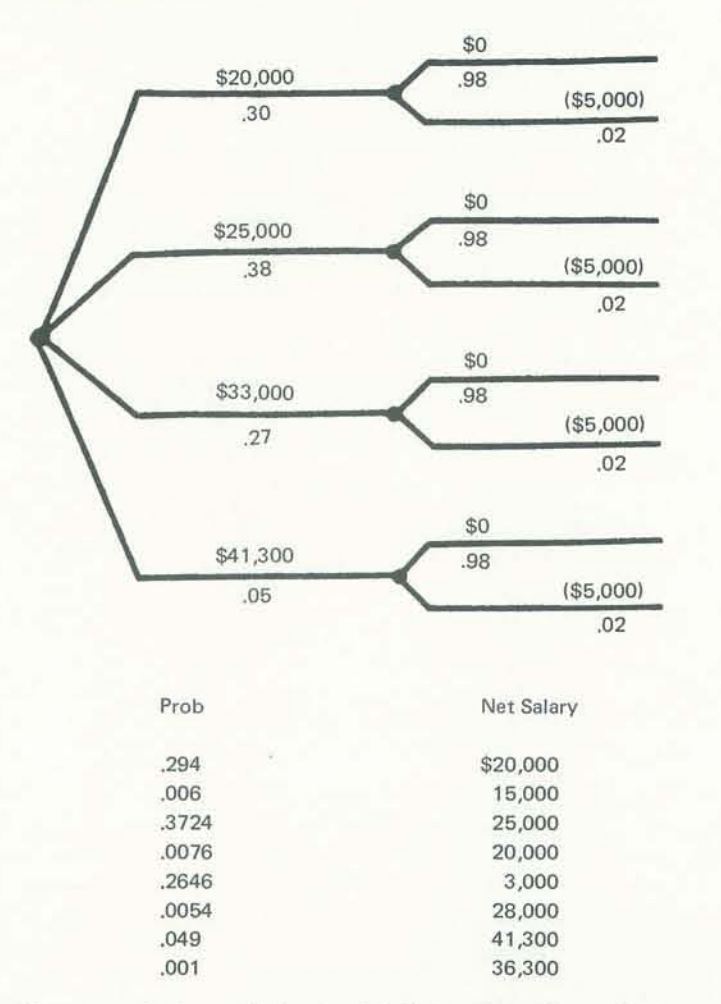

The sum of the endpoint probabilities times the endpoint rewards yields the *expected value* of the solution:

 $\Sigma$ p<sub>i</sub>v<sub>i</sub> = expected value = \$26,375 for the salary/illness tree

There are many ways to generate tree structures. Probability trees and their associated computations fonn a special class of tree structure that can be generated and solved directly with nested FOR-NEXT loops. The following program generates the salary/illness tree, develops and displays the

- 100 REM\*\*\* PROB TREE GENERATION<br>110 REM\*\*\* GET NUMBER OF BRANCH
- 110 REM<sup>\*\*\*</sup> GET NUMBER OF BRANCHES<br>120 READ LS. LI
- READ LS, LI
- 130 REM\*\*\* GET SALARIES S(I) AND PROBABILITIES PS(I)
- 140 READ S(I), 5(2), 5(3), 5(4)
- 150 READ PS(1). PS(2). PS(3), PS(4)
- 160 REM\*\*\* GET ILLNESS COSTS AND PROBABILITIES
- 170 READ ILL(1), ILL(2)
- 180 READ PILL(I), PILL(2)
- 190 REM\*\*\* SET EXPECTED VALUE TO ZERO; CLEAR **SCREEN**
- $200$  EV = 0: CLS
- 210 PRINT TAB(2)"I" TAB(6)"J" TAB(11)"PROB" TAB(21) "NET SALARY"
- 220 PRINT "--- --- ------- -------------"<br>230 REM\*\*\* GENERATE TREE PATHS
- REM\*\*\* GENERATE TREE PATHS
- $240$  FOR I = 1 TO LS
- 250 FOR  $J = 1$  TO LI<br>260 REM\*\*\* COM
- 260 REM\*\*\* COMPUTE PATH PROBABILITY<br>270 PROB = PS(I) \* PILL(J)
- $PROB = PS(I) * PILL(J)$
- 280 REM\*\*\* COMPUTE NET SALARY
- 290  $NET = S(I) + ILL (J)$ <br>
300  $REM***$  COMPUTE
- 300 REM\*\*\* COMPUTE EXPECTED VALUE 310  $EV = EV + PROB * NET$  $EV = EV + PROB * NET$
- 320 REM\*\*\* DISPLAY PATH RESULTS
- 330 PRINT TAB(1) I TAB(5) J TAB(10) PROB TAB(20) NET
- 340 NEXT J
- 350 NEXT I<br>360 REM\*\*\* DI
- REM\*\*\* DISPLAY EXPECTED VALUE
- 370 PRINT: PRINT "EXPECTED VALUE =  $"$ ; EV 380 END
- END
- 1000 REM\*\*\* DATA VALUES
- 1010 DATA 4,2 :REM LS, LI NUMBER OF BRANCHES
- 1020 DATA 20000,25000,33000,41300 :REM SALARIES
- 1030 DATA ,3, .38, .27, .05 :REM SALARY PROBABILITIES
- 1040 DATA 0, -SooO :REM ILLNESS COSTS
- 1050 DATA ,98, .02 :REM ILLNESS PROBABILITIES

For tree structures with more nodes, the program can be altered by adding more FOR-NEXT loops for each node in the tree, and setting up the additional data elements. If this approach is used on larger problems. a few key items must be considered.

computations for each path, and computes the expected value of the outcomes.

# Program

The other item to be considered is the relationships that might exist between one node and the next. In the salary/illness tree. the probability of illness was assumed to be *independent* of the salary figure; the probability of health or illness did not vary as the salary changed, A case could be constructed where the opposite might be postulated: as the salary increases. the probability of illness also increases due to extra stress, In the latter case, the probabilities in the second node would be *dependent* on the branch being traveled in the first node. The data might look like this:

When the program is entered and RUN, the screen will show the same results that were just discussed for solving the salary/ illness probability tree by hand. The program is written in Level II BASIC for the TRS-80.

> Each game Includes an audiotape cassette for 16K TRS80 Level II, Apple II (16K or larger), and the new 16K PET; loading instructions; a tactics reference card; and player's manual, in an attractive bookshelf box. Price is \$19.95. Discovery Games · 936 W. Hwy 36 · St. Paul, MN 55113

# SIZE AND DEPENDENCIES

The Computing Teacher is a journal for educators interested in teaching using computers and teaching about computers, It is aimed mainly at the precollege level, elementary and secondary school. Each issue carries material of interest to elementary school teachers, to secondary school teachers, and to teachers of teachers.

The size of the tree (the number of paths) grows quickly as the number of nodes is increased. An eight node tree where each node has three branches will have  $3<sup>8</sup>$ , or 6561 paths. Adding one more node of three branches to this tree gives a total of 19,683 paths! This fact underscores the idea of including only important variables in the tree. Otherwise, the computation time can become prohlbitive,

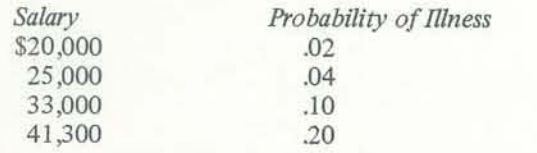

The example program would have to be altered so that the probability of illness (PILL) array would be a 4 x 2 matrix, ,PILL(4,2), and the probability calculation changed to:

$$
PROB = PS(I) * PILL(I, J)
$$

# SUMMARY

This article has discussed, in brief. a method for generating and solving probability trees using FOR-NEXT loops. The technique provides a way to systematically produce the paths along a multi-stage tree-like structure, and associate data with the path being traveled. The program is particularly applicable to probability trees with both independent and dependent data elements,

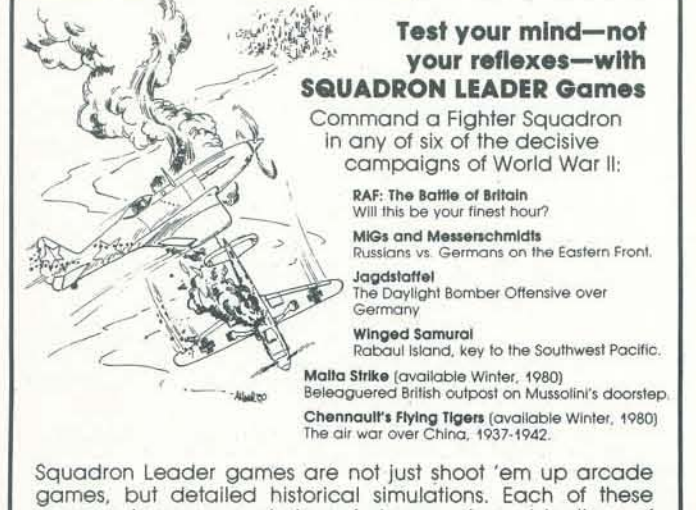

games gives you a choice of dozens of combinations of friendly aircraft (controlled by you) and enemy aircraft (con· trolled by the computer), Each is carefully researched and simulated for factors of speed, manueverability, firepower, sturdiness, and rate of climb. Success or failure depends on your ability to learn and exploit the advantages and weaknesses of every aircraft,

# THE COMPUTING TEACHER

The Computing Teacher is published by the International Council for Computers in Education, which is a non-profit corporation dedicated to the increased and improved use of computers in education, The journal also carries material on use of calculators.

The Computing Teacher will publish six issues during the academic year 1979-1980, and seven issues during the academic year 1980-1981. The publication is now in its seventh year.

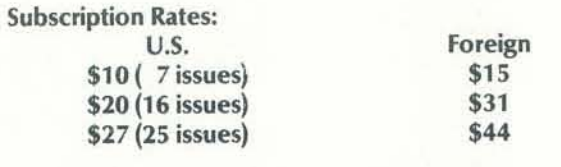

The Computing Teacher % Computing Center Eastern Oregon State College La Grande, Oregon 97850

Your Name \_\_\_\_\_\_\_\_\_\_\_\_\_\_\_\_\_\_\_\_\_\_\_\_\_\_ \_

Address

dity ... STATE ... STATE ... 21P

SEPTEMBER 1980 7

raplucs Games & the arts<br>Computers &

Each and every issue of Recreational **Computing** is replete with articles you can work with. Recreational Computing offers you active, live ideas to get the most out of your computer. Subscribe now and find out that

between the lines is a whole new

experience

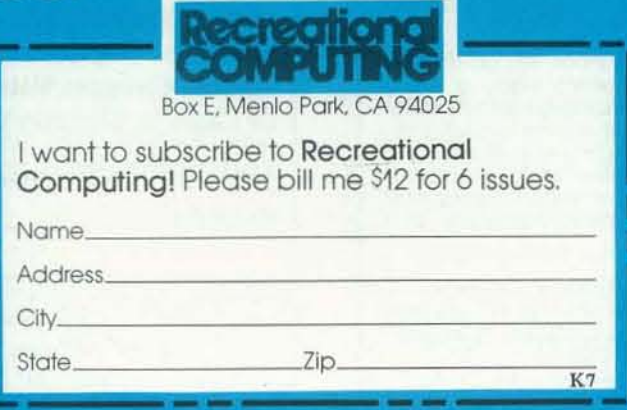

Your students are gathering around the several PET computers in your<br>classroom. And they all are hungry for hands-on turns at the keyboards<br>Some students are just beginning to understand computers: others are • classroom. And they all are hungry for hands-on turns at the keyboards. Some students are just beginning to understand computers; others are so advanced they can help you clean up the programs at the end of the period. How do you set up a job queue. how do you keep the beginners from crashing a program. how do you let the advanced students have full access? And how do you preserve your sanity while all this is going on?

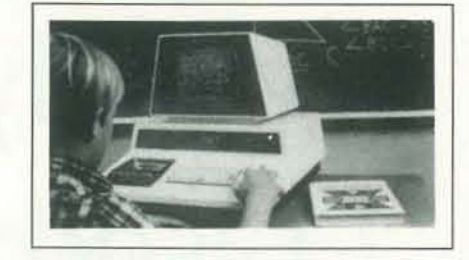

The ultimate in classroom multiple PET systems. A • surprisingly inexpensive. simple. effective w ay to have students at all levels of computer capability work and learn on a system with up to 15 PETs while the instructor has complete control and receives individual progress reports.

Up to 15 PETs. one dual disk drive and as many as five printers can interface with the Regent. and do all those good things we promised. It's designed to operate with 8K. 16K. 32K PET/CBM models and with the Commodore disk drives and new DOS. Up to 15 PETs, one dual disk drive and as many<br>BK, 16K, 32K PET/CBM models and with the Commodore disk drives and new DOS.<br>Five levels of user privilege, from the Systems Level. and to the disk and bus. This situation c

# A. With the Regent.

# Q. What is the Regent?

through Levels One and Two. Student; Levels One and Two. Operator. From only the use of system commands

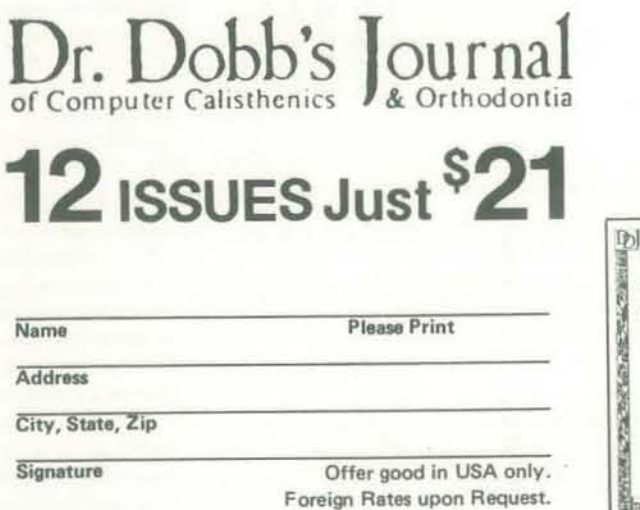

(Save \$9 off newsstand price) Send No Money, Mail Today!

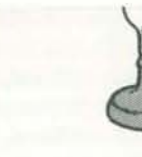

ardware and software protects the ed erasures and settles IEEE bus y the instructor or a delegate can he disk. Yet all the PETs in the to all disk programs. Available for ;. SUB-it and PET intercontrol Jwn-Ioading software) are included.

5 40 each: 1 meter. \$90 each.

and to the disk and bus. This situation can. of course be corrected partially by the Proctor. completely by the

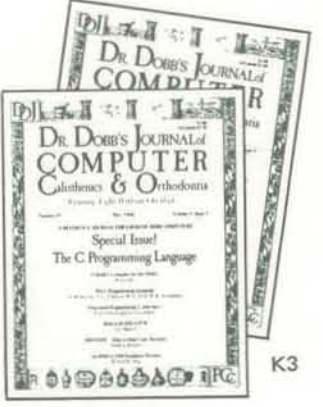

s inadvertant disruption when one loading and another is being used.

harge of the bus and resolves cts. Each student can load down but cannot inadvertently load to or Good for computer aided instruction ications. offering hundreds of ing computer users.

# nsive are these classroom

word is inexpensive. The Regent D for the first PET; \$150 for each e system. The SUB-it is \$40. (Add t \$22.50 if the PET is an original octor is 595.

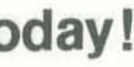

\_\_ \_\_\_\_\_\_\_\_\_\_ \_\_\_ \_\_\_\_ .. \_. \_" \_ ........ ~ .... "' ... to answer any questions and to send you the complete information package.

Skyles Electric Works

231 E South Whisman Road. Mountain View. California 94041 (415) 965·1735

inaplucs Games & the Cuts<br>Computers E-

Each and Computing can work w offers you are most out of Subscribe between th experience

City\_ State.

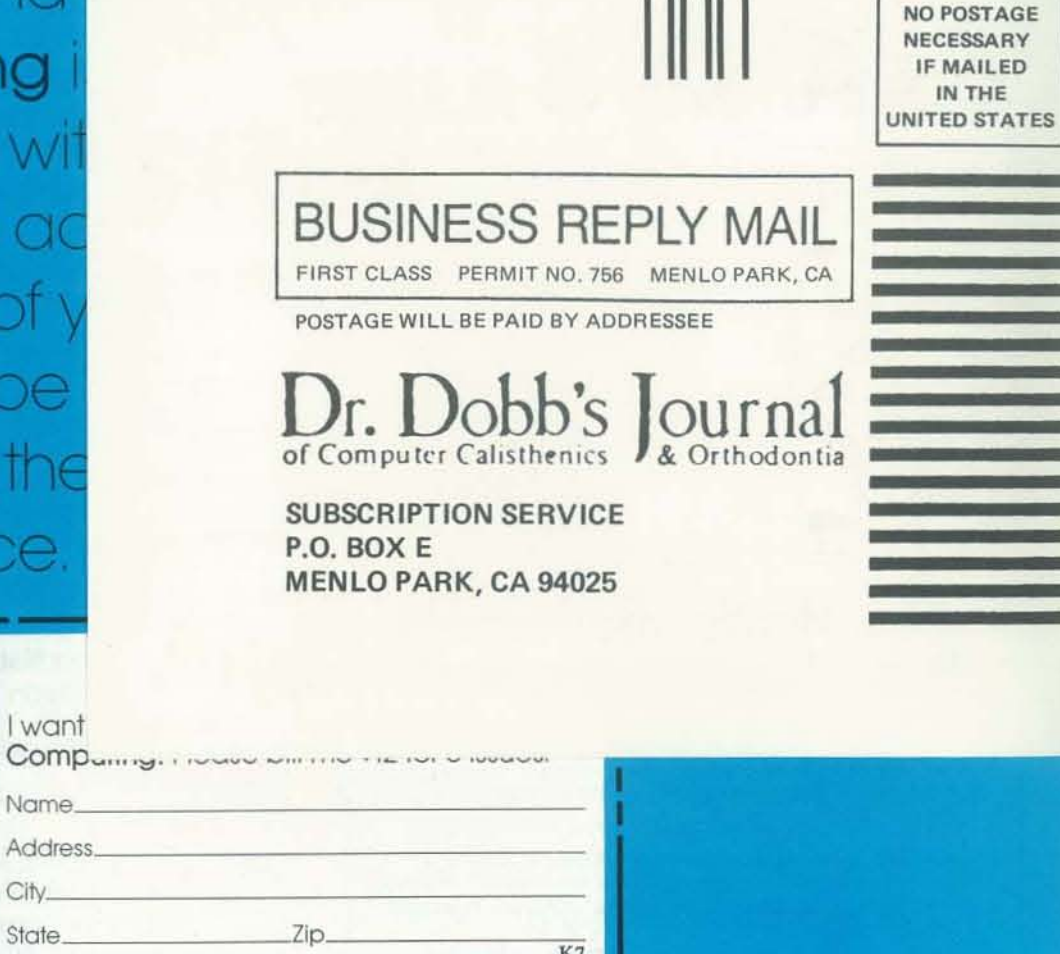

Q Your students are gathering around the several PET computers in your Some students are just beginning to understand computers; others are • classroom. And they all are hungry for hands-on turns at the keyboards. so advanced they can help you clean up the programs at the end of the period. How do you set up a job queue, how do you keep the beginners from crashing a program, how do you let the advanced students have full access? And how do you preserve your sanity while all this is going on?

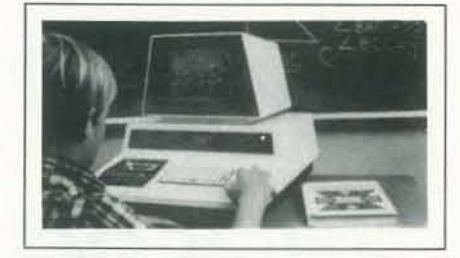

 $\blacksquare$  The ultimate in classroom multiple PET systems. A surprisingly inexpensive, simple, effective way to have students at all levels of computer capability work and learn on a system with up to 15 PETs while the instructor has complete control and receives individual progress reports.

Up to 15 PETs. one dual disk drive and as many as five printers can interface with the Regent. and do all those good things we promised. It's designed to operate with 8K. 16K. 32K PET/CBM models and with the Commodore disk drives and new DOS.

# A. With the Regent.

# Q. What is the Regent?

A complete set of explanations for all user commands is stored on the disk for instant access by all users. And a printout of the record of all usage of Regent is available at the instructor's command.

The SUB-it is a single ROM chip (on an interface board in the case of the original 2001-8 models) that allows up to 15 PETs to be connected to a common disk via the standard PET-IEEE cables. The Commodore 2040. 2050 or 8050 dual disks and a printer may be used.

(The SUB-it has no system software or hardware to supervise access to the IEEE bus. The system is thus unprotected from user-created problems. Any usereven a rank novice-has full access to all commands

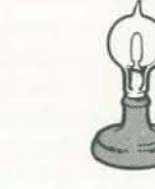

The Proctor takes charge of the bus and resolves multiple user conflicts. Each student can load down from the same disk but cannot inadvertently load to or wipe out the disk. Good for computer aided instruction and for library applications. offering hundreds of programs to beginning computer users.

There's complete system protection against the novice user crashing the program: the Instructor has total control over. and receives reports concerning. usage of all PETs.

> A We think the word is Inexpensive. The Regent • system is \$250 for the first PET: \$150 for each additional PET in the system. The SUB-it is \$40. (Add an interface board at \$22.50 if the PET is an original 2001-8.) And the **Proctor** is \$95.

# Phone or write for information. We'll be delighted to answer any questions and to send you the complete information package.

Five levels of user privilege. from the Systems Level. through Levels One and Two. Student: Levels One and Two. Operator. From only the use of system commands to complete control for the exclusive use of the instructor. and to the disk and bus. This situation can. of course be corrected partially by the Proctor. completely by the Regent.) The SUB-it prevents inadvertant disruption when one unit in a system is loading and another is being used.

# Q. SUB-it? Proctor? What are they?

The Regent includes a systems disk with 100.000-plus bytes for program storage. a ROM program module. together with a Proctor and a SUS·it ... and complete instructor and student user manuals. A combination of hardware and software protects the disk from unexpected erasures and settles IEEE bus usage conflicts. Only the instructor or a delegate can send programs to the disk. Vet all the PETs in the system have access to all disk programs. Available for all PET *ICBM* models. SUB-it and PET intercontrol module and OLW (down-loading software) are included.

# Q. How expensive are these classroom miracles?

There are cables available. too: 1 meter at \$40 each; 2 meter. 560 each: 4 meter. \$90 each.

Skyles Electric Works

231 E South Whisman Road. Mountain View. California 94041 (415) 965-1735

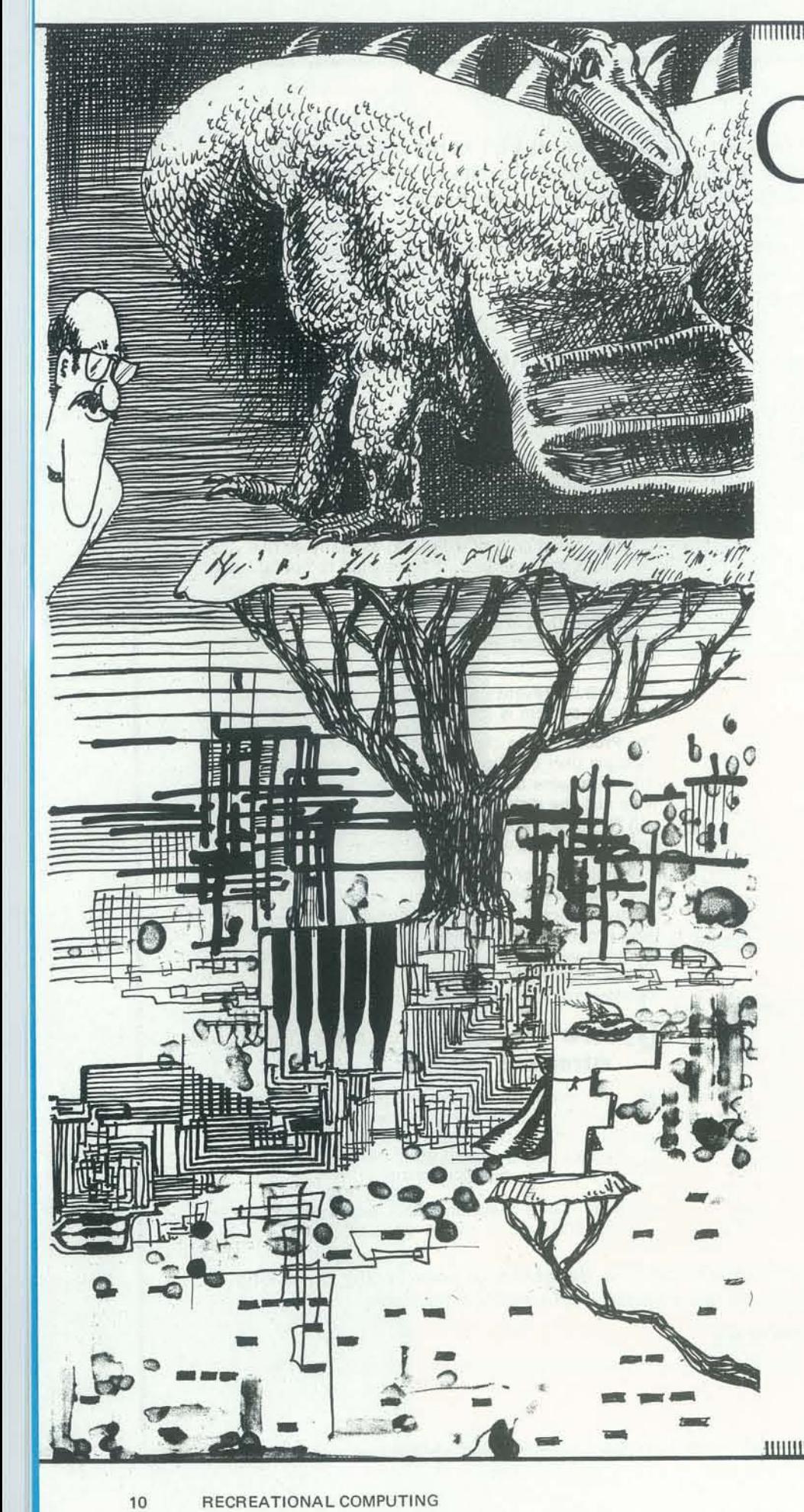

Computers Are **Mostly** Used Against People

> From Volume I, No. 1 People's Computer Company Newspaper October 1972

# Instead Of For People - Used To Control Instead<br>Of To FREE Them~ Time To Change All That-<br>We Need

A PEOPLE'S **COMPUTER** COMPANY!

Way back in 1972, in those far away days before there really was such a thing as a home computer, a few farsighted individuals decided to bring computers to the people. The best way they could find to do this was through a small store, the People's Computer Center, where people could come in, pay \$3 and have access to a computer for an hour. It was a kind of very early and egalitarian timesharing system. Eventually, the group, which was led by Bob Albrecht and included Jerry Brown, Le Roy Finkel, Mary 10 Bajada, Keith and Lois Britton, Joanne Verplank and Dennis Allison, decided to start a newspaper.

It was eight years ago this October that the first issue of the People's Computer Company newspaper rolled off the press. Wild, wacky, chaotic, absurd, infuriating, hilarious, chock full of ideas, riddled with dragons, drowned in excesses of is history. beer suds and strong Peet's coffee, and never, never aloof: this was the PCC We here at the People's Computer Comnewspaper.

In eight years a lot of things have happened. What had seemed like a fuzzy idea-computers for the people - is now a reality. The first real home computer, the Altair 8800, made the scene in 1975 with a price tage of under \$400. Accessible to many, but not to all: the Altair was a kit. A couple of years later, Commodore introduced its PET, the first standalone,

inexpensive home computer. The market And so, on our eighth anniversary, let's opened up immediately and the rest

pany are proud to have been a vital part of that history. We were here at the beginning. The PCC newspaper is no longer a newspaper; for some years it has been a magazine, and a year ago we changed our name to *Recreational Computing.* Commencing with the November/December issue, RC will have a new editor, Joan Hiraki, a talented woman who is brimming with ideas and plans for the future.

pause for a brief look back at some of the highlights. On the next few pages we present excerpts from PCC's upcoming book, "The Best of the People's Computer Company," which will be available this winter. You can see the gamut that's been run in our pages: everything. We've never had a hard and slick format, and the newspaper/magazine has just kept changing with the times. We hope you enjoy this look back.

Thank you, one and all for reading us, and we hope you continue to do so for years to come. Here's to the future.

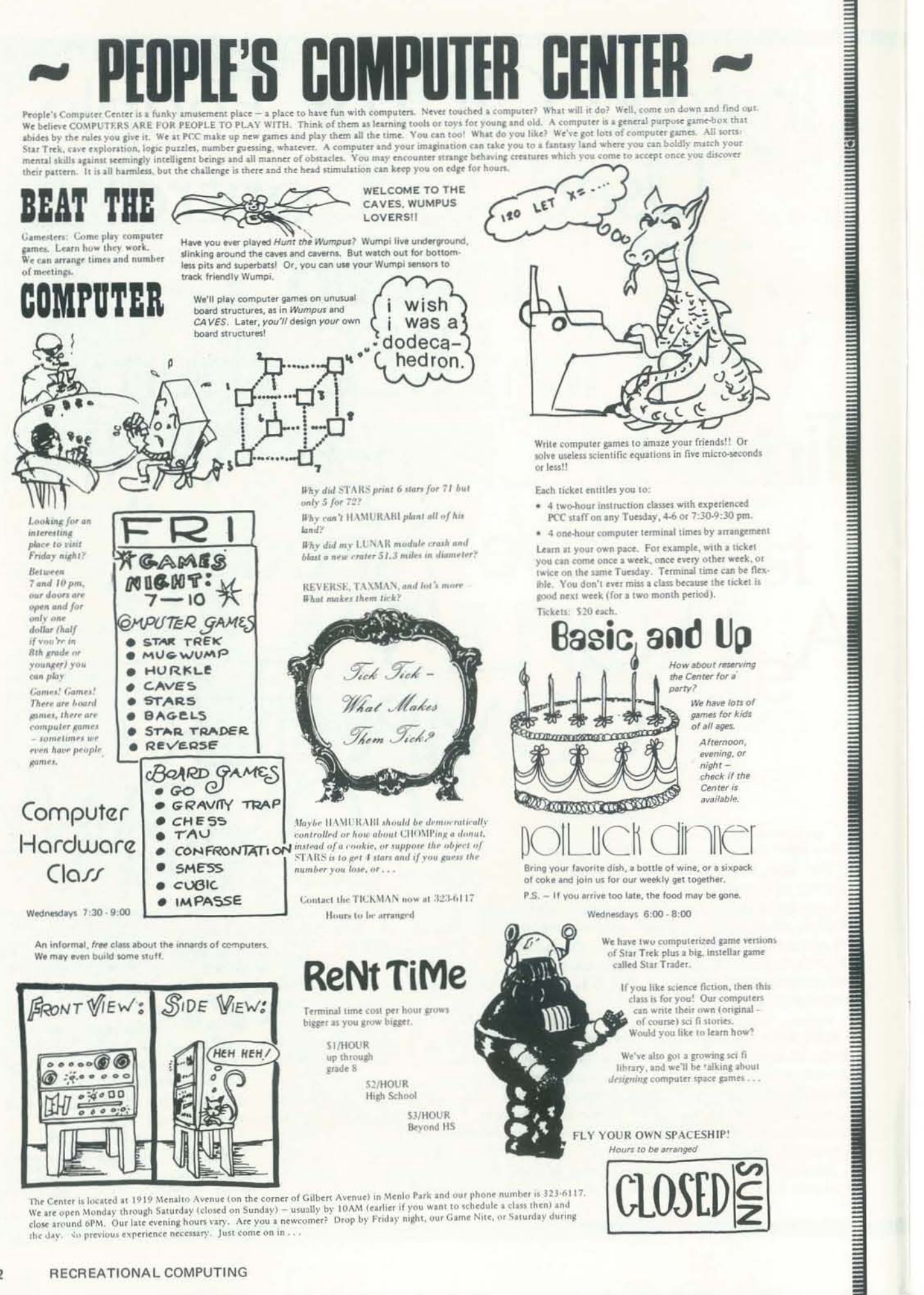

**UTILITI ITALIAN DA BEREKA BEREKA BEREKA BEREKA BEREKA BEREKA BEREKA BEREKA BEREKA BEREKA BEREKA BEREKA BEREKA** 

 $\begin{bmatrix} \begin{bmatrix} 0 & 0 \\ 0 & 1 \end{bmatrix} & \begin{bmatrix} 0 & 0 \\ 0 & 1 \end{bmatrix} & \begin{bmatrix} 0 & 0 \\ 0 & 1 \end{bmatrix} & \begin{bmatrix} 0 & 0 \\ 0 & 1 \end{bmatrix} & \begin{bmatrix} 0 & 0 \\ 0 & 1 \end{bmatrix} & \begin{bmatrix} 0 & 0 \\ 0 & 1 \end{bmatrix} & \begin{bmatrix} 0 & 0 \\ 0 & 1 \end{bmatrix} & \begin{bmatrix} 0 & 0 \\ 0 & 1 \end{bmatrix} & \begin{bmatrix} 0 & 0 \\ 0 & 1 \end{bmatrix$ 

The Center is located at 1919 Menalto Avenue (on the corner of Gilbert Avenue) in Menlo Park and our phone number is 323.6117. We are open Monday through Saturday (closed on Sunday) – usually by 10AM (earlier if you want to schedule a class then) and<br>close around 6PM. Our late evening hours vary. Are you a newcomer? Drop by Friday night, our Game the day. So previous experience necessary. Just come on in ...

**ALIMATION IN THE REAL PROPERTY** 

**<u>U DI LINI NG MGA 1999 NG MGA 1999 NG MGA 1999 NG MGA 1999 NG MGA 1999 NG MGA 1999 NG MGA 1999 NG MGA 1999 NG </u>** 

**TELEVISION IN THE TELEVISION** 

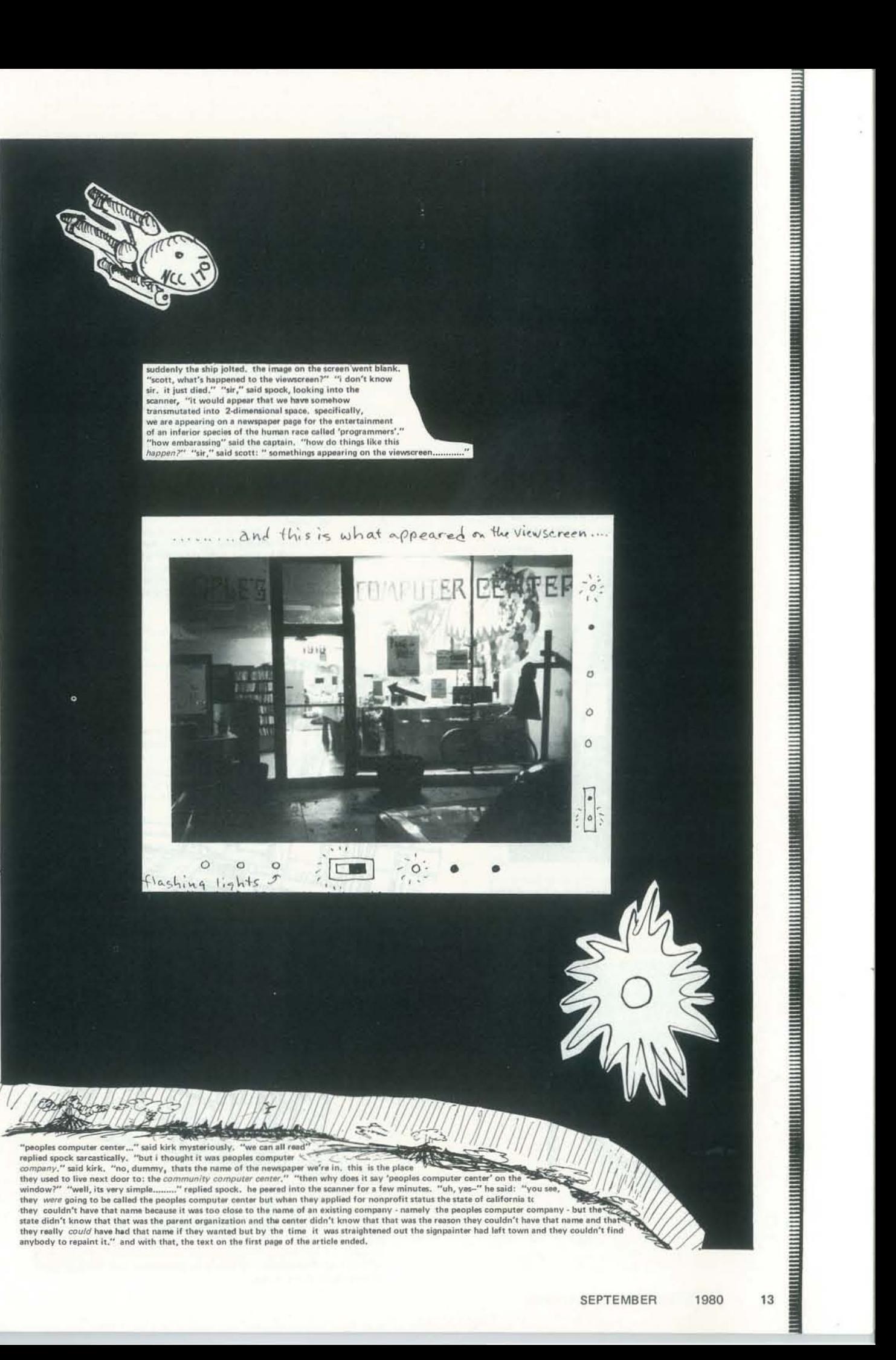

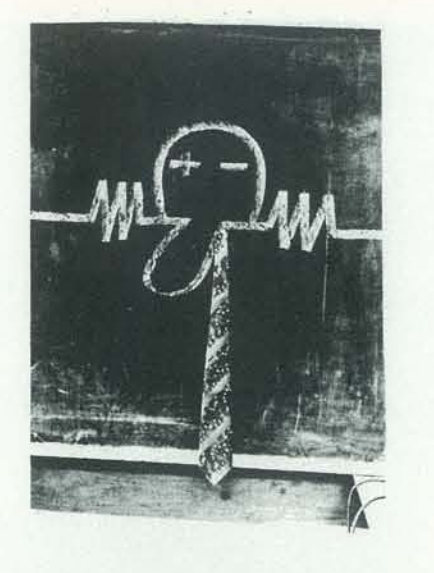

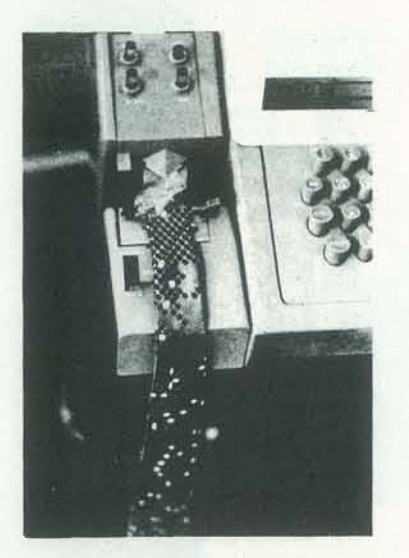

*<u>RESERVE DE LA PRODUCTIVA DE LA PRODUCTIVA DE LA PODIFICACIÓN DE LA PODIFICACIÓN DE LA PODIFICACIÓN DE LA PODI*</u>

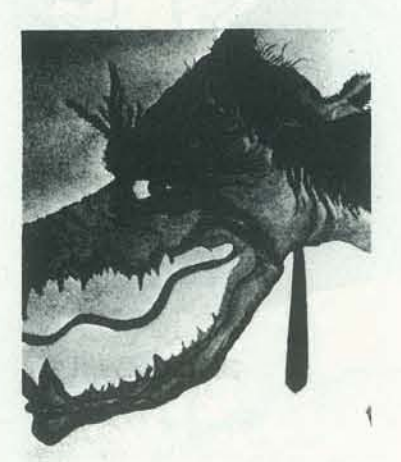

# The Computer & the Weaver

Regrettably, the name and company of the Japanese artist that produces this computer generated weaving, was lost in the shuffle.

> A French weaver by the name of Joseph Jacquard invented a very sophisticated type of loom that first arrived in America about 1820 and was operated by hand with the flying shuttle. The Jacquard attachment could be added to looms already . in use for Double Weave coverlets, and thus the mechanization of weaving had begun. Jacquard's invention consisted of a series of cards with large and small punched holes that activated the harnesses of the loom (as many as 40 at a time) and made the pattern. Weavers became very proficient and could<br>"punch" their cards so as to satisfy the design whims of their customers.

Some information about the use of a computer to generate<br>designs will be found in the HANDWEAVER and CRAFTSMAN magazine. LOURIE, JANICE R., Winter, 1966, "The Textile Designer of the Future" and VELDERMAN, PATRICK, Fall, 1971, "Computer Generated Overshot Pattern."

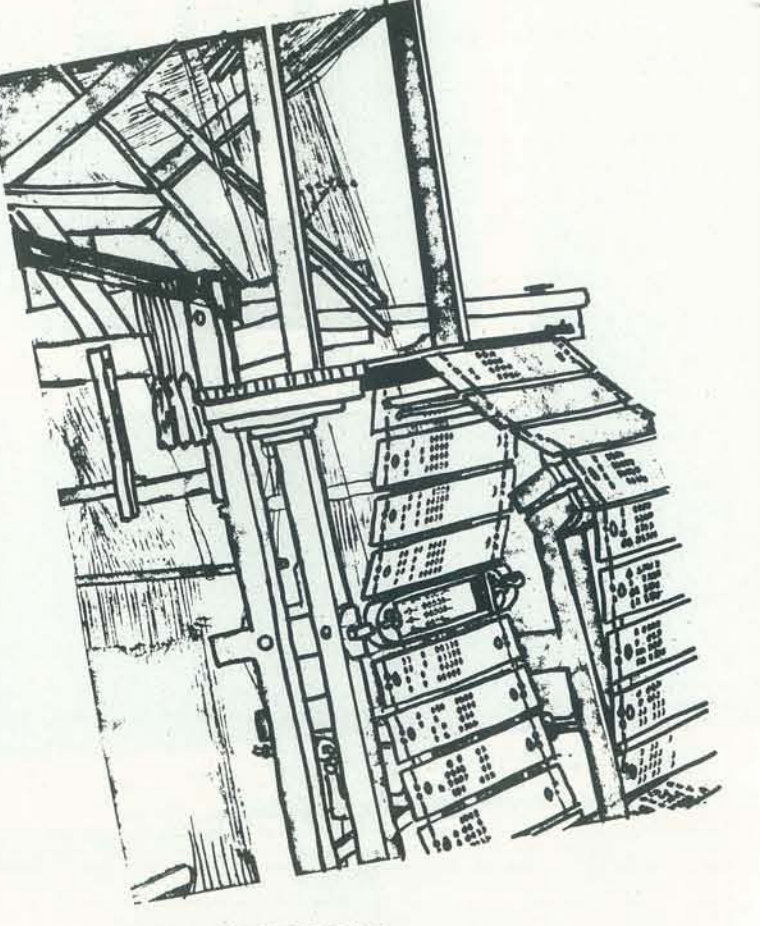

### **WEAVING BY THE CARD**

In 1728 a French engineer invented this automatic loom. An endless chain of punched cards was set to rotate past the needles of the loom. As the cards moved by only the needles which matched holes were able to penetrate and their threads determined the pattern.

# **DRAGON EMBALMERS**

# Mortals and/or Dragons:

**BRITISHTING IN THE TERM OF THE TERM OF THE TERM** 

**GROSSIA DE L'ANNA DE L'ANNA DE L'ANNA DE L'ANNA DE L'ANNA DE L'ANNA DE L'ANNA DE L'ANNA DE L'ANNA DE L'ANNA D** 

**TERRITORIA (FILIPIA)** 

**BERTHERING THE TELEVISION** 

**BENTINININININININININININININ** 

**NUMBER AND STATES OF STATES AND DESCRIPTION** 

**HINTER AND AN ARTICLE AND ARTICLE AND ARTICLE AND ARTICLE AND ARTICLE AND ARTICLE AND ARTICLE AND ARTICLE AND** 

We, the morticians, having observed your paper for a year, have decided to subscribe. Please enter us upon your mailing list.

We have been using a remote hook-up with the Univac 1108 at the Illinois Institute of Technology. Recently we obtained a second hook-up with the IBM 360 at the Chicago Board of Education. We have implemented several of your games on the 360. Some of these games are Chomp, Super Wumpus, Number, Snark, Hurkle, and soon Star Trader. For the most part, the translation to the 360 (using a 'rax' compiler, which we don't like at all) has been smooth. However, we did run into some problems. For example, you can't transfer to a DIMENSION, REMARK, or to the first statement of a subroutine

Anyone who had or is having similar problems or anyone who wishes to know more about our implementations is invited to contact us at the following address:

> The Morticians 3326 E. 191st. Street Lansing, II. 60438 c/o Paul A. Kubinski

Ordinarily, we refrain from doing anything constructive but as they say 'the times are-a-changin.' So, ye readers of PCC, we morticians in defense of the under-privileged. in pursuit of justice, and in recognition of those who are not exceptional examples to mankind but yet are consistently mediocre, end this letter.

> Freedom of the Press......... The Morticians

# **GAME PARLOR**

Dear People's Company:

Believing that computers can serve people in their recreational as well as their business lives, we at CRI are currently preparing to open a computer timeshared game parlor in the New Jersey area. Eventually we hope to be able to provide a total computer amusement environment within which our users can

- play games with each other,
- play games with the machine.  $(2)$  $(3)$ 
	- watch other people play games. access a variety of amusement-oriented databases.

We would greatly enjoy hearing from PCC people and readers with regards to their ideas, observations, and opinions on our venture. In particular, we are currently considering for purchase any and all nature of BASIC programmed amusements, games, diversions, and pasttimes. We welcome proposals from programming enthusiasts who have or would be willing to develop **BASIC** programs for CRI.

Scott B. Guthery **CRI** Corporation  $P.O. Box F$ Cliffwood, New Jersey 07721 SCOTT, LOOKS LIKE A STORY HERE. WOULD YOU WRITE IT AND SEND IT ?

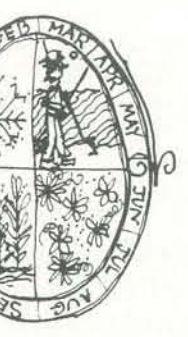

# TED, COME HOME - ALL IS FORGIVEN

To my honorary parents and members of my karass at PCC (read Vonnegut's Cats Cradle!)

I send you greetings and salutations once again from the land of sand, milk, and honey - although (excepting the Sinai and the Dead Sea area) more and more of the sand is turning into GREEN!

It is with pleasure that I announce that I am to give my first "paper" (to be published with the Conference Proceedings) at the second Jerusalem Conference on Technology. From what I can see, it looks like a loner in a forest of technologically-oriented articles, since the title is: "CAI - Computer Assisted Inhibition or Inspiration?" - in which I tried to point out that CAI has been losing out on its biggest potential by concentrating on reinforcing "right" answers, instead of letting children play and explore new concepts, and that continuation of dogmatic behaviorism will end up producing children inhibited towards creative thinking. Pop Albrecht is quoted (from the Saturday Review article) - I'll try to send a copy of the article to PCC, although the finks don't give me any reprints!

**THE REAL PROPERTY OF A SET OF BUILDING** 

Your newspaper has been a smash hit here  $-$  its's  $\,$ being used more and more for ideas, and I suspect you will be receiving more orders from teachers over here for subscriptions of their own.

More happy news. I received an NIMH pre-doctoral fellowship (2 years) to do research on developing a series of computer assisted (Inspirational) programs to teach certain strategies of problem solving and creative thinking. One of the main ideas was to try to put certain related computer games and simulations into optimal learning sequences - like use different kinds of board games together or do a series of games related to inductive reasoning. If anyone has heard of any work being done like this, please have them contact me -

> Ted Kahn c/o Rehov Maoz, 4 Givatayim, Israel

# MIKE PITT STRIKES AGAIN

Dear Big A.

This is just a note to tell you I'm dead and living in NY.

I've already got a response from my letters you printed. a guy from Texas is sending me a printout of the Game Wumpus in RPG, is that totally insane! I don't even know his name.

I'm going to Columbia University during the summer to learn me some BASIC and other stuff. OR I'LL go to a NSF funded thingy at Brooklyn Polytechnic University where they let you play around with the stuff they got there WOH!

I still don't know what to do with the MONROBOT XI don't you have any ideas? Please ask around.

> Mike Pitt 213-17 86th Avenue Queens Village, NY 11427

MIKE, YOU COULD START A MUSSUM. So

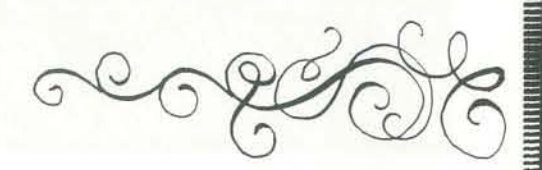

SEPTEMBER

1980

15

,,,,,,,,,

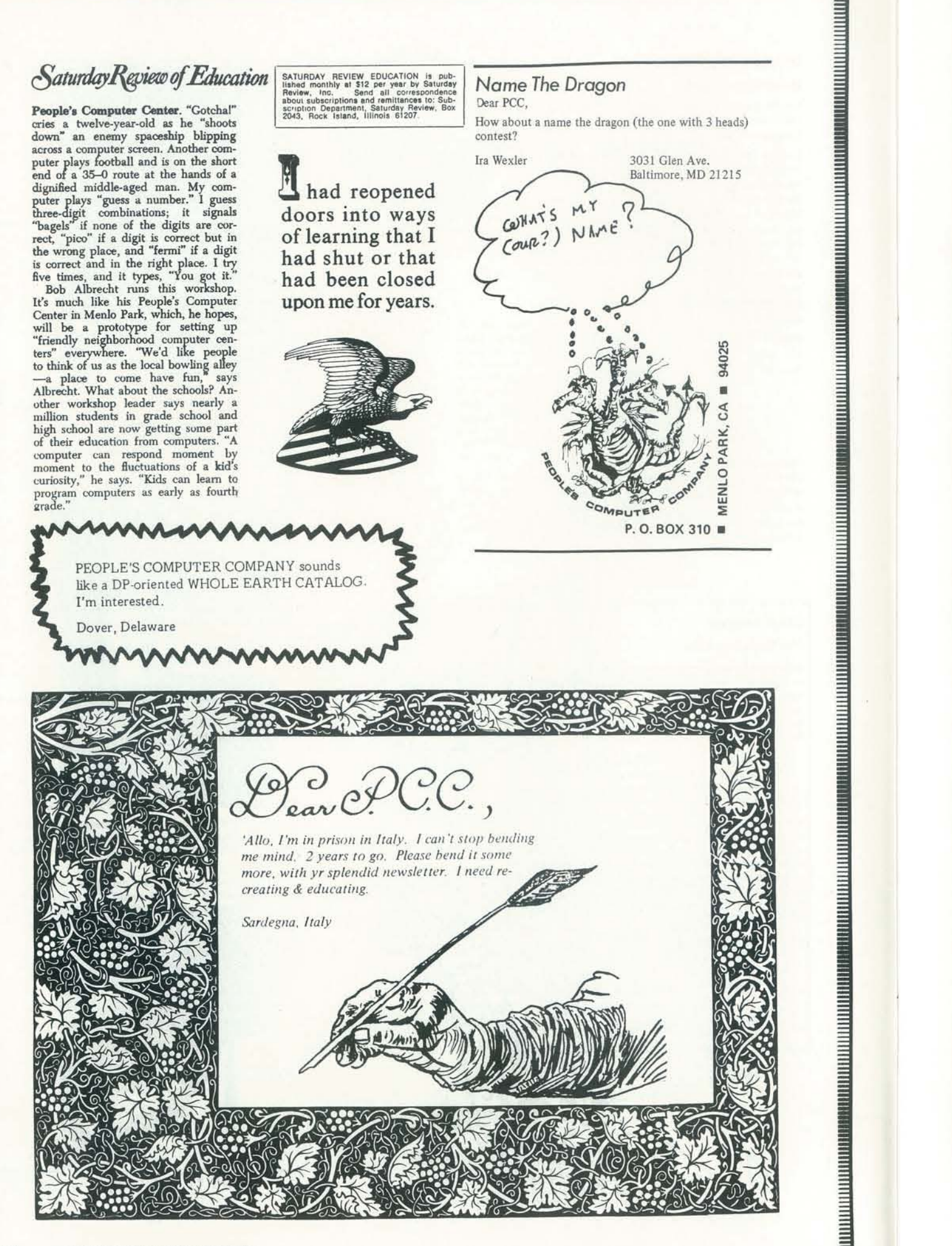

*NCHWORM* FRIENDS  $0f$ Here's an idea for an INCHWORM<br>Gant One person makes an island<br>grid with various obstacles (mountains,<br>quicksand etc.) where Inchworm can't<br>go. Two starting corners are left<br>ampty. Two players prepare a<br>program for The pla B M-Mauntains D O-Quick SAND //h = Space WARP G or whatever  $\overline{5}$  $4$ do, neither wins. If they both and,<br>the game is a dram. "I'll us see example & PROGRAM 1 = SSSESSSEENNEENNWW SINCERELY PROGRAM 2= WWWWSSSSSSWSWEEEE ROBERT GEIDMAN (BOTH HAVE IT STEPS)... Collission at 64.  $C_{\chi^{AR}}$   $K$   $S_{\tau}$  $4501$ INCHINERY one goes EAST from G4 into space<br>warp at G5 and, "Poot," loses. INCHINORY<br>two wine since it goes south to H4. (If  $P_{HIA}, P_{A.19115}$ Valentina  $angway.$ remember: lest time we asked for your \* Minimum path Sum: 5<br>PROGRAM: SEESSSESSESEE \*Maximum path in 14steps: PROGRAM!<br>SSESSSEEEES EES Sincerely, Eric K. Olson "The Focal-Basic-Fortran-PAL-APL-Algol-.. Kid' My idea is to set up an INCHWORM type game along the lines of WUMPUS. One person sets up a board with various hazards. Another person is designated as the 'worm'. The object is to get the worm from corner (1,1) to the opposite " corner. The person who made up the board now becomes the INCHWORM's eye because everyone KNOWS inchworms are blind. To play, the worm starts out by moving in any direction, from (1,1). The eyes tell the worm if . it comes within one square of any hazard. The worm must then avoid the , hazard. If the worm hits the hazard, the hazard, whatever it is, is activated. In other words, this is the game of WUMPUS, translated into . INCHWORM, with the 'eyes' person acting as the computer. How's that ? **K** Andy Finkel & **SEPTEMBER** 1980 17

f

How Do You Spell PEEPEL? Look it up in the *New Phonetic Spe/llng*  Dictionary by Behzad Kasravi. First, remove the vowels. then look up PPL

PPL PPL Pupil

and find PPL People Papilla Aha! Here it is.

In other words, this is a phonetic spelling dictionary that goes strictly by the pronounced sounds of the consonants of words.

> **Behzad Kasravi INTERBOND** P. O. Box 5566 Santa Barbara, Ca. 93108 {80S )962.990S

Interested? Go to the source.

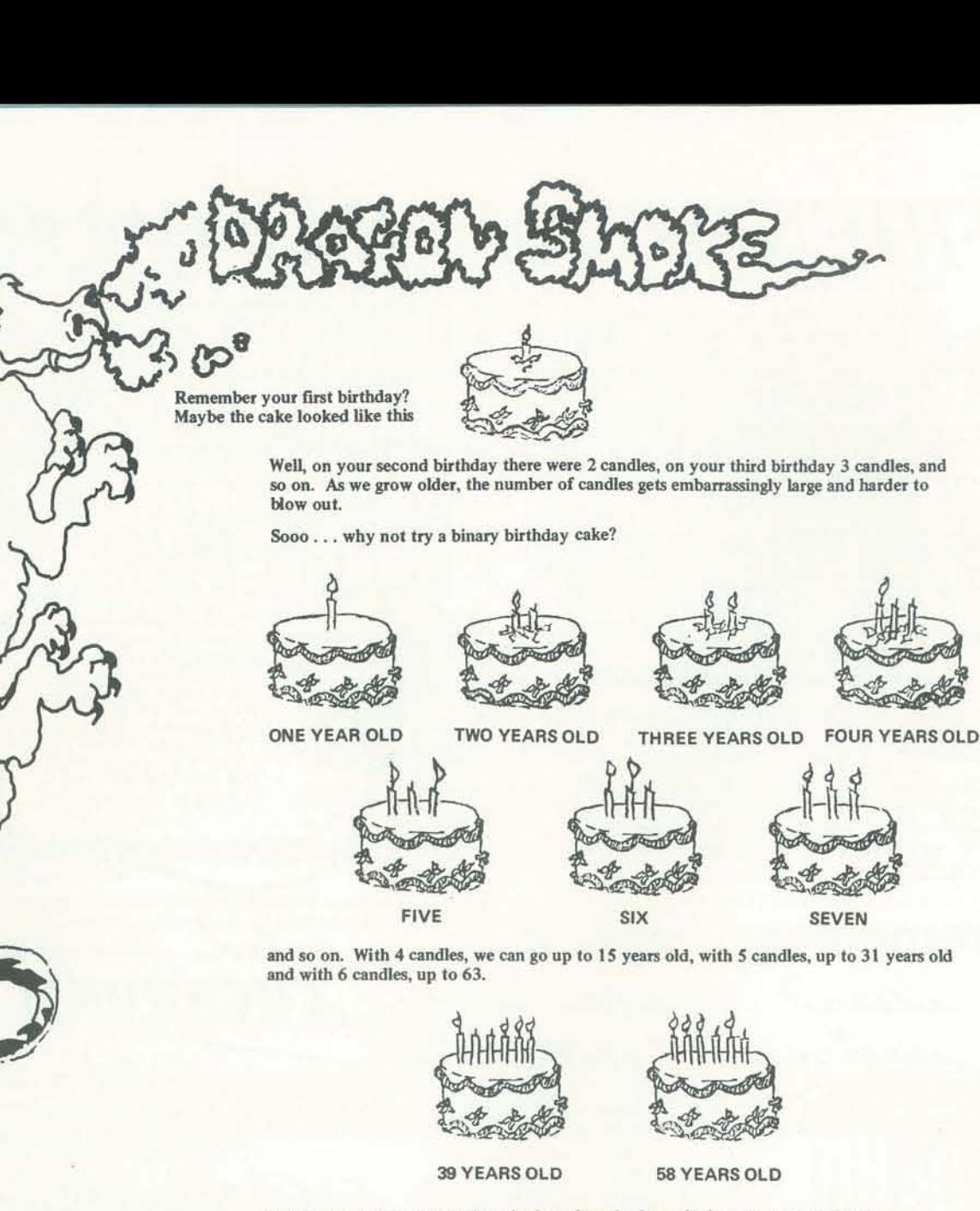

But if you are 58, get people to look at the cake from the back instead of the front . . . in fact, if you don't put something on the cake to indicate the front, your age will be ambiguous (unless, of course, it is a binary *palindrome* !).

# 

How many candles would Methuselah need? How many candles would Gandalf need? How many candles would a Dragon need?

And, for all you computer people out there  $-$ 

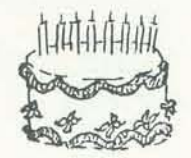

Here is a cake with an extra BYTE

Going to buy a Minicomputer for  $\sum X$  yourself! *your school! your friend* ?

A PALINDROMEI

................... , .............. ".

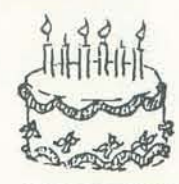

*Before you do it, GET*  JANUARY 1975 VOLUME 7. NUMBER 1

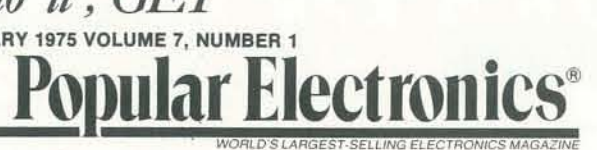

# *and read about*

# THE HOME COMPUTER IS HERE!

**THE REAL PROPERTY OF A SET OF A SET OF A SET OF A SET OF A SET OF A SET OF A SET OF A SET OF A SET OF A SET O** 

**BOOD DISTURBANCE DE L'ANNO DE L'ANNO DE L'ANNO DE L'ANNO DE L'ANNO DE L'ANNO DE L'ANNO DE L'ANNO DE L'ANNO DE** 

For many years, we've been reading and hearing about how computers will one day be a household item. Therefore, we're especially proud to present in this issue the first commercial type of minicomputer project ever published that's priced within reach  $^t$  many households—the Altair 8800, with an under-\$400<br>or rplete kit cost, including cabinet.

Ti give you some insight to our editorial goal for this momentous project, we were determined not to present a digital computer<br>demonstrator with blinking LED's that would simply be fun to build and watch, but suffer from limited usefulness. High chip costs would have made this a most expensive toy. What we wanted for our readers was a state-of-the-art minicomputer whose capabilities would match those of currently available units at a mere fraction of the cost.

After turning down three computer project proposals that did After turning down times cappinen property proposals that one<br>not meet these requirements, the breakthrough was made possible<br>with the availability of the Intel 8080 n-channel CPU (central processor unit)--the highest-performance, single-chip processor<br>available at this time. As a result, Altair 8800 offers up to 65,000 words of memory, 256 inputs and outputs simultaneously, buss line expansion, subroutines that are enormously deep, and fast cycle time, among other desirable characteristics. Peripheral equipment such as a "smart" CRT terminal is expected to be available, too, to make up a within-pocket-book-reach<br>sophisticated minicomputer system.

sophisticated minicomputer system.<br>Unlike a calculator—and we're presenting an under-\$90<br>scientific calculator in this issue, too—computers can make logical decisions for an accounting system, navigation computer me-shared computer, sophisticated intrusion system, and thousands of other applications. The p wer" of Altair 8800 is such

that it can handle many programs sinuit  $\sim$  hously. What we're presenting to you, the Portulian Euceronous seader, therefore, is a minicomputer that will grow will, your needs, rather than one that will be obsoleted as y computerized applications. With minicomputers exhibiting an<br>annual growth rate of some 50%, according to the E.I.A., and with predictions that six out of ten computers sold by 1975 will be<br>mini's, you can be sure that there will be manifold uses we cannot even think of at this time. mini's, you can be sure that there will be manifold uses we cannot<br>even think of at this time.<br>There'll be more coverage on the subject in future issues.<br>Meanwhile, the home computer age is here—finally.

There'll be more coverage on the subject in future issues.

l ......... \_'''''',aeo ..... , ......... , .20 .. '..,"' .. \_ ....... . .................... . *'""x, ...........* wiU .... , ... n...bou, the INTEL 8080 microprocessors so that people won't accuse us of becoming oldfashioned. Behold! P.C.C. leaps to the future! ------------------

> WE WILL PUT OUR CHIPS ON THE CHIP. IF YOU ARE ASSEMBLING A HOME COMPUTER, SCHOOL COMPUTER, **FRIENDLY NEIGHBOR HOOD COMPUTER, COMMUNITY MEMORY** COMPUTER ... *GAME - PLAYING FUN LOVING COMPUTER ...* USING AN INTEL BOOB OR INTEL BOBO, PLENE WRITE A LETTER TO THE PCC DRAGON &

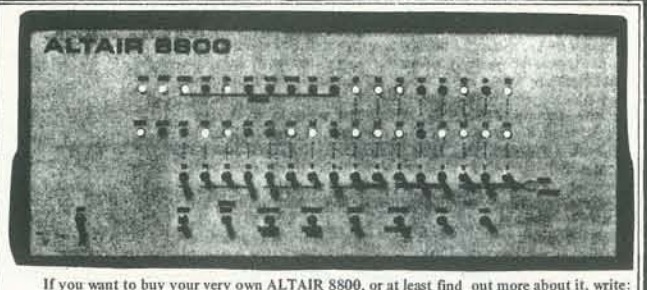

MITS, INC., P.O.Box 8636, Albuquerque ,NM 87108 . . . or call(505) 265-7553

POCESSOR DESCRIPTION<br>
PROCESSOR DESCRIPTION<br>
Processor: 8 bit parallel<br>
Max. memory: 65,000 words (all directly addressable)<br>
Instruction cycle time: 2 microseconds<br>
The H PROCESSOR DESCRIPTION

Processor: 8 bit parallel<br>Max. memory: 65.000 wards tall directiv addressable)

- 
- 
- 
- 
- 
- **Drogram counter and accumulator**<br>Memory type: semiconductor (dynamic or static **and the Super County of the Super County of the Super County of the Super County of the Super County of the Super County of the Super County**
- 

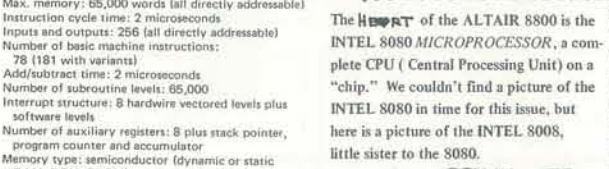

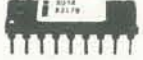

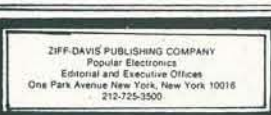

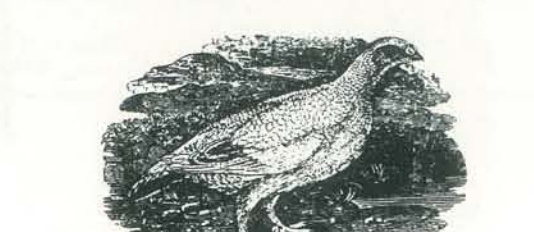

FUZZY AUTOMATA are prone to melancholy, and brood a great deal

t .... " ........ t ............. ""'.u.o..

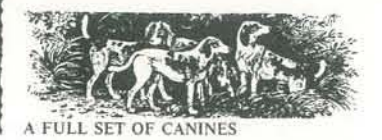

# **A Guided Tour** of Computer Programming in BASIC

A Guided Tour of Computer Programming in BASIC by Thomas A. Dwyer and Michael S. Kaufman

available from Houghton Mifflin Company Boston, MA 02107

People price \$3.60 School price \$2.70 **BARTAS EN ENTERTA ELEGITAT EN ENTERTA EN ELEGITAT EN ELEGITAT EN ELEGITAT EN ELEGITAT EN ELEGITAT EN ELEGITAT** 

**MARTINI IN INTERNATIONAL PROPERTY** 

**THE REAL PROPERTY OF PERSONS AND REAL PROPERTY** 

If you are a 12 year old dragon and want to learn BASIC, get this book and begin! But don't be surprised if older dragons start looking over your shoulder . . . this is a fine get-started book for anyone who wants to learn BASIC. When you are finished with A Guided Tour... you will be ready to go it alone and learn about STRINGS and FILES and MAT statements and other exotic features of the BASIC language.  $A_A$ 

I WISH I HA WRITTEN

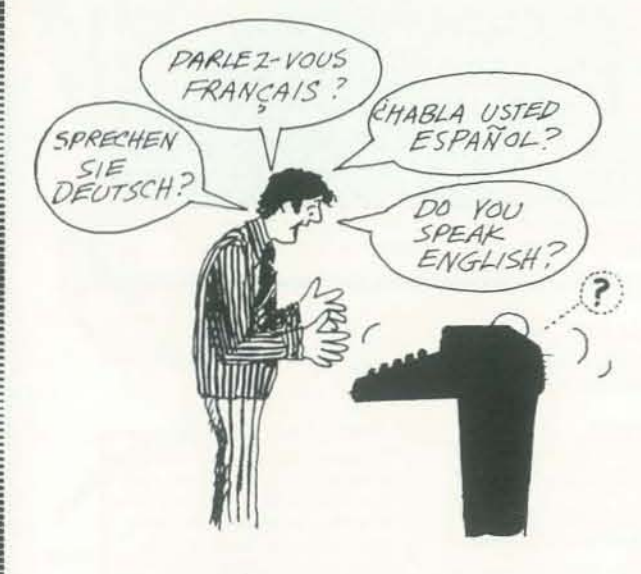

This book is divided into four parts:

PART 1 will tell you a little about computers and what to expect of them. It will also show you how to get the computer ready to "talk" to you (this is sometimes called logging in).

PARTS 2 AND 3 form the main part of the tour. They show you how to write computer programs. A program is a list of instructions that makes the computer work for you, following your wishes with great precision and speed.

PART 4 is where the fun begins. It introduces you to professional computer applications, including such things as an airline reservation system, automated game playing, and a program that "writes" payroll records.

# **APL News**

APL Press is a new publishing house devoted exclusively to APL. Its first book, to appear this summer, is a high school text on elementary analysis by Iverson. Several other titles are planned for publication this year, and further manuscripts are being sought.

A newsletter is also planned, to present brief articles, problems, definitions of functions, reports on conferences, correspondence, and other items of interest to the APL community. The first issue, which is scheduled for July, will include a report by Professor Jenkins on a recent APL implementors workshop, an article on magic cubes by Professor Mauldon, and material on a new form of function definition excerpted from a forthcoming book.

Readers interested in receiving the newsletter and information on other publications, or in submitting material for publication, should write to APL Press Box 27, Swarthmore, PA 19081.

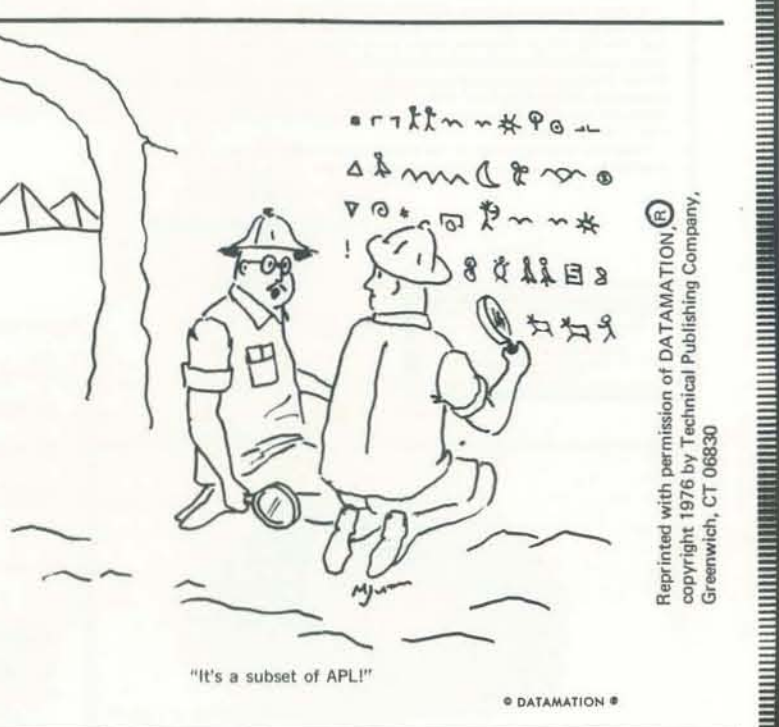

REVERSE for a Video Terminal Last time, you may recall, we described nine different variations of the game REVERSE. For you lucky people who have a video terminal wi an addressable cursor, here is a version of REVERSE just for you. This version features some simple "animation" on the sereen as the number get reversed right before your eyes. Ready? Here we go . . . the game starts like this. RUN THIS IS THE GAME OF REVERSE. I WILL GIVE YOU A SCRAMBLED LIST OF NUMBERS. YOU UNSCRAMBLE THE LIST PUT IT INTO NUMERICAL ORDER. FOR EXAMPLE, SCRAMBLED LIST: 2 5 1 4 7 6 3 PUT IT IN THIS ORDER: 1 2 3 4 5 6 7 WHEN YOU ARE READY, PRESS RETURN AND I WILL TELL YO ABOUT THE GAME OF REVERSER, Easy enough so far . . . we press RETURN and: YOU MAY REVERSE TWO OR MORE NUMBERS IN THE LIST, STA FROM THE LEFT END OF THE LIST. FOR EXAMPLE, ORIGINAL LIST: 2514763 WE REVERSE 3: 1524763 YOU MAY CHOOSE THE SIZE OF THE LIST. YOU MAY ASK FO TO 9 NUMBERS. HOW MANY NUMBERS DO YOU WANT?# Let's try an easy game. We type 5 and press RETURN. SCRAMBLED LIST: 2 5 1 4 3 HOW MANY SHALL 1 REVERSI Obviously (we think), we should REVERSE 3 so that 1 will be in the place. So, we type '3' and press RETURN. **HINTER ENTIRE AND ANNO PERSON AND ANNO PERSON PROPERTY** Wow! If we could just show you the action on the screen in glorious SUPER-8! Since we can't, here is a frame-by-frame description of w happened. 25143 The first three numbers, from the left end of the list, have been REVERSED.

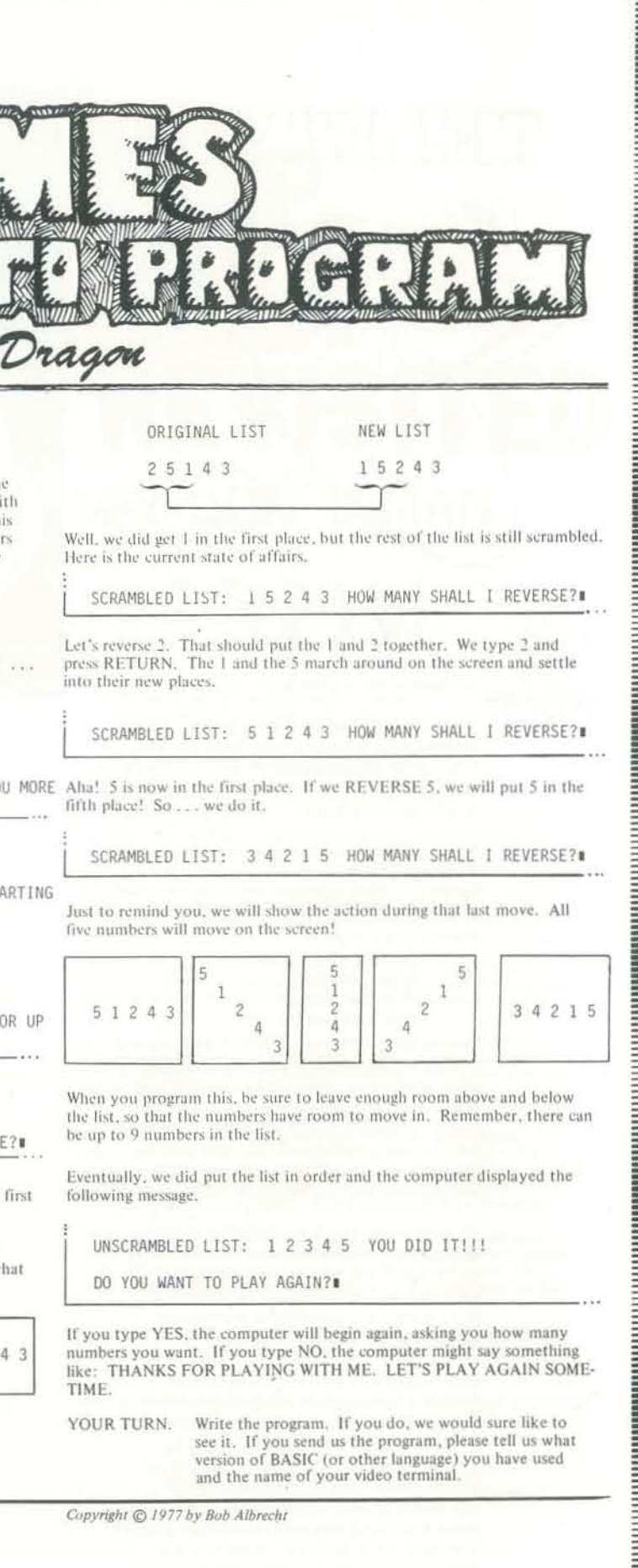

**UNITED** 

How Many terminals to you need? TELETYPES Grades 9-12 Total Starting Intermediate Usage<sup>2</sup> Program<sup>3</sup> Program<sup>1</sup> Enrollment **MARKATAN TANAH PENGGAN DAN KANAN DI** Under 500 Cheap Tape Winder  $501 - 1000$  $1001 - 2000$  $11$  $2001 - 3000$  $3001 - 4000$  $11$  $15$ cardboard  $19$  $14$  $4001 - 5000$ 18  $24$ **Over 5000** teletype (1) Elective course in computer literacy or supplemental spindle use in one year of mathematics. (10-15% of students will use computer regularly; 5% occasionally.) **BERTAH DENGAN DENGAN DENGAN DENGAN DENGAN DENGAN DENGAN DENGAN DENGAN DENGAN DENGAN DENGAN DENGAN DENGAN DENGA** (2) Elective course in computer literacy and supplemental use in one or two years of mathematics and use of simulations in physics, biology, or social studies. (20-25% of students will use computer regularly; 10-15% occasionally.) *pencil* (3) Elective courses in computer literacy and computer science and supplemental use in three years of math and use of simulations in two or more subject areas. WISE? (30-35% of students will use computer regularly; 25-30% occasionally.) Compliments of Dave Ahl, DEC. Is it wise to buy a Teletype from Teletype Corp? Well, is it worth it? We priced out the following unit which is perfect for a T/S terminal. ASR 33 In the interest of saving money we checked out Data Terminal with paper tape reader/punch, the possibility of buying teletypewriters from friction feed paper, automatic reader control Teletype Corporation directly, rather than buying (X-on, X-off), ME type wheel (give a slashed through a local dealer (which is what we prezero), pedestal mount including chad box viously recommended). and copy holder. **ANDREW MANAGEMENT AND AN ARTICLE OF A DEALER WAS AN ARTICLE OF A DEALER WAS AN** We found Teletype Corp. to be most cooperative. Model 3320/5JC \$970 Price They suggested that interested readers contact To which we add Transportation Installation 50 (happy their Los Angeles sales office at (213)724-6040 medium or their central number (312)982-2500, or write \$1040 (coupler is TOTAL directly to the plant: **Teletype Corporation** The same unit from our friends at Data Terminals Sales Department is only \$1100 and they can deliver quickly and 5555 West Touhy Ave. will assume all responsibility for bad units etc. Skokie, III. 60076 Is it worth it? We don't think so. Not if you're You should note the purchase of a Teletype is a cash operation, payment is due in total in 30 buying onesy, twosy units. The \$60/unit profit days. If you want to lease a TTY, you'll have you give to your local dealer will save you more to deal with RCA, Western Union or a local than that in aggravation and risk. BUT, if you're buying lotsa terminals, it might well be worth dealer. You should also note that prices are F.O.B. plant, which means the buyer pays the the risk to buy all your units direct from Teletype and have them installed by your local men. freight charges from Skokie, Illinois - this will probably run a minimum of \$20 per unit. Other words of wisdom -We were unable to get any definitive response to a question on delivery dates. Rumor has it You can buy a builtin modem from Teletype that you will wait 6-8 months for delivery also. The modem runs an additional \$200 when you buy from the factory. Even if deor so. It must be hard wired to a telephone **BARBARA PERSONAL PROPERTY AND A** livery is only 4 months (we've been wrong Data Access Arrangement (DAA). You cannot before) you have to PLAN AHEAD. use a builtin acoustic coupler with the 3320/5JC for some strange reason. You have to Once delivered, your TTY will have to be to use a separate coupler sitting on the floor "installed." Though it's checked out at the or nearby. factory, 1000 miles in a truck may beat it up. Installation (final test and adjustment) by Teletype recommends maintenance every 750 hours or 6 months. How do you keep track? Teletype will cost you \$75/unit plus mileage For \$15 more, they will equip your TTY with if you're more than 25 miles from an office. Our friends at Data Terminals will only charge an elapsed timer that records the "motor-on" about \$35/unit if you have the machine shipped time to the nearest hour. We think it's a worthwhile investment! Model SOP 188660. to their office in San Jose - then they will deliver it to you. Data Terminals claims that There are a zillion other options available when unless you have an experienced man at your you're buying a TTY. The unit and information school to check out your new TTY, you described above is basic, but will meet your could possible find yourself in real trouble a few weeks later. needs adequately.

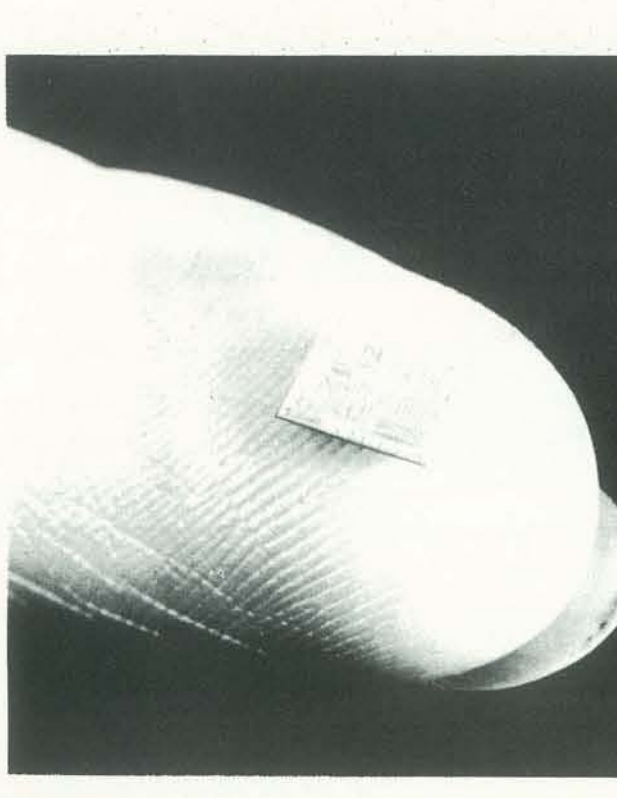

Microprocessor - What is it? According to Sippl and Sippl [1], a microprocessor is "a device capable of receiving data, manipulating it, supplying results usually of an internally stored program." In the words of Brice Ward [2], "A microprocessor is a very small processor, and a processor is a special machine that has been devised for the express purpose of processing information - of performing specific tasks. It represents an extremely powerful and inexpensive design approach to a wide variety of industrial, commercial, recreational and educational applications

a popularno de la provincia del proporto del contenera del contenera del contenera del contenera del contenera

**MANUTARY DESCRIPTION** 

The microprocessor is often referred to as a microcomputer. Although it does contain the arithmetic and logic functions associated with computers, it is not really a microcomputer. In the typical microcomputer, the processor is the heart of the computer. It is contained in a single chip (integrated circuit - sometimes referred to as an IC).

Such chips are called microprocessor chips or simply microprocessors. They are used in the construction of a microcomputer, minicomputer, or even peripheral devices or full size computers. To a large extent the microprocessor determines the characteristics of the microcomputer of which it is a part.

"The modern microprocessor is the product of two technological developments Large-scale integration (LSI) and low cost semiconductor memories." LSI and semiconductor memories are described in the last issue of PCC. [3] Through these developments it has been possible to design processors which will routinely handle complex problems. The manufacturing techniques have made these chips relatively inexpensive while retaining sophisticated capabilities. Inexpensive semiconductor memories have provided a compact way for microprocessors to store instructions and data.

As a result of these developments, microprocessor circuits have been designed with relatively few integrated circuits. When memory and input/output  $(I/O)$ devices are added, it is possible to put the entire microcomputer on a single printed circuit board.

Microcomputer - What is it? Everyone agrees that it is a computer, but there the general agreement ends. The terms "microprocessor and microcomputer"<br>have been so loosely used that they have become almost interchangeable. The microcomputer is something more than a microprocessor.

One could say that a microcomputer is merely a very small computer, but they are really a new and different product. The use of logic chips and the price of microcomputer devices becomes the most important distinction. They do share common ancestry however.

Another "gray" area exists in the difference between microcomputers and calculators. Motorola Semiconductor [4] makes this distinction: "Any

FINGER

# **CHIP TALK REVISITED** BY DON INMAN

hardware system will be designated computer as opposed to calculator when the following conditions are fulfilled:

- it has a random access memory for read/write operations;
- it has a controllable input-output system:
- its repertory of instructions allows:
- a) the manipulation of words stored in the memory (arithmetic, logic or transfer operations)
- b) the modification of any bit in a word:
- c) transferring the control of a programme by branching<br>when the necessity arises (decision making power of a computer)
- d) controlling the external equipment with the aid of an interruption facility;
- the instructions, that is the programme, are stored and processed using the same hardware as for the data.

This definition already allows us to get a first idea of the structure of a computer or of a minicomputer, which has the same organization as a big computer but differs from it essentially as regards price, performance and the field of applications which it covers.

With the variety of definitions for a microcomputer, it becomes necessary to examine what a manufacturer is including when a microcomputer is discussed. Is it just the microprocessor, is it the microprocessor and closely associated chips, or is it a complete microcomputer?

Bits, Bytes, Nibbles & Words - "The reason there is no fundamental difference between a microcomputer and any other computer is because all computer products are based on the same fundamental computing comcepts - which in turn devolve to one fundamental logic concept - that of the binary digit." [5]

A binary digit can be expressed as either a 0 or a 1. Binary digits can be likened to a switch which is either on or off. Binary digits are also like voltages - either high or low. Since computers are electronic devices, they can readily take advantage of such electrical analogies. Numbers larger than one can be expressed by a string of zeros or ones. The term "bits" can be considered as merely a short nickname for "binary digits". A bit is represented by a zero or a one.

Binary numbers are used by the computer. These numbers are made up of bits. Binary numbers are organized into groups so that a computer can easily handle them. Different computers may operate with different sized groups. The particular group used by a given computer is known as its word size. An 8-bit computer is organized to handle words which are 8 bits in size.

An 8-bit data unit is commonly referred to as a byte. In other words, as the computer is handling data it processes the data by bytes. It "bytes" off 8 bits at a time

Similarly 4-bit data units, used by 4-bit computers are often referred to as nibbles.

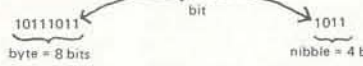

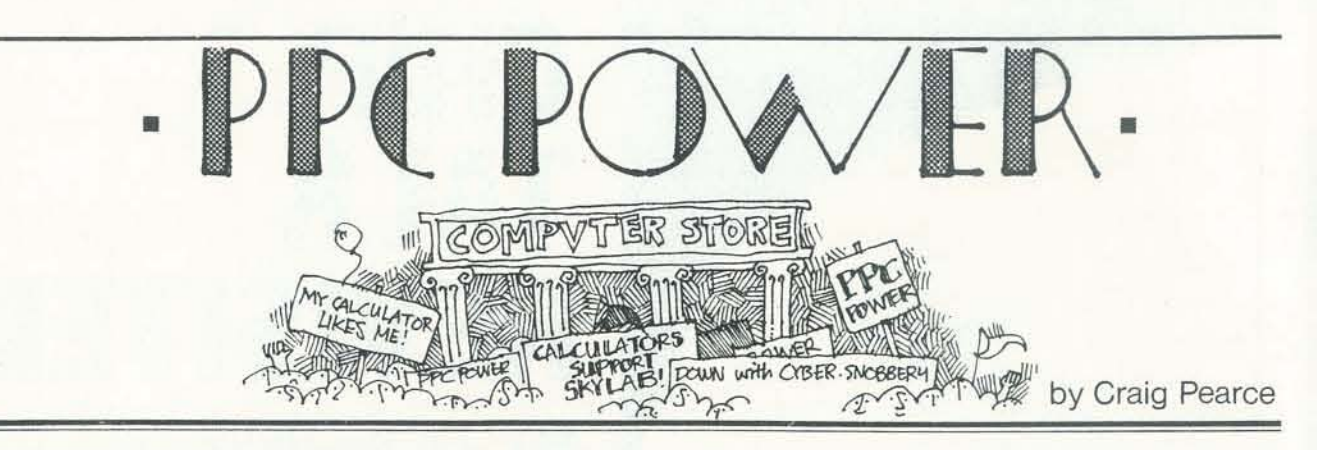

able Pocket Calculato Originally published as The Programn Owner: Who Does He Think He Is? in The CACHE Requiter. Vol 1:7; reprinted with permi-

It began innocently enough at the last meeting of CACHE, and the incident has left such a scar on me that I feel I must bring the entire thing out into the open. Of course, the whole thing should have been clear to me from the start, and would have been were it not for my naive faith in human nature.

I was speaking with Ted Nelson, author of the book Computer Lib and Dream Machines about the coming age of a computer in every home. It is a good and exciting dream and Mr. Nelson's enthusiasm on bringing the uPs out of the closet and away from the 'cybercrud' types that can still be found veiling these computing devices in shrouds of mystery can not be out done

Since my interests are many, I naturally brought up the subject of the programmable calculators. You'll never guess what  $Ted - a$  computer for everyone  $-$  Nelson did. He laughed! He flatly stated that if it couldn't do graphics on a CRT it wasn't a computer, and laughed. When he learned that some machines had the ability to store and play back programs on magnetic cards, he roared even more.

"Why bother . . . what for?" he added, equating that feature as being as ridiculous as a somewhat off-color joke in Mel Brooks' "Silent Movie."

Needless to say, I was stunned. Here is a man that wants to see the computer come out from the false complexities that surround it, and make that power available to everyone, and then makes a statement as he did.

Then, slowly, the pieces began to fall in place. I began to see an ever clearing picture. It isn't just Mr. Nelson alone, it's nearly everyone. Didn't Bill Precht himself include the PPC in any survey only when reminded that they exist? Hadn't all attempts to stir interest in a calculator sub-group failed? It's all a clear case of Cybersnobberv.

Ah, you may say, but my machine is better. I can control several input and output ports, I can run things in my home, my memory is expandable, my speed quicker. And, granted, it's all true, and I would hardly be the one to want and say that the PPC is actually better than a SWTP 6800, or Altair or Imsai or what have you. After all, I own a uP too. The question is, is a uP better than a PPC? I let you be the judge.

Over the past several meetings, I have seen and heard talk on several pieces of software. These include such interesting ones as diagnostics (to see if the damn machine is working), an 8080-Educator program that actually lets you see 4 whole registers as you input a limited number of commands, one at a time. Then there is a whole list of programs that can transfer data. Now that's really something.

"What can you do with your computer?" a friend asks. "I can run a program that relocates itself in RAM!" you proudly answer. Terrific. Or how about one that will fill a CRT screen with a character or some oddball pattern. Great way to spend an evening.

And what about all those "things" that can be controlled around the house? Heating, air-conditioning and the like. We've all got that programmed in, right? We don't? Takes too long to rewire the house, you say. Don't really want to trust your machine at running all times? 1 see

Okay, so what I'm getting at is that while the uP has great promise, all the predictions haven't yet come to

What can the PPC do, however? Probably nothing that you couldn't program your micro to do, or course. Certainly not in the number of steps, however. For example, with the HP-65, the user has 100 6-bit program steps at his disposal. How many can program their micro to multiply two 18 digit numbers and produce a 36 digit product in 100 bytes? How about Hexpawn, or a cybernetic Nimb game? If I were so inclined, I could pass a card through my 65 and load in a 100 step program to perform "Parallax Transformations in a Celestial Reference System". I can also balance my check book, perform trend line analysis, compute components for a chebyshev filter, check male pulmonary functions, nav igate a ship, fly a plane by one or two VORs, have a game of Hangman using an alphabetic over-lay of the keys, or simulate a dime slot machine that duplicates all standard payoff combinations. And I can do all this at the time I need it. My machine fits in a pocket and operates from batteries.

An owner of an SR-52 has the ability to do bin searches: linked list: manipulation of subscripte and arrays; interrupt processing; dynamic code cation; op code translation; linked editing, loadi execution; overlays paging; and, yes Ted, even o graphics, via the attachable printer. The new H series opens up even more advanced programmi techniques.

Speed? The programmable calculator is slow. 1 ber, however, that it runs in an interpretive mod loop that takes 15 minutes on a KIM I might tal days on a PPC. However, whatever reason for the chances are the function is already available at t of a key on the PPC. Accuracy can't be beaten. PPCs I'm familiar with have 10 digits of accurac range of 1x10\*\*-99 to 9.999999999x10 \*\* 99 positive and negative numbers. That range actua ceeds the volumn of the known universe in cubi

Mr. Nelson predicts that over 10,000 people are attend the upcoming convention and that this w get the public aware of computers. Well, just as of interest, many people I've talked to have bec

ested in this, the greatest of all hobbies, through the PPCs. And there are 70,000 of us. I personally belong to a PPC club from California that has over 1250 members nation wide, with membership growing through word of mouth only. Fact is, the PPC has always had more public exposure than the average micro.

ЩЩЩ

**CONFIDENTIAL AND LETTER** 

Just who does a PPC owner think he is? He (or she) is a person that needs computing power, without the time to wait for time sharing; a person who needs this power at odd times and places that won't allow for some remote terminal. A PPC owner takes pride in accomplishing difficult computing tasks on a small, limited memory machine.

(Did anyone know that two HP-65s went along on the American/Russian skylab mission and were used to back up and confirm the results obtained by the onboard computer?)

Maybe this whole thing has been stated pretty strong And maybe it has to be. I'm not saying down with the micro-computer. I'm saving down with cyber-snobbery. Maybe the lowly PPC can't ever hope to do all the advanced functions of a genuine micro, and it really shouldn't. But to just laugh, and think that it will never play a role in personal computing is absurd. It already has.

### DATA HANDLER: ANSWERS

Here are typical answers to the homework problem on page 18. Your choice of words may be different.

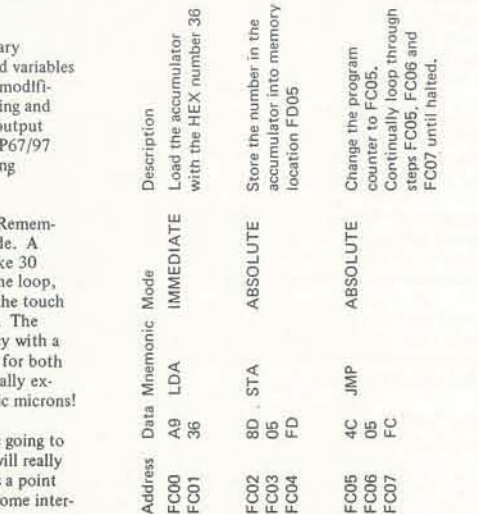

# Application of Computer Analysis -to Athletics-

# BY GIDEON B. ARIEL, PH.D.

Interest in athletic activity has stimulated both performer and spectator for many centuries. Concomitant with the sporting mania is the question of what differentiates the Gold Medal winner from the of course, very complex.

In the past, athletic achievement depended mainly on the individual's talent although skill was often enhanced or diminished by existing facilities and equipment. However, with the advent of new measurement tools and knowledge in the field of sport sciences, athletic achievement has attained a new dimension. Countries such as those of Eastern Europe and Cuba, with relatively small populations, have achieved a spectacular level of success in many of the athletic events which has previously been dominated by the Western world. Current evidence suggests the likelihood of this trend continuing into the 1980s. Such domination stems, in part, from the athletic performance.

The establishment of Olympic Training achieve the desired end. Centers in the United States shows an result from the dedication of individual recreation and fitness, it was inevitable analysis of sports techniques. Application of Newtonian physics is perhaps the cornerstone of modern Eastern European and Russian sport groups. In this country, advanced technology in computers and computer graphics makes it possible to perform similar biomechanical analyses and to utilize biomechanics to quantify motion as well as optimize performance.

The first computer graphics system was developed by Computerized Biomechanical Analysis, Inc. (C.B.A.) in measuring body motion and forces. The Amherst, Massachusetts, utilizing the first analysis of the data consisted of kineavailable sonic digitizer and one of the matic data including a description of the first graphic systems manufactured by motion in terms of displacement, Megatek, Inc. This computerized bio- velocities, and acceleration of body segmechanical system has grown steadily since 1970 and today consists of several measurement of forces, moments of Data General computer models in addition to the advanced Megatek graphics system. The application of this system to The athlete is photographed performing

this work will continue.

less successful competitor. The answer is, Several manufacturers have made substantial donations to the U.S. Olympic efforts, including the Eclipse S/250 computer system (Data General Corp.), the Wizzard 7000 graphics system (Megatek, Inc.) and a digitizer (Talos Systems, Inc.). This equipment will be located in the Biomechanics Computer Laboratory at the U.S. Olympic Training Center in Colorado Springs and will allow the Sport Medicine Committee to apply advanced scientific-computer technology beyond the limits of what the human eye can see and intuition deduce. Human judgment is still critically important, however. As in business and industry, where decisions are based ultimately upon an executive's experience and interpretive ability, the coach is and will continue to be the ultimate decision application of science to the realm of maker in athletic training. The computer should be regarded as a tool which must be skillfully used by people in order to

Utilizing special software developed by C.B.A. for this purpose, the segment lengths, angular displacements, velocities, and accelerations are computer for each body segment. The effects of different acknowledgement that winning will not Computer technology has facilitated the cubic spline smoothing factors can be combining of high speed photography, visually observed utilizing the Megatek athletes alone. With the increasing inter- anatomical data, and the utilization of graphics system. The displacement of national interest in competitive athletics, man as an integral part of a system. Thus, each body segment is thus smoothed the long tedious hours of tracing and independently with as small a value as that computers would be used for the hand calculations have been reduced to a possible in order to best represent the raw matter of minutes and make whole body data. Utilizing NASA data on the location motion analysis practically obtainable. of body segment centers of gravity, This analysis provides a quantitative components of center of gravity dismeasure of the motion and permits placement, velocity and acceleration are perfection and optimization of human also calculated. Smoothing factors are performance. then applied to the displacement of the center of gravity. Following these calcula-**METHOD** tions, the information is then communicated to the coaches and athletes for their Biomechanical research relies primarily use.

Ē 24

<u> 1999 - Prima American American American American III (</u>

sports analyses has increased, and with the establishment of a sophisticated laboratory at the USOC Training Center,

on data obtained from high speed cinematography and force platforms for ments and kinetic data consisting of the force, and center of gravity analysis.

the particular skill or activity of interest. After the film is developed, the films are projected upon a 30 x 40-inch glass digitizer screen. This digitizing process involves touching the projected joint centers with a stylus which transmits the X-Y coordinates into the computer memory for further analysis. As each frame is digitized, the joint centers are projected onto a graphic display screen and connected by lines to form stick figures. The complete movement can then be recreated in stick figure form on the screen so that examination and corrections, if needed, can be made. These procedures are repeated for all camera views so that three-dimensional analyses are possible. Calculation of forces and moments of force require knowledge of the mass of each segment as well as its center of gravity. These parameters are available in a publication by the Aerospace Medical Research Laboratory and are used in the present system.

Data acquisition at the U.S. Olympic Training Centers at Squaw Valley and Colorado Springs was guided by questions posed by the coaches and athletes of various sport groups. The analyses varied depending upon both the particular sport and the guidance sought by the participants. In some cases the data were collected during national or international competitions rather than at the training sites to afford evaluation of the superior

SEPTEMBER

1980

### competitors within that sport.

Some selected examples from among the numerous findings resulting from these studies will be presented here. The sports studied include long distance and sprint running, kayak, weight lifting, diving, figure skating, hammmer throwing, shot putting and discus throwing. In addition two non-Olympic sports - golf and tennis - are illustrated.

# RESULTS

Long Distance Running Figure I to 3 illustrate utilization of the graphic system in analyzing a runner. Although long distance running is generally considered to be a cardiovascular event, the present study revealed that biomechanical factors are extremely important since cardiovascular demands depend on the individual's work output. Running speed and the runner's work output depend on the stride length and frequency. and the weight of the bar. Studies have suggested that one advantage to running with long strides is the resulting reduction in the number of strides per mile. However, our study indicated that each running stride is associated with a breaking force which stops the forward motion of the athlete. The larger the stride, the greater the resulting breaking force created. This phenomenon is a function of the relation-Diving Diving is judged by aesthetic as ship of the location of the body's center of gravity with respect to the location of foot contact.

Another characteristic displayed by the European lifters was that the path of the weight was found to coincide with the path of the athlete's center of gravity. The American athletes demonstrated deviations from this center of gravity path resulting in inefficient performances.

When the runner extended the forward leg, the contact point was ahead of the body's center or gravity and a greater For example, Greg Louganis has a unique breaking force was produced. This resulted in a less efficient running motion. A stride which is too small, of course, will require a faster leg motion and more strides per mile. It was calculated that each athlete has an optimal stride length when the breaking force is at a minimum. Calculation of the precise relationship can improve running efficiency by as much as 20 percent as verified from energy measurement studies. Leaning forward slightly at the hip joint also contributed to running efficiency as did landing on the ball of the foot rather than on the heel  $- a$ common characteristic of efficient ward. This motion caused a loading of runners.

Angular displacement measurements at the knee and ankle joints revealed that running is associated with large amounts of elastic energy. The electrical potential of the muscles associated with running is activated prior to contact with the running surface. The muscular contraction is eccentric in nature, absorbing

bouncing a basketball. In other words, started to unload with a high potential component.

glory, weight lifting in the U.S. has lost its position to the Eastern Europeans. The reason may reflect the improved techniques developed by the winners. muscular forces throughout the dive-Figure 4 graphically portrays a Russian weight lifter. Bulgarians, Soviets, and Germans have developed coordinated techniques allowing the lifters to get under the weight and accelerate upward when the bar is at a lower point than that characteristic of less successful lifters. Our studies showed that the U. S. athletes delayed getting under the bar until it had begun accelerating downward. This technique prevented the U. S. athletes from lifting greater loads since, once the weight was descending, the lifter had to overcome both the inertial forces

Hammer Throw At one time American throwers dominated most field events, including the hammer throw. In recent years, however, American hammer throwers have failed to produce distances comparable to those of their Soviet and Eastern block counterparts. In fact, at the Montreal Olympic Games, no American exceeded the qualifying standard of 226 feet while the Russians had more than twenty-five athletes capable of heaving the hammer that distance. A graphic illustration of the Gold Medal winnner is presented in Figure 5.

kinetic energy in the same manner as began decelerating, the diving board technique which allows him to perform better than most divers. Our research findings revealed that Louganis' method of absorbing kinetic energy in the diving board differs from that of the other divers who were tested. This technique incorporates a coordinated movement with Greg collapsing his knees before loading the board. At the same time his arms accelerated downward, a motion which caused the direction of the force to be upward and was counteracted by the joint angle of approximately 90 degrees, and the racquet. he abruptly decelerated the body downthe diving board without additional body motion. At this point, Louganis accelerated *his* arms upward. This move· ment created an additional downward force adding to the decelerating force of the body and increased the loading force on the diving board. When his arms reached approximately a horizontal position, Louganis began to decelerate them. At the same instance that his arms'

The ball/racquet interaction tests provided a new, and sometimes completely different, insight into the mechanics of the game. A series of tests were performed and displayed on the graphic system each time a tennis ball was fired into a racquet held by a simulated hand grip and mounted on a force platform. The residence time varied between 3.8 and 4.2 milliseconds. Since human reaction time is approximately 70 milli· seconds, it is not the ball on the racquet

American athletes share successes in this event with other countries. However, a need for a defined base line for successful performances exists.

the better runner is the one who can energy that was transferred to kinetic absorb more kinetic energy in the elastic energy. At that point, Louganis prepared Weight lifting Once an event of American words, from this point Louganis was able for the dive with the diving board providing the upward force. In other to concentrate on only the diving stunt without being required to generate additional effort. Most other divers provided a phenomenon which is less efficient than Louganis' technique.

well as performance capabilities. The of the hammer during the delivery phase. The computer analysis revealed the discrepancies between the Americans and the medal winners. The shorter throws of the American athletes were paralleled by relatively low velocities during the turns and low linear velocities The reason for these low velocities stemmed from inefficient center of gravity displacement of the American throwers.

collapsing knees. When he reached a knee ·and the time of contact between the ball Non-Olympic Sports In addition to analyzing Olympic sports, biomechanical methods have been applied to recreational sports such as tennis and golf. In tennis, various top players, including Connors, Evert, and Nastase, were analyzed at the Coto De Caza Sport Research Center in Orange County, California. Figures 6 through 9 graphically illustrate several of these tennis players in action. A top tennis researcher, Vic Braden, asked various questions about the velocity of the tennis ball --------------------------------------------------~"

reaction to the impact. When the ball just begun to move.

Analysis of the athletes during play revealed that as much as five times the body weight must be absorbed in the knee and ankle joints. In other words, their knees and ankles to forces of as much as 750 pounds. Tennis shoes and the correct energy absorption.

A term frequently heard on the tennis court concerns the "sweetspot" of the It is usually found to be on the racquet somewhere between the center of the strings and the throat of the racquet. This is a result of assuming the pivot point to be at the handle. Analysis of high speed film, however, has shown that the handle-' wrist·hand connection is a fairly rigid one and that the pivot point is actually the shoulder. Using the whole arm as the system results in a center of percussion slightly above the wrist. These biomechanical studies showed that there is much yet to be understood about the interrelationships of the various components that make up the game of tennis.

Golf The player's desire on the tee is to translate maximum bodily effort and complex timing sequences to the ball so that it will travel a great, yet reasonably straight. distance. In order to achieve

which is felt but rather the racquet's this goal of maximum impact, which or non-vertical angles could yield must occur within a very short time - different, yet desirable, flight patterns. One of the most important differences

leaves the racquet, the racquet head has approximately 1.2 milliseconds, the players weighing 150 pounds subject to produce the optimum timing sequence, courts, then, must be designed to have body's center of gravity has to follow a racquet. The term refers to the center of determine how "symphonic" their swings percussion of the racquet and can be are, the golf drives of Jack Nicklaus and calculated mathematically quite readily. former . President Gerald Ford were Athletic achievement has emerged whole body works in unison. The forces of all body segments from the feet to the hands are summed and transmitted via the club to the club head. Thus, with proper timing, maximum kinetic energy will be transmitted to the golf ball, and the body segments must be coordinated like the instruments in an orchestra. The certain pattern with specific velocities and accelerations, and each muscle must produce its own melody of effort in a system. coordinated pattern. In an effort to studied. Figures 10 and II show a into the world of measurement and portion of the swings of these two diagnostic expertise. With the engineering golfers. The analysis revealed that it took Ford .2 seconds to complete the swing, that is, from the first movement of the club in the direction of the ball through impact. The same stroke phase for Nicklaus required .18 seconds. At impact, Ford's club was positioned approximately 300 degrees from the right horizontal and Nicklaus' was approximately 270 degrees. In other words, Ford's club passed the vertical position by 30 degrees before meeting the ball. The ball-club position is extremely important since the application of force is the most efficient when it is applied at a perpendicular angie. In the present analysis, the perpen-computer, the Megatek Graphic system, dicular position is at 270 degrees relative and the Talos digitizer, *this* technology to the earth. There are some occasions, of will be made available to coaches and course, when hitting the ball at different athletes at all levels. between the two golfers was that Nicklaus exhibited greater separation in the timing of the peak velocity among the sequences of the different arm segments as compared to the timing produced by Ford. This separation or delay allowed a more efficient interaction between Nicklaus and his club. *This* physical relationship between the body segments is a demonstration of superior neuromuscular coordination originating in the higher centers of the central nervous SUMMARY principles described by Newton and the rapid calculations provided by the computer graphic system, man and machines can lead athletic performance to new levels. The information presented in this paper has briefly described the possibilities that exist for biomechanics and athletic performance. The art of coaching men and women will certainly be enhanced by effective and timely utilization of modern medical and scientific techniques. Through the efforts of the United States Olympic Sports Medicine Committee and with the aid of the donations of the Data General

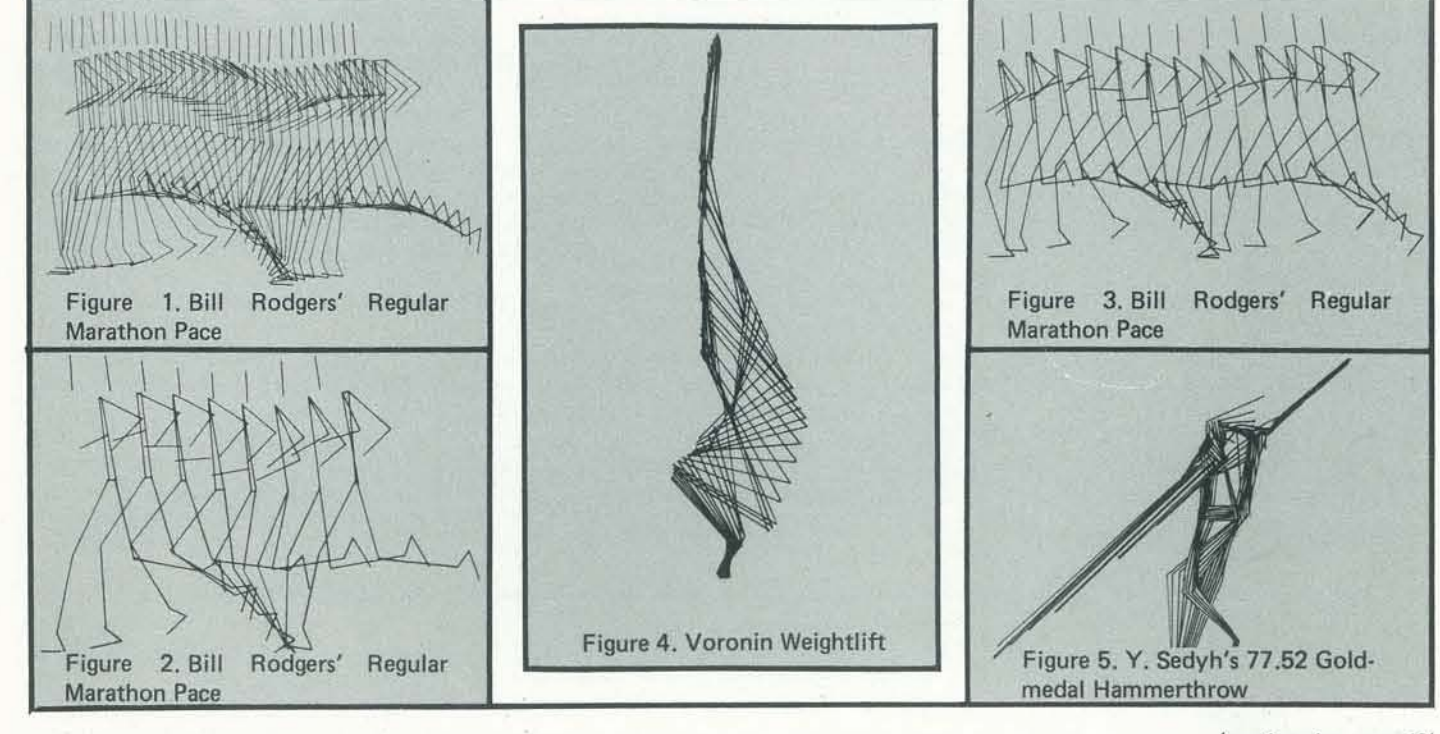

(continued on pege 49)

The following program is written to work on all models of Commodore PET and C8M microcomputers, from the original PET 2001-8 to the latest 80 column screen CBM 8032. Only standard microsoft BASIC commands are used with no trickery, so other computer users should be able to modify it for their computers as well.

# WHAT THE PROGRAM DOES

# BY LEN LINDSAY

This program will create a word search puzzle from any list of words you supply. It can print the puzzle on your screen of words you supply. It can print the puzzle on your screen  $\sim$ or printer. The puzzle dimensions are variable, and an answer key can be supplied as well as a list of the words hidden in the random looking box of letters. A MENU is provided to aid in the user's choice of what to do next. A different puzzle using the same list of words is one of the options.

# WORD SEARCH **a hunt for HIDDEN**  $\overline{ORI}$  $\frac{1}{2}$

J

Two arrays are used.  $WS(X, Y)$  is used to store each spot in the puzzle. The puzzle dimensions are X and Y. All spots in this array are a hyphen "-" unless occupied by a letter in one of the words hidden.  $SS(X)$  is the array of words to be hidden in the puzzle array. Lines 150 and 152 in the program set the size of the puzzle array. The number of words to hide is determined in lines 200 and 210.

Words are entered in lines 410 to 500. It is possible to change a word that is entered incorrectly using the REDO option. Simply enter an ARROW ACROSS " $\leftarrow$  " as your word and you can alter or change the previous word. You also can stop entering words early by hitting the backslash as your word.

# OPTION MENU

Each word can be fit into the puzzle either forwards or backwards, up and down, across, or diagonally. Lines 1000-2150 calculate where to hide the words in the puzzle. Lines 5000- 5140 are routines used to pick a location. If you don't want any words spelled backwards, change line 2080 as follows:

# $2080 B = 0$

- I. Print a list of the hidden words to screen or printer.
- 2. Print the puzzle on the screen or printer.
- 3. Print an answer key on the screen or printer.
- 4. Create a new puzzle using the words already supplied.
- 5. Start a new puzzle with new words as input.
- 6. End the program.

# HOW IT WORKS

Lines 3000-3130 print the puzzle. Lines 4000-4120 print an answer key. Lines 4500-4560 print a list of the words that are hidden in the puzzle.

Each word is printed on your screen as it is placed into the puzzle. Also, while the PET is thinking about each word, it prints a  $"$  \* " for each time through the main loop. This lets you know that it is still thinking and did not forget you. If the PET has trouble fitting a long word into the puzzle, try reentering your words. If you enter your longest words first and shorter ones last, your odds for success will increase.

Word search puzzles are an all-time favorite pastime. Now you can create personalized puzzles. Teachers can take the current list of spelling or vocabulary words and hide them in a puzzle for their students to find. Create puzzles for your next party, hiding the names of all your guests. Send a Christmas puzzle of all your family names and important events. The list of uses can go and on. But most important, it is fun. You control what words are hidden. With that power you can rule the puzzle world.

# HOW TO USE THE PROGRAM LISTING

Comments are sprinkled throughout the listing to help you keep track of what is going on. As listed, it takes under 6K bytes of RAM and thus can RUN in any model of PET with 8K or more.

# HOW WORDS ARE FIT INTO THE PUZZLE ARRAY

Only one graphic character is used. In lines 10200 and 455, the  $\cdot\cdot\cdot$  is the "? " key shifted. This character is not available on the business keyboard, and any other character may be used in its place. Have fun.

# Word Search **Charts**

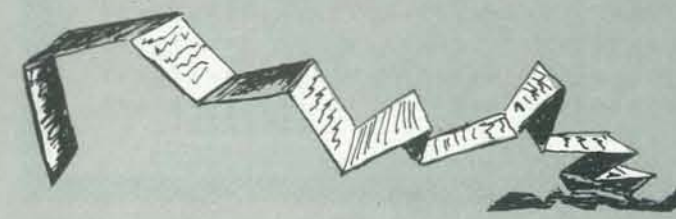

Each word is worked on one at a time. First a direction is chosen (1 for horizontal, 2 for diagonal, and 3 for vertical) and then random locations are tried. If each position in the

puzzle needed for the word is not occupied, the word is placed there. If not, another random location is tried. After 9 random tries without success, a systematic search is embarked on to place the word. If that too falls, then another direction is tried. After failing all three directions, you are informed what word won't fit and asked if you would like to try another arrangement of the words.

> This chart is similar to the NUMERIC VARIABLES list, except for STRING variables.

> The program listing employs what many people refer to as PRETTY PRINT. Pretty print is an attempt to make a program listing as readable as possible to HUMANS. Thus, extra spaces are inserted before or after many BASIC keywords. to make the program line easier to read. All line numbers end in the same column so as to provide a nicely aligned listing. Lines within FOR ... NEXT loops are indented by a COLON ": ". Plus REM statements are interspersed throughout the listing to aid in understanding what is going on.

# POSSIBLE USES

The Program listing follows the standard listing conventions for the PET special characters. All special keys are indicated by their keycap identifier enclosed in square brackets. Do NOT type the brackets and letters in these cases, rather just hit the specified key. If there is a number inside the brackets. it indicates to hit the specified key that many times. Examples:

> [CLR] ..... CLEAR SCREEN KEY  $IRVS1$ .... REVERSE ON KEY [OFF] ..... REVERSE OFF KEY [DOWN].... CURSOR DOWN KEY [LEFT]....CURSOR LEFT KEY [DEL] .... DELETE KEY

It is a two-step process to program the DELETE into your program. For each DELETE you must first hit an INSERT. And you cannot be in QUOTE MODE. Thus to have ZZS equal 40 DELETEs, you would type:

# 22\$="[DEL]" [40 INST] [40 DEL]"

The above line will tum out to be

ZZ\$="[40 DEL]"

Most people who type in programs from listings usually also make some modifications or changes to suit their particular situation. For this reason, WORDSEARCH was analyzed. and the following charts have been printed for your benefit.

# **COMMANDS**

This is a list of the BASIC commands and the line numbers that use them.

# MNEUMONICS (BASIC KEYWORDS)

This chart lists all PET Microsoft BASIC keywords in a alphabetical order. The number printed before each word indicates the number of times that BASIC word was used in the program. If no number precedes a BASIC word, then the word was not used in the program. This chart will be helpful to anyone wishing to try the program on a different model computer (check if all words used are available in your dialect of BASIC). It is also worth noting that the two BASIC words used most are PRINT and REM.

# ANALYSIS SUMMARY

This shows some of the program statistics. Anyone curious about program listings should be interested in this.

# NUMERIC VARIABLES

This is a list of all variables used in the program, as well as the lines that *they* are used in. If you add a routine to the program. this chart will tell you what variable names are not used, and thus provide no conflict. Or if you change any use of a variable, the chart tells you all the other lines that also use that variable so you can check them out also.

# STRING VARIABLES & STRING ARRAYS

# BRANCH INSTRUCTIONS

This chart is extremely useful if you wish to move some lines up or down, or delete lines completely. The first number of a line is the line number, followed by every line in the program that references it with a COTO, COSUB, or IF ... THEN.

# SPECIAL NOTES:

When typing in the program, you do not need to type in any of the REMs nor any of the extra spaces. Colons at the beginning of a line may also be ignored if you wish.

SEPTEMBER 1980 29

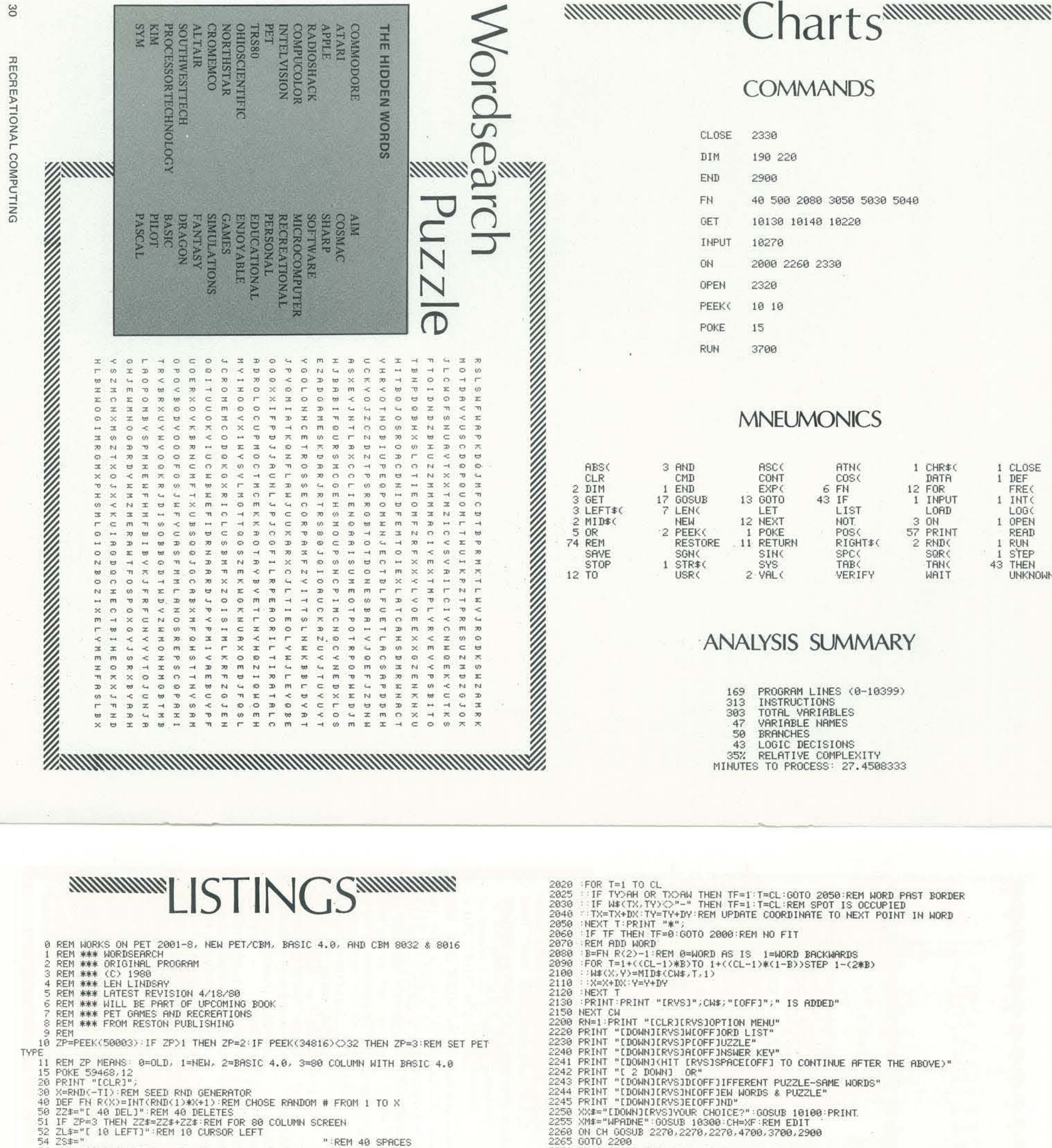

THEN<br>97<br>98

 $54$ 

96

SEPTEMBER

0861

31

30

96 XX#="CLRICRYSIMILL YOU BE USING A PRINTER?":GOSU<br>
THEN 99<br>
97 XQ#="PRINTER DEVICE #":XP#="4":GOSUB 10200:PD=XA<br>
98 IF PD:3 OR PD:15 THEN PRINT ZZ#;:GOTO 97<br>
99 IF RP THEN RETURN<br>
102 PRINT "CLRIMELCOME TO MORD SEARCH"<br> 102 PRINT "COLRINGTON PRINT TO MORD SERIENT TO MENU<br>102 PRINT "COLRINGTONG TO MORD SERIEN"<br>110 PRINT "COOMNIJA WILL HIDE MORDS YOU SUPPLY INTO A"<br>120 PRINT "COOMNINGROSERACH, PUZZLE I CAN ALSO GIVE YOU<br>130 PN-13 "COOMNINGR 425 IF XR\$="'\" AND Z=1 THEN PRINT "CLRICRVSJYOU DON'T HAVE ANY WORDS YET":G<br>494 430 IF XR\$="e" THEN Z=Z-1:PR]NT "BACK TO REDO "+S\$(Z):GOTO 420<br>436 IF XR\$="e" THEN Z=Z-1:PR]NT "BACK TO REDO "+S\$(Z):GOTO 420<br>440 'S\$(Z)=XR\$  $\frac{1050}{2220}$ <br> $\frac{2220}{1060}$ D=D+1:IF D>3 THEN D=1:REM CIRCULAR DIRECTION<br>DX=0:W=AW:IF D<3 THEN W=W-CL:DX=1:IF W<0 THEN 1040:REM MOVE>><br>DY=0:H=AH:IF D>1 THEN H=H-CL:DY=1:IF H<0 THEN 1040:REM MOVEVV<br>PF=1:REM POINT FLAG 1=RANDOM,2=ALL,3=DONE<br>REM PTCK ST  $1070$ <br> $1080$ 1090 1999<br>2000 2010<br>2015

XX#="ECLRIERVSIMILL YOU BE USING A PRINTER?":GOSUB 10100:PRINT:IF XA#O"Y

ABOVE)" 2268 GOTO 2260<br>2270 DV=3:IF PD THEN XX\$="[CLR]PRINT TO IRVSISIOFFJCREEN OR IRVSJPIOFFJRINTER"<br>00SUB 18180:PRINT<br>00SUB 18180:PRINT<br>2310 PRINT "[CLR]";<br>2310 PRINT "[CLR]"; 2310 PRINT "LOLRI";<br>2325 OPEN 1,DV<br>2325 IF DV>3 THEN PRINT "PRINTING TO YOUR PRINTER"<br>2330 ON CH GOSUB 4500,3000,4000:CLOSE 1<br>2335 IF DV=3 THEN GOSUB 10130:REM FREEZE TILL KEY HIT 2348 GOTO 2208<br>2308 PRINT "CCLRITHAT WAS FUN - TRY IT AGAIN LATER.":END<br>3000 PRINT#1.LEFT\$(2S\$,(2\*AW-LEN(TP\$))/2)+TP\$:REM TITLE-PRINT PUZZLE<br>3020 PRINT#1:REM BLANK 3838 FOR Y=1 TD AH<br>3838 FOR Y=1 TD AH<br>3848 :FOR X=1 TD AW<br>3848 :FOR X=1 TD AW<br>3868 : PRINT#1,W\$(X,Y); REM CORRECT LETTER<br>3878 : PRINT#1," "; REM SPACE AFTER LETTER<br>3878 : PRINT#1," "; REM SPACE AFTER LETTER<br>3838 : PRINT#1, PRINT#1:REM CARRIAGE RETURN<br>PRINT#1:REM BLANK<br>NEXT Y<br>PETIPL 3090 3100 PRINT 3130 RETURN<br>3318 FOR Y=1 TO AH<br>3320 FOR Y=1 TO AH<br>3330 : W\$(X,Y)="-"<br>3340 NEXT Y.<br>3750 NEXT Y.RETURN<br>3700 RUN<br>3700 RUN<br>4060 PRINT#1:REM BLANK<br>4030 FOR Y=1 TO AH<br>4040 FOR Y=1 TO AH<br>4040 FOR Y=1 TO AH<br>4040 : PRINT#1.W\$(X,Y); 4889 PRINT#1 REM CHRRINGE RETURN<br>4890 PRINT#1 REM BLANK<br>4100 REXT Y<br>4120 RETURN<br>4500 PRINT#1, "HERE ARE THE WORDS I'VE HIDDEN:"<br>4520 PRINT#1,8\$(Z):REM PRINT WORD<br>4530 PRINT#1,8\$(Z):REM PRINT WORD<br>4540 NEXT Z 4540 NEXT Z<br>4560 RETURN<br>4700 XX\$="[CLR]SAME SIZE?":GOSUB 10100:IF XA\$="Y" THEN 470<br>4710 IF XA\$<>"N" THEN 4700<br>4720 XQ\$="[CLR]HOW WIDE (10-19)":GOSUB 10200:IF XA<10 OR XA>39 THEN 4720:REM L INE150SETMA 4722 AW=XA<br>4738 XQ\$="[CLR][DOWN]HOW HIGH (10-11)":GOSUB 10200:IF XAK10 OR XA>31 THEN 4730

(Continued on page 33)

1 CHR\$(

LORD

SQR(

**TRNC** 

WRIT

IN WORD

DATA

 $\,1\,$ INPUT

 $\bar{2}$ RND( 1 CLOSE

LOG(

1 OPEN READ RUN<br>STEP<br>THEN<br>UNKNOWN

1 DEF<br>FREC

 $\mathbf{1}$ INT(

 $\,$   $\,$ 

 $\mathbf{1}$ 

# ~~~~~~~~~~~~~~~~~~~~~~~~~~~~~~~~ NOTES ON A SPANISH BASIC

# BY NIKI DELGADO & W. J. MORRISSEY

In the September-October 1979 issue of *Recreational Computing,* Jim Day suggested certain Spanish language words for possible use in a Spanish version of BASIC. (These are repro' *duced be/ow {or reference* - *Ed.)* Mr. Day's idea is excellent and well founded.

The purpose of these notes is to offer some alternatives to Mr. Day's suggestions, which would be more linguistically and semantically correct.

# \*\*\*\*\*\*\*\*\*\*\*\*\*\*\* ENGLISH

DA refers to steps of the type found in bleachers, etc., whereas GRADO refers to degreea much closer match for "in· crement".

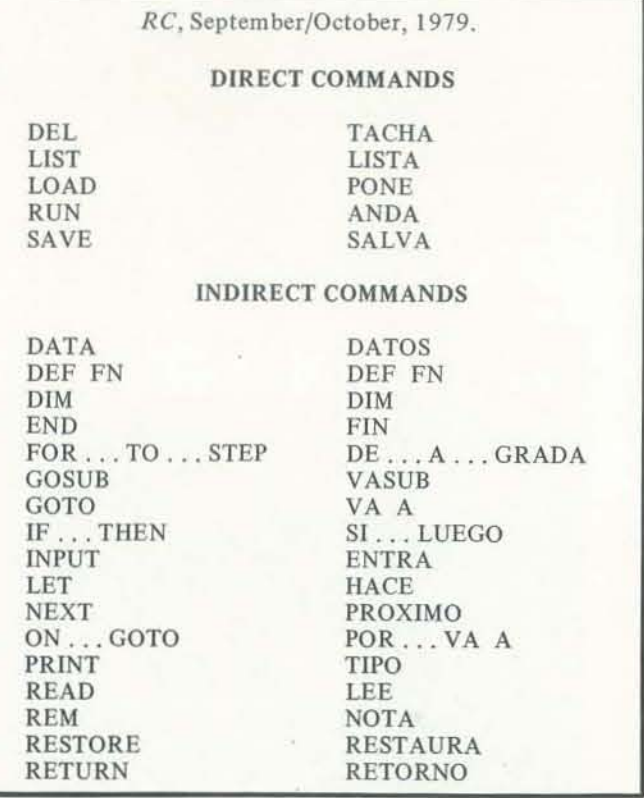

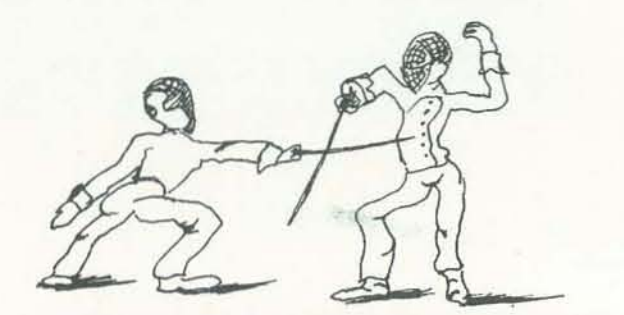

 $\overline{a}$ Ĕ  $\mathbb U$ **BEAT AND REAL PROPERTY** 

DEL

FOR .. TO .. STEP

PRINT

ON .. GOTO

RESTORE

RETURN

SPANISH BORRA or TACHA -BORRA

is much more commonly used than Day'sTACHA,and would work as well. POR .. A .. GRADO instead of DE A GRADA, DE carries the meaning "of" except when used with an infinitive. POR much more closely translates the connotation of "for" used in this statement. GRA-

# DISCOUNT SCHEDULE (one year)

IMPR - Derived from imprime (imprimir) is used to indicate printing. When abbreviated, IMPR would be more easily recognized by a native speaker than TIPO which bears no resemblance to anything dealing with writing but instead refers to a manner of classifying as "kind". This is a good example of a false cognate .

> $\mathbb{Z}^r$ ::;:.

EN .. VA A gives Ihe appropriate connotation for this statement. EN translates as "on" or "in" as "in case of". POR translates as either "for" or "to" and changes the meaning of the statement. REPONE carries the same meaning as suggested by "restaura" but is shorter and more readily recognizable. Both terms translate as "reinstate". VUELVA is a more direct

command indicating return to a previous place or state. RETORNO is a noun form which translates as "the return to" instead of the action of returning. RETORNA could be used to convey the same message but is less common and direct.

Computer language commands are designed to be practical and easily interpreted. Spanish mnemonics will work best if they convey the most accurate meaning possible rather than a derivation from approximate cognates. Cognates can be misleading.

2. A realistic draw POKER game has been developed which pits the skills of various players against one another and against the Computer House. Graphic displays depict each hand; players bet, draw cards, and bet again. The House is programmed to make moves in accordance with the hand it has been dealt and the nature of the betting which has taken place. The computer evaluates each hand, both before and after cards have been drawn, rearranges the cards in each hand appropriately. and clearly displays a summary of each game. Total standings of the House and players arc ra:orded and displayed after each game.

POKER is designed for use on the PET with a minimum of 16K of storage. When ordering, specify:<br>PC385 POKER

This program retails for \$15.

I

I

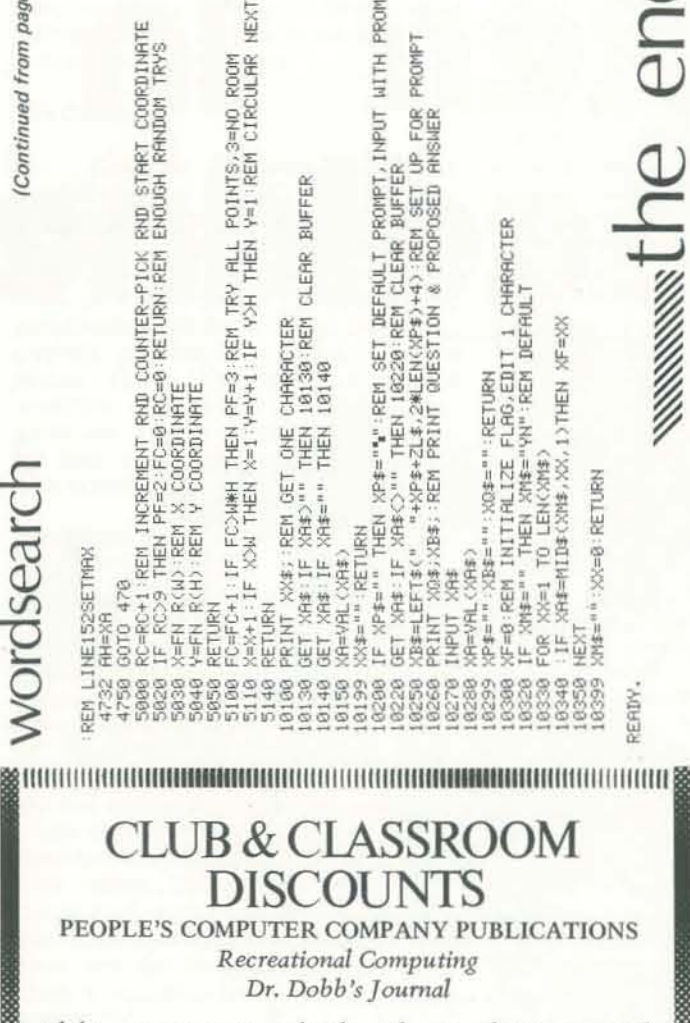

Clubs, users groups, schools and any others interested<br>may take advantage of discounts for quantity orders of each of our magazines. See terms below. All orders will be shipped via UPS-faster than the post office!

3. A family **BINGO** program has been developed which permits from I to 20 players to enjoy the excitement of this computer-controlled and managed game. The computer displays the randomly selected numbers and evaluates the cards in the game after each call is made in order to determine if a winning card exists. The computer can in order to determine if a winning card exists. The computer can also display the status of any given card during the course of a game. A set of 20 Bingo eards is included with the program; players may also create their own cards and enter these into the computer. The program permits the following types of games:

a. *any bingo* (horizontal, vertical, or diagonal) b. *frame* c. *fillf card* d. *leiter L* e. *leiter T* f. *leiter X* g. *leiter H*  BINGO is designed for use on the PET with a minimum of 16K of storage. When ordering, specify:<br>PC390 BINGO

This program retails for \$15.

!~~i

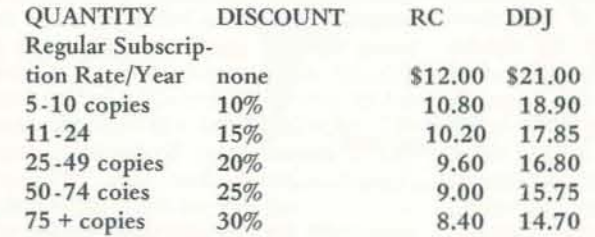

# **TERMS**

• Good in the U.S. only.

- Quantity orders must be made up on one title onlyno mixing among tides.
- All copies must be shipped to same name and street address (no P.O. Box).
- · Payment must accompany order-check or money order only.
- Minimum one-year subscription.

 $\mathcal{\mathcal{R}}$  . The contribution of the contribution of the contribution of the contribution of  $\mathcal{R}$ 

# MICROPHYS PROGRAMS

2048 FORD STREET BROOKLYN, NEW YORK 11229 *(212) 64&0140* 

Microphys, a leader in educational software development, is pleased to announce the release of a series of entertaining, family-oriented programs which will provide hours of challenging fun for virtually all age groups. These programs are presently available for use on a Commodore PET. Apple II and TRS 80 versions will be released by September, 1980.

I. The **WORD GAME** programs require only 8K of storage. Players try to fill in missing letters in a randomly chosen title or phrase and earn points according to the graphic display on a "Wheel of Fortune." The scores of each of the players are recorded, 1000 points being required to win the game. When ordering, specify:<br>PC375 SONG TITLES PC378 STATESMEN PC375 SONG TITLES PC378 STATESMEN<br>PC376 FAMOUS PLACES PC379 SCIENTISTS PC376 FAMOUS PLACES<br>PC377 ENTERTAINERS PC380 SPORTS FIGURES

Each of these programs retails for \$10.

4. Cryptogram fans have responded favorably to the CRVPTO program which is designed to create cryptograms from various lines of text which are entered by the user. The encoded cryptogram is then displayed along with its unique code number. To decode this cryptogram, CRVPTO is run from line 9000.

CRVPTO will permit user no. I to create an encoded messaae which he may mail or transmit to user no. 2. assuming both have access to the program. The *code number* will permit user no. 2 to have his computer decipher the message should he encounter difficulty. CRVPTO is designed for use on the PET with a minimum of 8K of storage. When ordering. specify: *PC3S0* CRYPTO This program retails for 515.

Note: All programs are available from your local computer dealer. They may also be obtained directly from Microphys.

Educators: Be sure to write for our free educational software catalogue<br>which describes over 140 programs for use in Chemistry, Physics, Math. English Vocabulary and Spelling. These programs arc designed for use on the PET with a minimum of 8K of storage.

# DEALER INQUIRIES INVITED

~2

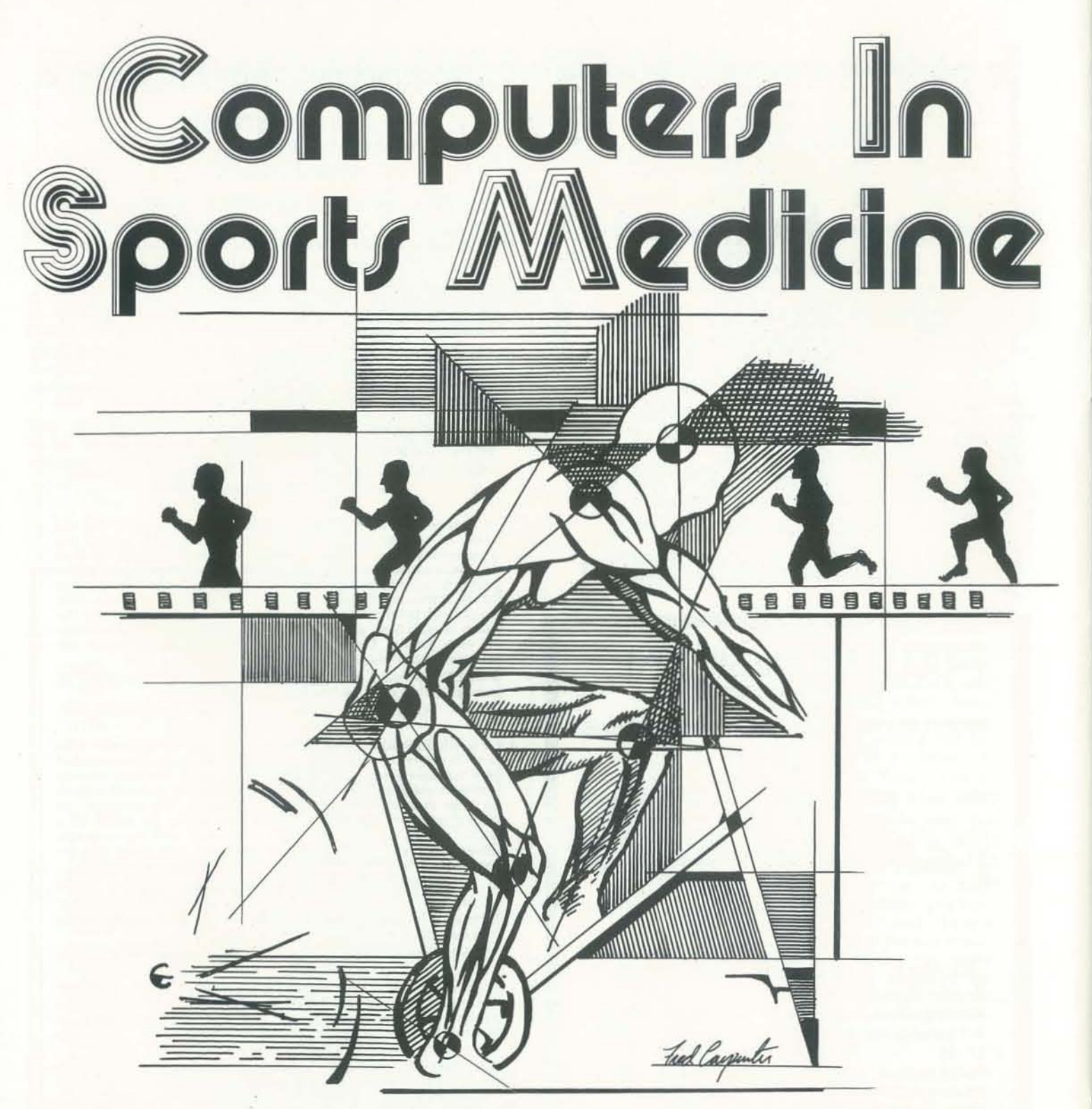

# BY ROBERT B. ARNOT, M.D.

In 1965, only II countries in the world recognized East Germany as a country. The Government and the National Olympic Committee formulated a policy which over the next 15 years brought this hard line East Bloc state from obscurity to international recognition. By 1976, the DDR (German Democratic Republic) had actually beaten the United States by winning 47 medals in the Olympics to our

40. At Lake Placid this year, they had double the number of US medals! The triumph is even more spectacular in light of East Germany's population, 17 million people-less than that of New York State.

due to a superb sports organizational system at the heart of which is sports medicine. The OOR can identify the motor genius at age three as a future gold medal winner. Future gymnasts, sprinters and

swimmers may be identified before nursery school! Once selected for one of the 17 sports institutes, systems of physiologic pacing and biomechanics ensure their later Olympic triumph.

This feat is now widely recognized to be ences and technology, is meeting that The United States, with superb basic sci· challenge by harnessing biomedical principles with the cutting edge of American technology using the powerful minicomputer. The Sports Medicine Center at Lake Placid has used three computer-

# Physiologic Pacing: the Olympian's exercise prescription

with the US Ski Team, the Luge Federa-Women's crew, as well as with cyclists, runners and figure skaters.

### **The Computer**

For biological measurements only Hewlett-Packard and DEC have the cornmercially available interfaces for undertaking such a project. We selected a DEC 11/34 and will upgrade this year to the VAX or 11/60. It has 128 K core, and peripherals include a fully interactive graphics package, the VT-11, printer plotter (LXY-ll), DUAL RK06 14 megabyte disks, RX02 floppy discs. Prowith extensions for data processing.

Pulmonary gas exchange analysis or the measurement of expired respiratory gasses has been available literally since the discovery of molecular oxygen by Lavoisier. In the past, however, large "Douglas" bags collected the expired gasses which were chemically analyzed for oxygen and carbon dioxide content. Fast response gase analyzers and then mass spectrometers allowed accurate calculation of these values. The addition of a digital pneumotachograph which, using a hot wire anomometer, could calculate gas volumes, provided the instrumentation upon constructed.

Using a fifty-channel 150 hz. analog digital convertor, oxygen and carbon dioxide concentrations, expired air flow rates and volumes, work load and electrocardiographic data are processed on line by the computer. These samples are measured each 1/60 second. The most difficult programming problem has been matching flow rates with the constantly changing gas concentrations. Delay time for gasses reaching the analyzers and the identification of the full respiratory cycle by the computer were the key challenges. The system processes all metabolic and cardiorespiratory data and displays fifteen-Olympic Games or World Championships. second averages during the test.

> Computers in sports medicine may be the single most important facet of developing winning Olympic teams. Without the speed and ease of data collection, the tremendous sophistication of US science and technology would be otherwise unavailable to the developing competitor. Look to Los Angeles, 1984, for the results!

> > SEPTEMBER 1980 35

based systems over the past two years processed by the muscles, maximum take off from the ninety-meter hill at tion, and the Olympic Development a point occurs during the ramp where the grams are written in assembly language near the end of the test. Additionally, by for data collection and FORTRAN IV adding differing amounts of arm and leg which a computer- based system could be maximum lactic acid values taken after heart rate. Far more important, however, abrupt increase of a substance called lactic acid is detected. This lactic acid makes our legs bum and engenders an acute feeling of shortness of breath. It is also the best pace for a marathoner to train at to increase his speed. By knowing both the speed and heart rate at which this 0ccurs, we can then prescribe the most important pari of his training program. Similar markers allow us to determine what long slow distance and interval training should be. For the US Cross Country Ski Team we used these two markers of "anaerobic threshold" for the increase in lactic acid and maximum oxygen consumed work it is possible to detect how effective In Lake Placid, however, we have a syssummer training has been and tactically whether very much arm work can be added on hills without overwhelming the athlete. FUrther, by using a square wave where the athlete abruptly increases speed, one can detect how quickly the body can deliver oxygen on demand and with it, the effect of interval training. These tests may be repeated up to each six weeks to represcribe training programs Further, by using an embedded three coand detect overtraining. For home computer systems this "anaerobic threshold," which is our most critical marker for any endurance sport, may be calculated easily by using an East German program and the values of lactic acid taken in a routine fitness, hospital or sports program. The microcomputer has as its input values the a workout at 70% and the 90% of race pace. This program accounts for the East Germans' successes in women's swimming, the marathon, cycling and crew. Lake Placid. Most Americans do only 289 degrees per second. East European Lugers beat Americans off the start ramp only because of their high angular accelerations at the hip and shoulders. The key importance of the information for US athletes is that there is no longer a European mystique. We simply had not known of weight training programs that would produce these speeds. That's now in the works. Although these programs are usually run on DEC PDP II series or a large Data General System, at the University of Illinois Dr. Charles Dillman now has an Apple programmed to do these same calculations. The expense of that system will allow home users, schools and colleges to take advantage of these techniques. tem that is literally on the cutting edge of US technology. Rather than digitize film, point by point, we are able to "predigitize" the joints using infrared light emitting diodes. A two-camera infrared sensing system then directly stores these points in the computer. The diodes show points accurate to I mm and 315 hz. ordinate system, we mark each limb. The computer then calculates the instant center of motion of each joint in space. Since the knee is not a hinge at all, the conventional approach of marking a point on it is really quite innaccurate. The infrared system shows each joint fully three· dimensionally in space, processes the data on line, and gives an instant analysis after the motion is complete. We currently use this with a luge ramp in our laboratory to reengineer our athletes' starts. The hardware is made in Sweden by SELCOM and

# **Biomechanics**

Computer driven ergometers allow the operator to deliver fixed system inputs to the athlete in order to determine what his potential is and how to make the most of it. The first of these is a ramp function by which the speed constantly increases. For a runner this would mean beginning a test at four miles an hour and continuing, if world class, to fifteen miles per hour. The computer printout would assess purely descriptive data: maximum lung and heart sizes, maximum amount of oxygen sion should be 329 degrees per second at

i<br>I

For thousands of years athletes were judged by comparison with those they compete against. Using a new computer technique, it is possible to compare any athlete against the best in the world and to further optimize his style for his given strengths and his anatomy. In this technique, two plane films are made of the world's best in any given sport at the Important landmarks, usually hip, knee, ankle and shoulder joints, are then "digitized" by projecting the film onto an xy digitizer and marking the joints with a cross hair. The computer indentifies that point and stores it. By projecting each individual frame, often at the rate of 100/ second, it is possible to calculate centers of gravity, angular accelerations and limb velocities and linear displacements. From an analysis of the world's best, certain simple recommendations 'may be made. As an example, a ski jumper's hip exten-

is interfaced to our 11/34 through a DR-11B which allows simultaneous rather than sequential direct memory access of data collected. The data acquisition rate is 16K/second and requires the storage space of an RK06 or larger for multi joint longer experiments. The program, developed at MIT, has been further opti· mized by a graduate student there, Eric Anthonson, so that it runs entirely on floppy discs. We expect this summer to have a smaller portable system. This 3D system obviates the need for gogiometers, accelerometers and, in many cases, strain gauges and allows a fully threedimensional view of human activities.

# Summary

-

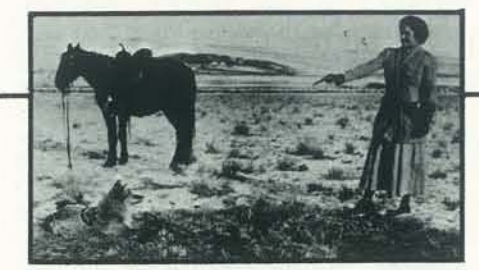

# PROGRAMMING PROBLEMS

© 1980, BY BOB ALBRECHT, DON ALBERS AND JIM CONLAN

# PROBLEM #24 THREE DIGIT NIVEN NUMBERS

You may wish to solve, or at least read, PROBLEM #22 TWO.DIGIT NIVEN NUMBERS before you try this one.

 $\cdot$  720 is a Niven number because  $7 + 2 + 0 = 9$  is a divisor of 720.  $\cdot$  123 is *not* a Niven number because  $1 + 2 + 3 = 6$  is *not* a divisor of 123.

Write a program to compute and print or display all threedigit Niven numbers. A three-digit Niven number is a Niven number in the range, 100 to 999, inclusive.

A Niven number is a positive integer which is divisible by the sum of its digits.

- These are Niven numbers: 7, 24,120,1236
- These are not Niven numbers: 37, 123, 1234

Write a subroutine to find out if a number is a Niven number. We will call the number to be tested, NPT. Your subroutine should RETURN with FPT = I if NPT *is* a Niven number or FPT = 0 if NPT is *not* a Niven number.

# PROBLEM #25 NIVEN NUMBER TEST SUBROUTINE #1

A Niven number is a positive integer that is divisible by the sum of its digits.

- 210 CLS<br>220 PRIN PRINT: INPUT "ENTER AN INTEGER, 1 TO 999999"; N 230 IF N  $\leq$  INT (N) OR N  $\leq$  0 OR N  $>$  999999 THEN 220
- 
- 300 REM \*\*\* USE NIVEN NUMBER TEST SUBROUTINE 310 NPT = N  $310$  NPT = N<br>320 GOSUB
- $\leq$  line number of *your* subroutine
- 400 REM \*\*\* PRINT RESULT OF TEST<br>410 IF FPT = 0 THEN PRINT NPT "IS N
- IF FPT = 0 THEN PRINT NPT "IS NOT A NIVEN NUMBER"
- 420 IF FPT = 1 THEN PRINT NPT "IS A NIVEN NUMBER"
- 430 GOTO 220

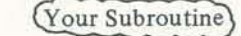

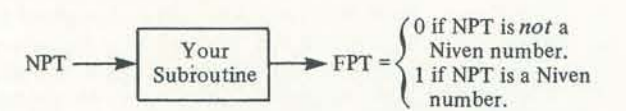

Use this program, or a similar program, to check out your subroutine.

- 100 REM \*\*\* NIVEN NUMBER TESTER
- 200 REM \*\*\* ASK FOR NUMBER TO BE TESTED
- 

This time, we got 15. Possible final totals range from 13 to 18. Write a program to simulate this process N times. Count the number of times each possible final total (13 through 18) occurred. After N times, print or show the results in a table such as the one below. Two RUNs of our program are shown.

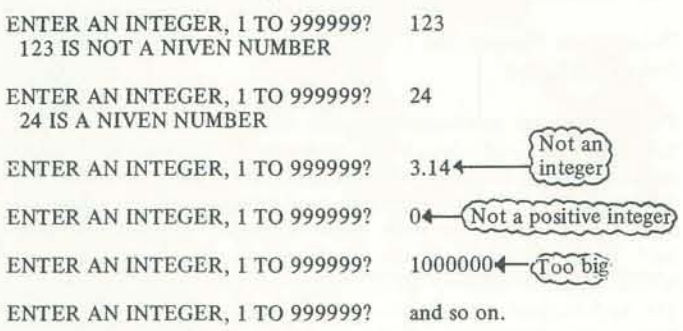

Two points are chosen at random within a square of side 1. What is the probability that the points are more than onehalf unit apart?

Not an integer

Not a positive integer

Hang on to your subroutine. You will find it useful in future problems.

# PROBLEM #26 RUNNING DICE TOTALS

A six-sided die is thrown repeatedly until the running total is more than 12.

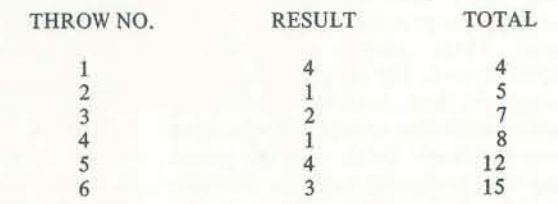

179,197,719,971  $337,373,733$ <br>107, 701

179 197 719 3-OIGIT POSITIVE INTEGER? 123 SORRY, NO PERMUTATION PRIMES. 3·DIGIT POSTIVE INTEGER? 601 SORRY, NO PERMUTATION PRIMES. 3-DIGIT POSITIVE INTEGER? 37 THAT'S NOT A 3-DIGIT POSITIVE INTEGER.

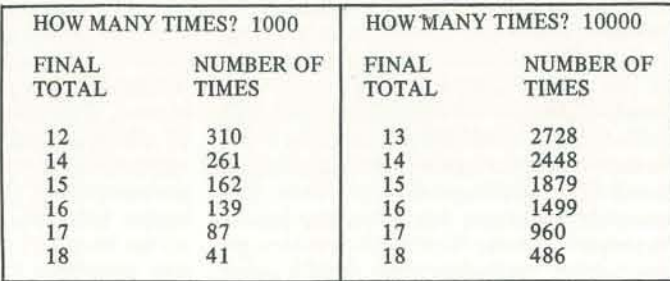

How would we do this problem without a computer? For each possible final total, what odds might you give in a betting situation?

> Which three digits provide the greatest number of 3-digit permutation primes?

# PROBLEM #30 THREE-DIGIT PERMUTATION, AGAIN

# PROBLEM #27 FOUR CATS CHASING

Four cats are in the four corners of the TV screen of your computer (one cat per comer). Suddenly, the cats begin to chase each other. Each cat chases the cat which *is* in the nearest comer, clockwise from its comer.

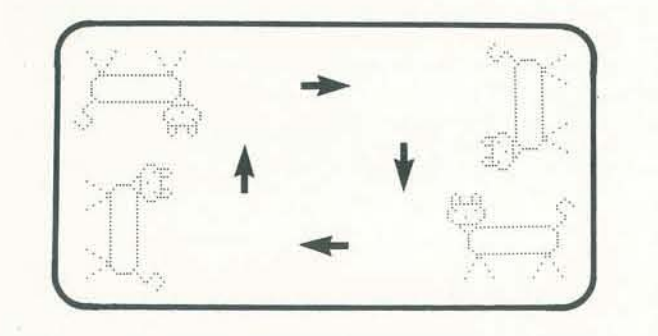

Write a program to make it happen on the screen of *your*  computer. Will the cats ever meet? If so, where? Will their paths ever cross? If so, where? Will there be a cat fight?

You might want to leave a trail of cat-tracks (paw pads?) behind each cat. We also suggest that you put in a variable time delay so that you can easily slow down or speed up the action.

# PROBLEM #28 SQUARISH POINT PICKING

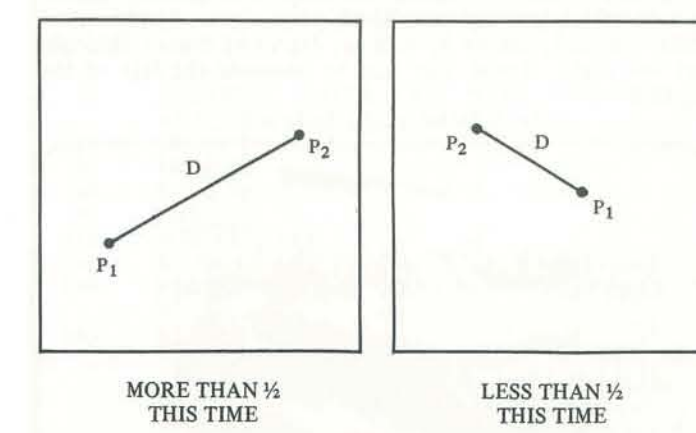

Do this by computer simulation. Write a program to simulate picking two points at random N times, where N is supplied in reponse to an INPUT statement. After each pair of points is picked, compute the distance between them. If the distance is greater than  $\frac{1}{2}$ , add one to X, the success counter. At the end of N times, the simulated probability will be *SIN.* 

Here is a RUN of our program.

HOW MANY TIMES? 100 DISTANCE GREATER THAN .5: 53TIMES SIMULATED PROBABILITY IS *.53* 

HOW MANY TIMES? 1000 DISTANCE GREATER THAN .5: 497TIMES SIMULATED PROBABILITY IS .491

HOW MANY TIMES? 234 DISTANCE GREATER THAN *.S:* 122 TIMES SIMULATED PROBABILITY IS .521367521

OK, someone. What *is* the theoretical probability?

# PROBLEM #29 THREE-DIGIT PERMUTATION PRIMES

A *permutation prime number* is a prime number obtained by a permutation of the digits of another, *different* prime number.

- There are no one-digit permutation primes.
- There are four pairs of two-digit permutation primes, shown below. 13,31 17,11 37,73 79,97

Let's look at 3-digit numbers. Here are some sets of 3-digit permutation primes.

For this problem, a three-digit number *is* an integer in the range 100 to 999, inclusive. Therefore, 017 and 071 are not *three-digit* prime numbers. Leading zeros don't count.

Write a program to compute and show all three-digit prime numbers which are permutations of the digits of any threedigit number entered by someone. For example. here is how a RUN might look:

3-DIGIT POSITIVE INTEGER? 791 PERMUTATION PRIMES ARE:<br>179 197

> Accept only 3-digit positive integers!

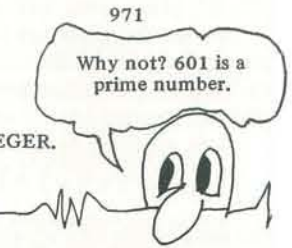

Let's call it about .52

But not 017  $Q^{0r}$  071

A three-digit permutation prime is a prime number in the range 100 to 999 which can be obtained by a permutation of the digits of another, *different* prime number in the range 100 to 999.

If you haven't done PROBLEM #29 THREE-DIGIT PERMU-TATION PRIMES, we suggest that you at least read that problem before doing this one.

This time, write a program to compute and print a frequency

SEPTEMBER 1980 37

distribution showing the. number of 3-digit permutation primes which can be generated from 3-digit numbers, Show *only* those 3-digit numbers which actually do generate permutation primes.

- $100$  doesn't.
- <sup>\*</sup> 101 doesn't, even though it is prime. \*
- 
- 102 doesn't.<br>103 doesn't, even though it is prime. \*
- 104 doesn't, even though 401 is prime.  $*$  $105$  doesn't.
- 
- 106 doesn't, even though 601 is prime. \*
- <sup>o</sup> 107 does. Aha! Got one! 107 and 701 are prime.

The second 3· digit number which generates 3-digit permutation primes is 113 (113, 131 & 311). What is the third?

Pick a number. Pick a positive integer. Let's pick 237. Multiply the digits,  $2 \times 3 \times 7 = 42$ Multiply the digits of the above product:  $4 \times 2 = 8$ Stop! The result is a one-digit number (8). Again. This time we pick 397.

1. 3x9x7= <sup>189</sup> 3.  $7 \times 1 = 14$ 2.  $1 \times 8 \times 9 = 72$ 4.  $1 \times 4 = 4$  STOP!

Got it? Start with any positive integer. Multiply the digits to get another positive integer. Multiply the digits of that integer to get another .. . and so on, until the result is *one· digit* (0 to 9). Here is an example of a number which ends in  $zero (0)$ .

*Side problem:* There are exactly 900 three-digit numbers. How many of these numbers generate permutation primes?

-Why not? Read the definition of a three- digit permutation prime.

# THREE-DIGIT PERMUTATION PRIMES

1.  $1 \times 2 \times 3 \times 4 \times 5 = 120$  2.  $1 \times 2 \times 0 = 0$ Start with 12345

If we RUN your program, we expect it to begin like this:

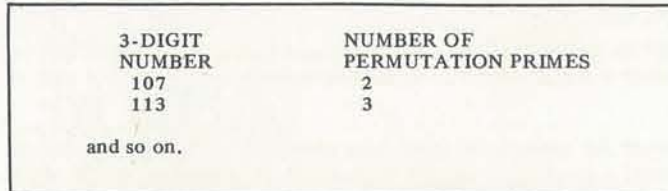

# PROBLEM #31 PERSISTENCE OF A NUMBER

- <sup>o</sup> The persistence of 237 is 2.
- The persistence of 397 is 4.
- The persistence of 39 is 3.

Write a program to compute the persistence of a positive integer. Here is a sample of our program.

The *persistence* of a number (positive integer) is the number of times it takes to get to a one-digit number, 0 through 9.

POSITIVE INTEGER, PLEASE? 123 THE PERSISTENCE OF 123 IS 1

POSITIVE INTEGER, PLEASE? 99 THE PERSISTENCE OF 99 IS 2

POSITIVE INTEGER, PLEASE? 123456789 THE PERSISTENCE OF 123456789 IS 2

POSITIVE INTEGER, PLEASE? 333333

THE PERSISTENCE OF 333333 IS 4

and so on.

People's names, when stored in a file, are most conveniently stored in the form

This problem was inspired by the following article: N. J. A. Sloane, "The Persistence of a Number," 1. *Recreational Math.,*  Vol. 6, No.2, Spring 1973, pp. 97-98.

# PROBLEM #32 TRIPLE THREAT

The triplets each got a new electric blanket for their birthday this year. The blankets are of the very latest design. They cool in the summer and heat in the winter. The blankets have a remarkable temperature range. Unfortunately, there was a catastrophe the very first night that the blankets were used. The controls got switched around. Arnold got the control for Bertrand's blanket, Bertrand got the control for Clem's blanket, and Clem got the control for Arnold's blanket, You can imagine the difficulties that followed. Things got worse and worse.

As to the other, the constant in line 9120 should be changed to reflect the local floating-point representation accuracy. A 23-bit mantissa allows accurate representation (that is, to the penny) of a maximum of \$83886.08. That's small by today's financial standards.

50 DIM Z\$(40) 100 INPUT Z 200 GOSUB 9000 300 PRINT ZS 400 GOTO 100<br>9000 REM THIS SUBROUTINE PRODUCES A DOLLAR VALUE FOR THE 9010 REMVARIABI..E Z INZ\$.TIIEVALUEOFZISDF.STROYED 9020 REM IN THE PROCf.5S. TIlE RESUI..TS ARE SIMII..AR TO THE 9030 REM LONGER AND MORE COMPLICATED ROUTINE BY MIKE .<br>9040 REM DONAHUE PUBLISHED IN THE NOVEMBER 1979 KILOBAUD 9050 REM MICROCOMPUTING (PAGE 164).<br>9060 REM ONE MUST BE CAREFUL NOT TO CALL THIS ROUTINE 9070 REM EXPECTING ACCURATE RESULTS WilEN Z IS LARGER THAN 9080 REM TIlE MAXIMUM NUMBER Of CENTS WlllCH CAN BE REPRESENTED 9090 REM EXACTLY. IN FINANCE ONE OOES QUIBBLE ABOUT FRACTIONS 9100 REM OF PENNIES 9110 IF Z<0 THEN 9130<br>9120 IF Z<100000 THEN 9150 9130 Z\$ = "5" \*\*\*\*\*"<br>9140 RETURN 9150 Z\$ = STR\$(INT(100\*Z+0.5))<br>9160 IF LEN(Z\$) > 2 THEN 9180 9170  $\overline{Z}$  = RIGHTS (''000"+ZS,3)<br>9180  $\overline{Z}$  = 5<br>9190 IF LEN(ZS)  $\leq$  7 THEN 9230 9200 Z4 = LEFTS(Z\$, LEN(Z\$)-Z) + ";" + RIGHTS(Z\$,Z)<br>9210  $Z = Z + 4$ <br>9220 GOTO 9190 9230 Z\$ = "\$"+LEFT\$(Z\$,LEN(Z\$) – 2) +", "+RIGHT\$(Z\$,2)<br>9240 RETURN 9250 END

 $? - 10.50$  $S$ \*\*\*\*\* 2.1 \$1.00 ? 10,50 SIO.50 ? 99.345 S99.35 ? 9999.45 \$9,999.45 ? 99929292.9  $s$  \*\*\*\*\* ? 99999.99 \$99.999.99 *Negative number Not allowed one One dollar Y.lcenl Rounded up Too big? Yes! Note* comma

Arnold likes to be cool and sets his blanket at 71 degrees, Bertrand is more moderate and sets his blanket 72. Clem likes to be warm and sets his blanket at 73.

The temperature in the room was 72 degrees when they climbed into bed, Arnold was too warm at 72 so he decreased his control (Bertrand's blanket) one degree. Meanwhile Bertrand, being perfectly comfortable at 72, did not change his control (Clem's blanket.) Clem was feeling a bit cold at 72 and increased his control (Arnold's blanket) by one degree. Well, things got worse and worse,

After one minute had gone by, all the changes started to take effect. Arnold was now feeling warm at 73, Bertrand was feeling cold at 71, and Clem was feeling cold at 72. They all turned over and changed their controls by one degree. Well things got worse and worse.

After one minute had gone by, all the changes had started to take effect and it would take a computer to describe how things changed, minute by minute, degree by degree, through· out the night. Would you care to compute the fate of the triplets?

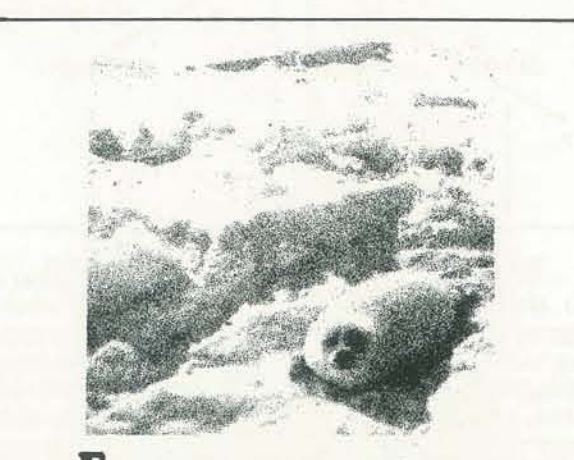

**Each spring, Greenpeace volunteers** confront the hunters who club and skin almost all Harp Seal pups born on the ice-floes of Newfoundland. Greenpeace is changing the odds, and saving the seals. Send your contribution to: Greenpeace Foundation / 240 Fort Mason / San Francisco, CA 94123

To make the plot, one then steps through the array, one element al a time, selecting and printing the right character, The expression

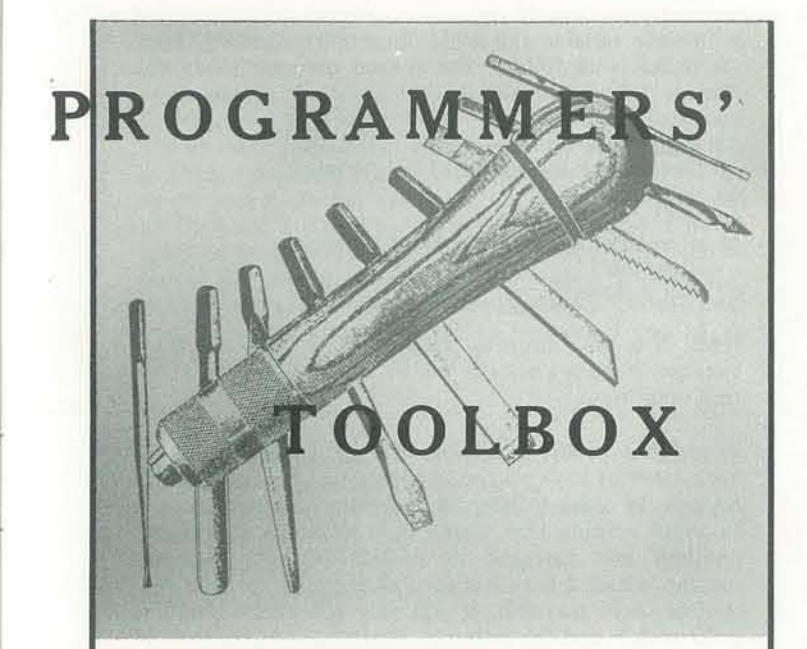

# PT 23: NAME INVERTER

### last name, first name

to simplify alphabetic sorting. However, when you're writing a letter or printing a mailing label, the order must be reversed. The routine below, written in TRS·SO DISK BASIC, accomplishes this task by placing the por· tion of the name following the comma first. If there is no comma, the name is printed without change. The subroutine in lines 110 through 130 accepts A\$ (last name first) and generates B\$ (first name first),

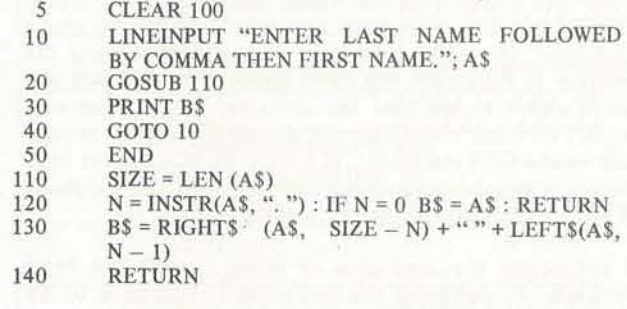

# CONTRIBUTED BY RICHARD M. GILMAN

# PT 24 : DOLLAR EDIT

This program will print dollar values in the traditional financial format with a leading dollar sign and commas at intervals of \$1000 and a leading zero if the amount is less than \$1. It should work on most BASIC systems with string variables, but you should be wary about two things: the local definition of STRS and the size of the local floating-point data representation. In the implementation used here, STR\$ returns the string representation of a positive number without any leading blank; many systems return the number with a leading blank which wiU have to be removed by adding

9155  $Z\$  = RIGHT\$( $Z\$ \$, LEN( $Z\$ \$) - 1)

# CONTRIBUTED BY DENNIS ALLISON

# PT 25: CONTOUR PLOTS

When investigating functions of two variables, it's often useful to study a graphical representation. Here is a technique that allows one to easily generate a contour plot of a function of two variables on the terminal or on the line printer. For simplicity, we assume the function values are stored in an M by N array, A.

To form the plot, one first finds the maximum and mini· mum values of the function stored in the array. The string, R\$, contains the characters to be printed for the various densities, beginning at the smallest. From the maximum and minimum values, one computes the increment per stop, D,

 $D = (MX - MN) / (LEN (RS) - 1)$ 

$$
INT( (A(I,J) - MN)/D) + 1
$$

will take on values from 1 at the function's minimum to LEN(R\$) at the function's maximum. Using this as an index in

# MIDS(R\$, INT(A (I, J) - MN)/D + 1, 1)

selects the appropriate character to print. This choice of index truncates away from the maximum so only points which attain the maximum will be so displayed, with the maximum density character.

# **CONTRIBUTED BY BRUCE K. OPITZ**

# PT 26: YET ANOTHER STRING SQUEEZE

Here's a squeezed version of the squeeze program I wrote when I had problems getting PT8. Another String Squeeze appeared in the Sept/Oct 1979 RC.

90 CLS<br>100 INPUTAPT\$:GOSUB200: FRINTGFT\$: FRINT: CLEAR: GOTO100<br>210 BPT\$ = "HI DRAGON": BPT = LEN(BPT\$): I.PT = LEN(APT\$): IFAPT = OORBPT = OTHENRETURN<br>210 FORJPT = ITOAFY: UPT\$ = MID\$(APT\$, JPT,I): FORKFT = 1TOBPT: VPT\$ =

CONTRIBUTED BY W. T. BURNHAM

# PT 27 : TRS-80 INPUT USING INKEYS

Here's a simple little program which demonstrates the use of INKEY\$ on the TRS-80. INKEY\$ inputs are particularly useful in program environments where you want complete control of the input; one such case in real-time games where the keyboard input controls the play.

- S REM -- A LITTLE ROUTINE FOR AN INPUT REM -- A LITTLE ROUTINE FOR AN INPUT<br>
STATEMENT WITHOUT USING "INPUT".<br>
AS A FUN BONUS, IT OUTPUTS BACK-<br>
WARDS. NOTE: INPUT IS LIMITED TO<br>
IS CHARACTERS UNLESS YOU CLEAR<br>
MORE STRING SPACE.<br>
CLEAR: CLS. PRINT "WHAT IS YOU
- 
- 
- PRINT @ 384, CHR\$(30): PRINT @400, CS: FOR T = 1 TO 1000: NEXT T: GOTO 10
- $AS = INKEYS: IF AS = " " THEN 100"$  $RS = AS + RS : CS = CS + AS$
- 120 IF ASC(A\$) = 13 THEN RETURN<br>130 PRINT@400, B\$: GOTO 100
- 

# CONTRIBUTED BY W. T. BURNHAM

# PT 28: INPUT WITHOUT TEARS, HOW TO AVOID READY WHEN PEOPLE MESS UP ON INPUT.

I teach elementary school, and the biggest problem with programs is the kids' ability to get out of RUN mode on INPUT or GET statements. Since it takes teacher time to reRUN or often reLOAD programs, I have searched for ways to protect INPUT statements from curious program users.

The most common problem is simply hitting RETURN before data, especially in programs calling for speed. A very simple way to solve this is shown below:

10 INPUT"  $\rightarrow \rightarrow \rightarrow \$ 20 IF A\$="\$" THEN PRINT "11": GOTO 10 30 your program

In this sample program, \$ is any character of your choice. If you want it to look like the cursor, type shifted SPACE. I use \$ for string entries. A\$, of course, could be any string variable. PRINT"<sup>1</sup><sup>2</sup> in line 20 moves the cursor up to reprint line 10 in the same place on the screen.  $\uparrow$  is cursor up,  $\leftarrow$  is left cursor, and  $\rightarrow$  is right cursor.

For numeric input, you can use the same method, but you have to add lines to change your string variable into a numeric variable and avoid the problem that VAL(A\$)  $=0$  if A\$ is all letters. The revised program looks like this:

10 INPUT" $\rightarrow \rightarrow \rightarrow$ s $\leftarrow \leftarrow$ "As 20 IF A\$="\$" THEN PRINT "1": GOTO 10  $30$  N=VAL(A\$) 40 IF  $A$^{=0}$ " GOTO 60 50 IF N=0 THEN PRINT"PLEASE ENTER A.<br>NUMBER! 11": GOTO 10 60 your program

Here, N is your numeric variable. Line 40 is necessary because, if A\$ is a zero, N will be zero and line 50 would trap your input.

Experience in the classroom has shown that kids will hack away at keys on the keyboard just to see what will happen. In order to keep the program running, I needed an input routine that would only recognize letters and numbers, and disregard the RUN/STOP key. The next routine, which I have put into all my programs as a subroutine, does just that. It will only accept the numbers 0 through 9 and the letters A through Z, or the shift of those characters. Line 9020 uses modulo arithmetic to convert the shifted characters into unshifted ones.

9000 ZY\$="": POKE 537, 136 9010 GET ZZ\$: IF ZZ\$="" THEN 9010<br>9020 IF ZZ\$= CHR\$(13) THEN 9100 9030 ZZ= ASC(ZZ\$)-INT(ASC(ZZ\$)/128)\*128 9040 IF ZZ <48 OR ZZ >90 THEN 9010 9050 IF ZZ>57 AND ZZ <65 THEN 9010 9060 PRINT CHR\$(ZZ); : ZY\$=ZY\$+CHR\$(ZZ): GOTO 9010 9100 PRINT: POKE 537, 133 9110 RETURN

For new-ROM PETs, lines 9000 and 9100 should have POKE 144,49 and POKE 144,46 instead of the values given above.

Line 9000 sets ZY\$, which will accumulate characters to form the word, to a null string and disables the RUN/ STOP key. This also stops the timer. Line 9010 gets a character from the keyboard. The next line exits the routine if RETURN has been pressed. Lines 9040 and 9050 check to see that the character is a number or a letter; all other characters are simply ignored by returning to the GET statement. If a letter or number has been entered, the character is printed and added to the string ZY\$, which makes up the entered word.

I appreciate the assistance of Brian Howell and Peter McCloud in designing the last routine. You have to try this routine to believe it; you can whack away at cursor, shifted keys, anything you want, and nothing happens. When you type letters or keys, they appear on the screen just as if there was an INPUT statement.

# **CONTRIBUTED BY GLENN FISHER**

### PT 29: RANDOMIZING ROUTINE

This routine makes all elements of a list appear in random order before any element is used a second time. It is written to move list elements as little as possible.

At each pass, the range of the random number function decreases by one. The element of the list chosen by the random number function is placed at the end to the active list, which are those elements still in the range of the

# random number function.

For example, if there are 20 elements in the list, the random number can be between 1 and 20 on the first pass. The element picked will be put in place  $#20$  in the list, and other elements will be moved up one place to fill the empty space. On the next pass, the random number will be between 1 and 19. Let's say the random number function picks element 5. Elements 6 through 19 will be moved up one space (element 6 is moved to place  $#5$ , etc.). Element 5 is then put in place  $#19$ . On the next pass, the random number will be between 1 and 18, so element 5 will not be used again.

# **DEFINITIONS:**

K is the random number. N is the number of elements in the list. T counts the number of times through the routine.  $W$(K)$$  is the data in the list.

### PROGRAM LISTING

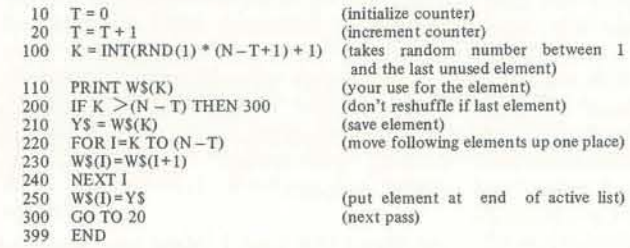

This illustration shows how the program moves elements in the list:

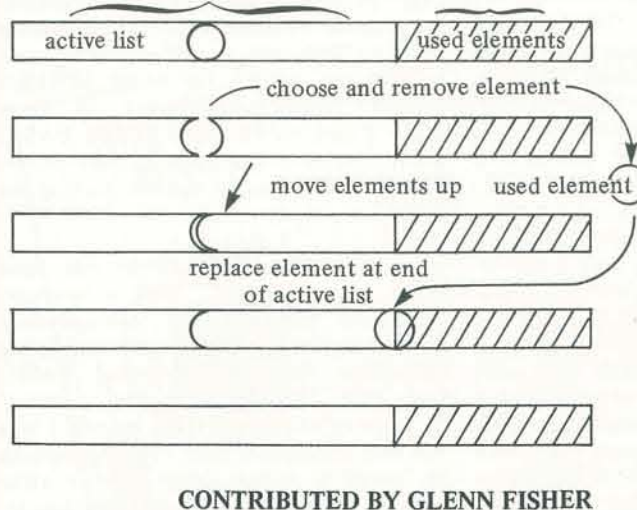

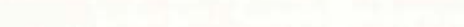

# PT 30: A SIMPLE CARD SHUFFLING PROGRAM

Here is a very simple card shuffling program I wrote one day after seeing a friend's abysmal attempt. This is wrtten in Apple Integer BASIC but can easily be adapted to other BASICs. Different amounts of cards (or whatever) can also be easily accommodated.

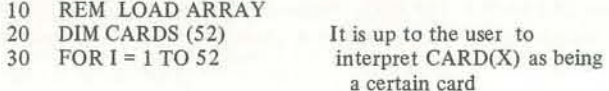

40  $CARD(I) = I$ 50 NEXT I **REM SHUFFLE** 60 FOR  $I = 1$  to 52 70  $J = RND(52)$ 80 90  $TEMP = CARD(J)$  $100$  CARD(J) = CARD(I)  $110$   $CARD(I) = TEMP$ 120 NEXT I rest of program

Pick a card and . . .  $\ldots$  switch  $\ldots$  $\dots$  the two  $\dots$  $\ldots$  cards.

This program segment takes each card in order and selects a random card for it to change places with. On occasion, I will equal J, but that is acceptable since this is a random process.

The Apple Integer RND(X) function will supply a number between 1 and X, which can make life nice, but for those with the more general RND function which supplies a real number between 0 and 1, line 80 can be replaced with

# 80  $J = INT((RND(1)*52)+1)$

This is a very fast shuffler, so if you want increased randomness, you can perform the shuffle two or three times.

# **CONTRIBUTED BY PHIL REED**

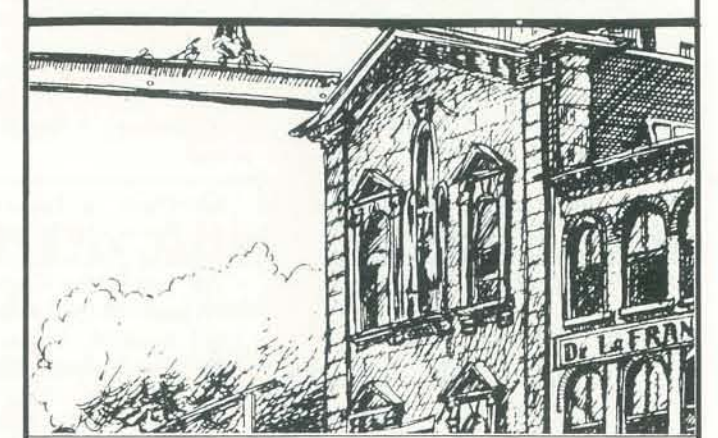

# MARKETPLACE

Classified ad space available: \$60 per vertical inch. Columns are 31/4" wide

## ComputerTown, USA!

A grassroots, economical model of how to offer everyone in a community of 27,000 the opportunity to use a microcomputer. Your interest and help is invited. For more information, please send a large self-addressed, stamped envelope to: ComputerTown, USA!, Box E, Menlo Park, CA 94025.

# PCNET PAN

An electronic mail package, PAN allows PET owners to send and receive messages over the telephone network. Entirely written in BASIC, PAN permits immediate message transmission, or unattended transmission at a specified time. PEOPLE'S COMPUTER COMPANY, PCNET Project, P.O. Box E, Menlo Park, CA 94025.

1980

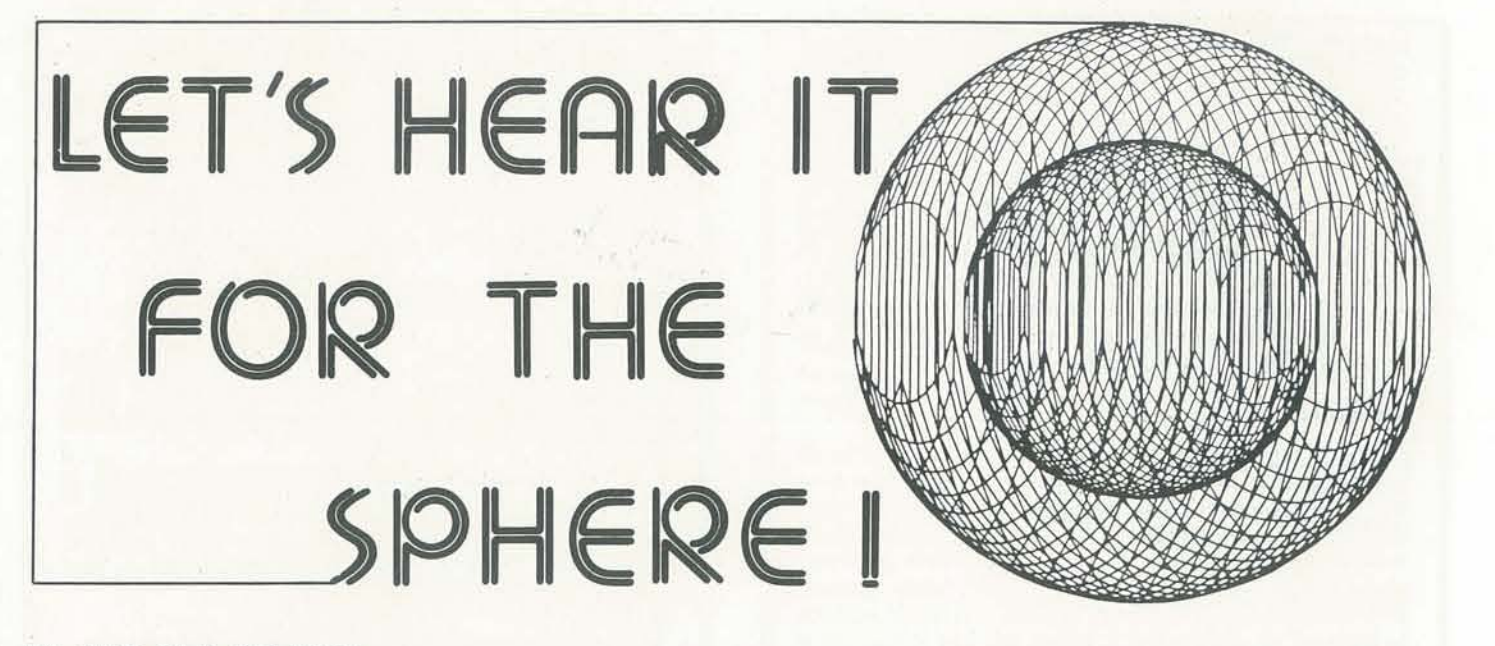

# BY THE OLO SOLOIER

In the fall of 1975, if you wanted a personal computer you bought an ALTAIR or you rolled your own. Other machines were on the market, but the only one that gave promise of any real effort at full system availability was the big "A," grinning at you with its face full of toggle switches and flashing lights. Keyboard, CRT. printer, and other peripherals were optional extras available "Soon."

I was introduced to the marvels of the resident monitor on PROM, a working BASIC, at an assembled cost under \$2000. Never one to make hasty decisions, I took the literature home to think things over. My PDP-8L was an able computer, but it suffered from the limitations of a restricted and unexpandable memory, the necessity of toggling in a bootstrap loader program, and the agony of a 3-6 minute load time for BASIC. Magnetic tape and disks were available, but their price was (and still is) commensurate with the original \$25,000 price of the computer.

The SPHERE was the answer to a maiden's

This was the situation when I, the proud owner of a secondhand DEC PDP-BL and a superannuated Teletype, journeyed to the 1975 WESCON.

Parked across the street from the convention center was a motor home emblazoned "SPHERE-LOWEST COST COM-PUTER SYSTEM," Inside I saw a device resembling a CRT terminal, with display and keyboard included, and-wonder of wonders-a full computer inside! No flashing lights or switches!

deposit, paying the balance by mid-October. Soon after, beguiled by SPHERE ads, I sent money for additional memory and a printer. So far, lots of money out and nothing to show for it. I was learning the joys of purchasing a product in the At about this time I might have chucked I nervous? You can bet your ASCII I was.

early days of the production cycle. Was it all had not "Programma Consultants" the screen when I turned the SPHERE on. My SPHERE finally started earning its come on the scene. Headed by Mel Norell, a SPHERE dealer and probably the world's first personal computer store owner, Programma was independently developing SPHERE software, as well as serving as an information center for other SPHERE owners developing software. In short order I had an excellent integer BASIC with cassette utilities and printer driver. keep.

Sometime in January of '76 the great day came. My SPHERE arrived. Disappointing news  $#1$ , no cassette interface yet since the implementation of the "Kansas City Cassette Standard" was not finished. Bad news # 2, garbage on

prayer. In late September I made my the computer or suspect boards back to the factory, I finally had reasonably reliable operation, but the promised BASIC was always "Just a few days from complete."

Several phone calls to the SPHERE plant in Bountiful, Utah, and I finally got a blinking curser and the capability of typing in programs in HEX. When the cassette board finally arrived in late January, 1 loaded a BASIC that had grams running 20 to 30 seconds on other an orphan. machines would take from 3 to 5 minutes on the SPHERE. To make the situation The utility of my SPHERE increased or printer operation.

I can't help wondering if-if some farsighted financier had plugged in cnough

to be the slowest BASIC extant. Rumor was still "Just around the corner." was that it was an "Emulator" BASIC. In spite of their past track record, I was This meant that a program was read still sold enough on their future prospects into the SPHERE to make it look like to invest in a disk drive. Shortly after another computer, then that computer's that, in early 1977, SPHERE went under. BASIC was fed in. The overhead for all Several attempts at reorganization and/ this was so great that benchmark pro-or acquisition went for naught. I owned The SPHERE Corporation was still there through 1976, with a sporadic newsletter and frequent new product announcements, along with recurring assurances that the promised BASIC

more aggravating, this BASIC would slowly until June of 1977, when I finally not support cassette storage of programs located and purchased an independently During the subsequent months, after possessed a computer that, for about hundreds of phone calls, one trip to the \$6,000, delivered what I wanted-two developed floating point disk BASIC with all the bells and whistles. I finally

Please send me \_\_\_\_\_\_\_\_\_\_ copy(ies) of PCC's *What To Do After You Hit Return* for which I enclose \$10.95 plus shipping charge for each copy ordered.

factory and a half dozen shippings of years after I thought I had purchased it.

Send your order to People's Computer Company, Dept. K1, Box E, Menlo Park, CA 94025.

Includes complete listings in BASIC. 184pp. 5th printing. Retajl price: \$10.95. (Add \$1.25 book rate or \$2.50 UPS for shipping. California residents add 6% sales tax.)

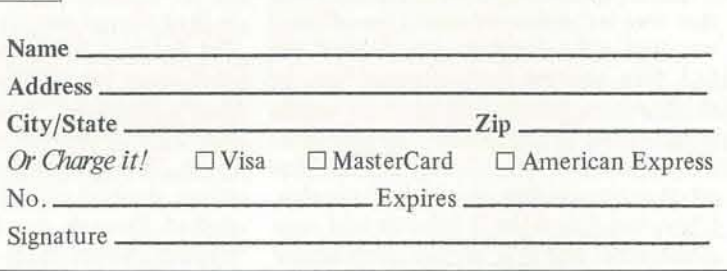

I

In the next two years I developed enough software to make the SPHERE an indispensable adjunct to my enginerering practice. I began to worry what would happen if my essentially unsupported system were to die on me. Of all the computers available in early 1979, the one least likely to become an orphan was the TRS-80; so I bought one and pro· ceeded to start moving my software across. My SPHERE is still functioning

perfectly, though, with not one cent spent for maintainance in the past year and a half. For my SPHERE, I have six different BASICs, PL/S, FORTH, of developing a turnkey business system; text editor and formatter, and a dual cassette system that has never-repeat NEVER -failed to read or write succes·

DUring my SPHERE ownership, I learned I would have saved myself quite a bit a great deal more about the internal workings of computers than I had ever did learn a great deal about computers wanted to know. My initial pique at that that has stood me in good stead. Even noble crew from Bountiful, Utah, for with the two-year delay getting fully their many broken promises has been replaced with admiration for what they did accomplish. SPHERE was two years ahead of the pack in their development of the package configuration that is now Ihe industry standard for microcomputers.

to get that new BASIC out, or if one of the bailout operations had succeeded, or perhaps even if the editors had held off a while longer, Bountiful, Utah, would be up there with Ft. Worth, Texas, and Silicon Valley as a major computer

center.

fully. Eat your heart out, Radio Shack. If I had waited until everything I wanted in a computer was available off the shelf, of aggravation. On the other hand, I on-line, I was still up at least a year before other companies were offering systems functionally equivalent to my SPHERE at anywhere near the price. I count myself fortunate to be one of the privileged few to own a genuine 1975 SPHERE. I think 1'1J keep it: it's paying

Perhaps a thousand SPHERES were sold. There still exists a users group of around 100. Via a monthly newsletter, software and hardware hints are traded. The assets of SPHERE were purchased by an East Coast company with the intention so perhaps the SPHERE marque will again see the marketplace.

its way.

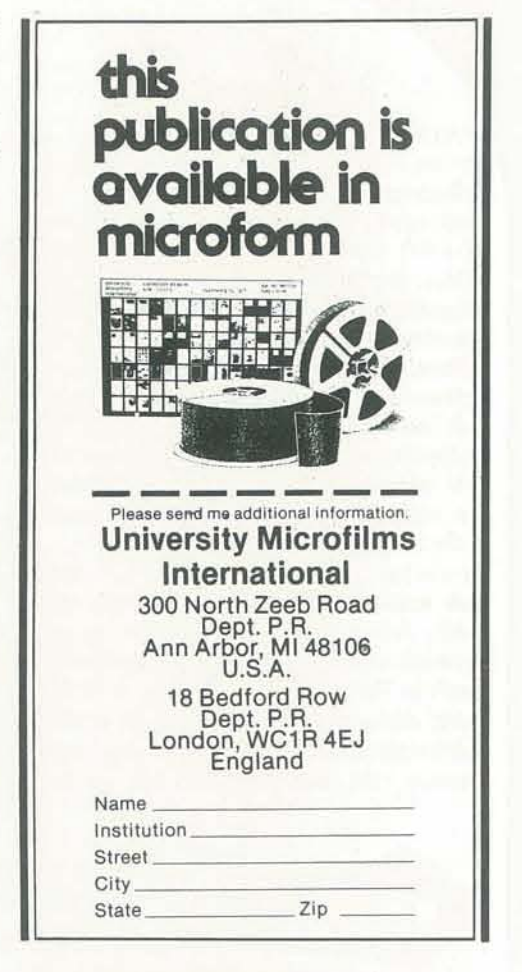

# What To Do After You Hit Return

PCC's First Book of Computer Games

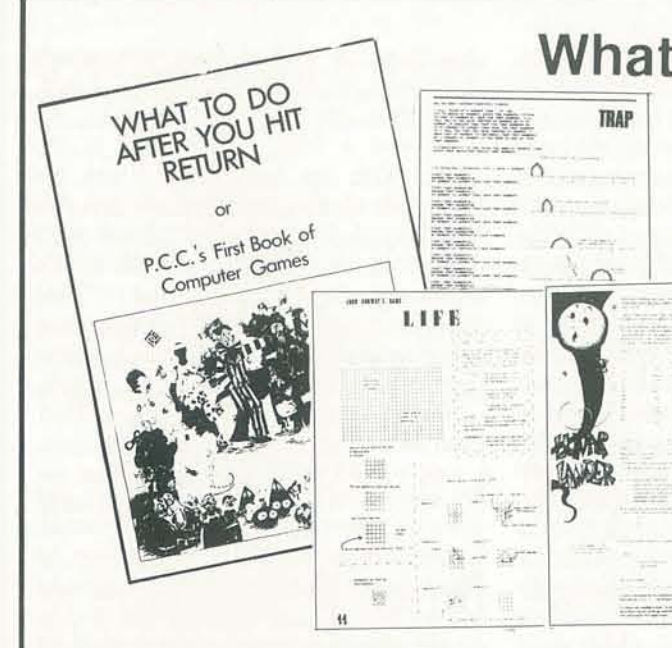

Fifth Printing

•

*What To Do After You Hit Return*  is a compendium of games for kids and adults- games to develop decision making and problem solving skills for new and unexpected situations.

-

# WIRED By Mark Singer

Reprinted by permission; © 1979, The New Yorker Magazine, Inc.

*Not every hobbyist keeps his TRS-80 on his bedside table, but then few of us live out our electronic fantasies with the elan of Pierre Schwab. Mr. Schwab has five micros in his Manhattan apartment; in addition to the TRS-80, there's an Apple II, a Sol, a Sorcerer, and an fMSAI - not to mention four dual-disc drives, a high-speed pn"nter. a modem, and .* .. *the list gets staggering.* 

*A wn'ter from* The New Yorker *visited Mr. Schwab last spring, and his report, which appeared in the magazine's 'Talk of the Town" section on May* 21. *follows. after the perfect home brew.* 

the temperature is in the seventies and the sun is shining, he enjoys nothing more than spending the day indoors, in his apartment on the West Side, running up his electric bill. It is an entirely adequate  $a$ partment  $-$  eat-in kitchen, roomy foyer, living room with park view, two baths, two bedrooms. In one of the bedrooms, Pierre Schwab sleeps and plays; in the other, he works and plays. When we dropped by for a visit the other day, a portable table next to his bed was bare. Usually, Pierre Schwab, a slender, elegant, dark-haired man in his early thirties, keeps a TRS-80 microcomputer on this bedside table. Because we had come to see the TRS-80, which Schwab calls his "man-in-the-street computer," the news that he had lent it to a man in the street disappointed us. Before we could feel too let down, however, he pointed out that right there at the foot of the bed was another entertaining piece of electronic equipment. This turned out to be an Apple II microcomputer. It prints its output on a Sony Trinitron television set that sits on top of an adjacent table. ("My first television," Schwab said, in a sentimental way.) A storage rack loaded

Pierre Schwob hates to lose touch. When In this instance, the red phone had been ringing. It stopped when his secretary, Judy Silberman, who was standing next to her desk in the living room, answered the call. Her telephone is connected to a console with thirty-two buttons, which houses, among other things, the telephone's memory. If Miss Silberman wants you're up to, hitting my I.B.M. with a to call, say, Schwab's lawyers, banker, hammer?" he asked, smiling. "What accountant, or doctor, the police, or are you doing, anyway - chiselling your Schwob's Pageboy II receiver, she pushes the appropriate button on the console. In the course of a year, she saves at least fifteen minutes not looking up numbers and another fifteen not punching them out on the touch -tone phone. At her desk, she also has an I.B.M. self-correcting Selectric II electric typewriter, which functions as the printer for a microcomputer - a Sol, from Processor Technology - that sits on another part of her desk. be the second bedroom. A bed could no The Sol also has a video monitor and a longer fit inside. There are, around the keyboard. Schwab feels the same way about the Sol that he does about the Sony Trinitron television set in his bedroom. "My first microcomputer," he said as we entered the living room, having calls "the Cadillac of microcomputers"), walked through the foyer and past the and there are two keyboards; three video kitchen, where there is a programmable monitors; four dual-disc drives for feed-

We dedicate our reprint to all searchers he said. "When one rings, I feel them to with video cassettes of several recent popular movies sits on top of the television set. The room also contains two video -cassette tape recorders, one of which can be programmed a week ahead of time; two cable-television channel selectors, one with a Home Box Office hookup; an Advent VideoBeam 710 television projector and an Advent VideoBeam five -foot -diagonal television screen; a digital alarm clock; a stereo radio; an electric blanket; a Sanyo answering machine and a Pageboy II receiver (in Schwab's pocket); and, side by side on the floor near the bed, a red touch-tone telephone and a white rotarydial telephone. One of the telephones rang. Schwab knelt down and felt each of them. "The red one is for business, and the white one is my private number," see which one is vibrating. I guess I should have lights put on them."

MAINFR

A repairman sat at Miss Silberman's desk and tampered with the I.B.M. typewriter. He held a hammer in one hand and a long, narrow tool in the other. With the hammer he struck the butt end of the tool. Schwab saw this and winced. "You sure you know what initials in there?" He watched some more, and then said to us, "Why don't we go to the computer room?"

We had already seen two computers and the spot where a third one usually stands, but we had not yet, it seemed, been to Pierre Schwab's computer room. Now he led us there. The computer room used to room, seven hundred and eighty-five switches and buttons, belonging, in part, to two computers, a Sorcerer, from Exidy, and an IMSAI (which Schwob

two keys marked ">" and "<." "You fire with the space bar." We watched the blips float by, and we watched Schwob, casually tapping the space bar, track and destroy them with ease. Occasionally, a pair of blips collided, and when that occurred a third blip descended on a vertical line. "This is a particularly cruel game," he said. "When two airships strike each shoot a parachutist, it's worth six hundred points. Here, we'll sit and watch for one." A few moments later, blips collided, the parachutist ejected, Schwob obliterated him, and a shower of simulated debris rained down the screen.

microwave oven and another cabletelevision channel selector with Home Box Office. "I didn't really know any· thing about computers until August, 1977," Schwab told us. "Then I read several books about them and talked to a lot of people, and three months later I bought the kit to build the So!. It was so well designed that the first time I hooked it up, it came to life."

Schwab's affection for the Sol hasn't diminished his fondness for some of the other things in the living room: a combination turntable, AM/FM tuner, and amplifier ; an eight. track tape player; two cassette recorders; a reel-to-reel tape recorder; a switching box; a stereo frequency equalizer; four speakers; a Beam Box indoor FM antenna; and two boom microphones, which he uses to record himself playing the piano. The piano stands in the foyer.

ing data to the computers; a dual·trace  $oscilloscope$ ; an  $L/C/R$  bridge, for measuring inductance, capacitance, and resistance; two digital multimeters, for measuring voltage, current, and resistance; a signal tracer; a radio.frequency generator; a transistor tester; an integrated-circuit tester; a universal-fre · quency counter; a modem (in effect, a translator that allows two computers to other, a parachutist ejects, and if you talk to each other over the phone); a high. speed paper·tape reader; a highspeed printer; two "joysticks," for performing computer graphics; six cassette tape recorders; two stereo speakers; a monaural computer speaker; a third cable·television channel selector with Home Box Office; a digital clock radio; a wristband radio; a television camera; a 35 -mm. camera; several pocket cal·

culators; a photocopier; an alarm system that emits low levels of microwave radiation; five or six soldering irons; a wall-

Most of the equipment in the computer room began to find its way there when Schwab realized, after building the Sol, that his fascination with computers had grown. His initial interest developed from an interest in electronic calculators.

he told us. "Unless they write their own programs, whatever programs are generally available to them are written so badly that you have to have a Ph.D. to understand them. I happen to come from a consumer-oriented background. My father owned Contis-Frawa, a chain of women's-clothing stores in Switzerland. My company will write and sell intelligible computer programs to the average consumer. Pretty soon, programs will be sold in bookstores. 1 think computers are great tools  $-$  but, still, only tools. My goal is cheap software."

With the cheap, and easy, software, Schwab, who seems to think that the energy crisis will end any day now, plans to help the owner of the garden·variety home computer ask his hardware to tum out the lights, cook dinner, pay the bills, order groceries, feed the tropical fish, turn on the lawn sprinkler, play games,

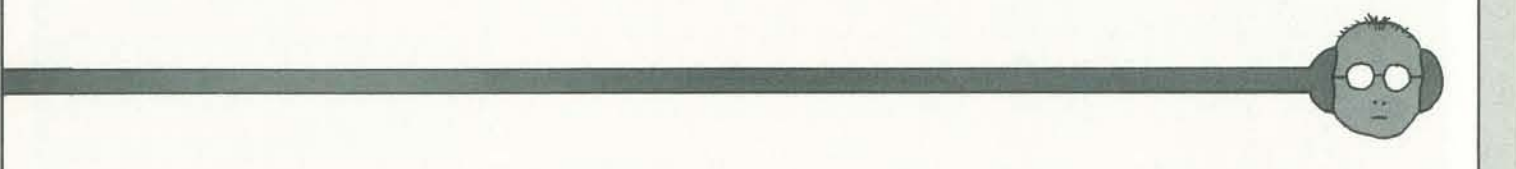

to-wall, floor-to-ceiling bookcase jammed with volumes in French and English; a laser; and a seven-horsepower outboard motor.

"1 occasionally fantasize about aiming the laser out the window and scaring the wits out of the people on the street," Schwab said. "I actually use it, though, to do holography. I use the outboard motor on a little dinghy." His computer-room telephone, which has its own thirty-twobutton console and its own memory, rang. After a brief conversation, he hung up and said, "Would you like to playa Romans, the Koran, "Pacem in Terris," game?"

He inserted a thin plastic disc in one of the disc readers on the IMSAI computer and typed in some instructions on the keyboard, whereupon the rules for a game called Target flashed on a video monitor. After a few more instructions, blips began to float horizontally across the monitor. "The blips are airships," Schwab said. "The smaller blips are five microcomputers, he feels conftdent worth two hundred points and the larger that in time most households will have at ones are worth one hundred points. You least one. "Today, most of the people aim with these arrows." He pointed to who own microcomputers are hobbyists,"

He had started collecting them (he has winnowed his collection down to half a dozen) when the first models came on the market, ten years ago. In 1975 , he pub· lished a book titled "How to Use Pocket Calculators." His oeuvre has since ex- were women's names. "I'm a bachelor," panded to include "The Chess Tutor; he said. "The list is dynamic." He pointed Opening Moves" and a book, which he collaborated on with the Austrian his· torian Friedrich Heer, titled "Great Documents of the World: Milestones of Human Thought" (selections from the Code of Hammurabi, the Laws of Solon, Plato's "Republic," Paul's Epistle to the the plaque aboard Pioneer 10, and so on). Schwab has ideas for a few other books, including one to be called "The Encyclopedia of Basic Knowledge," but they will have to wait, because he has been preoccupied recently with his duties as president and sole owner of a young company called PRS - The Program of the Month Corporation. Although he is the only person on his block who owns and keep track of friends. *"My* friends," Schwab announced, like a herald, as he inserted another disc and saluted the keyboard. His address book flashed on the video monitor. Most of the entries out that the list also included the addresses and phone numbers of his most trusted computer dealers, his favorite restaurants, and the garage where he parks his car. "On the video monitor that's 'soft' copy," he said. "The printer will give 'hard' copy - a sheet of paper. I can print the names and addresses and take the paper with me in my car. I have a telephone in the car. If I don't have a . dinner reservation, I can look at the list and quickly call and make a reservation. I don't have a computer in my car. Not yet. I need to work on that." There was a pause. "And now I must show you one more thing," he said. He stood up and walked out of the computer room, and we followed. "Just in case all systems fail," he said, pointing to an object on the wall. It was an ebony abacus, made in Taiwan.

-

# BY SARAH LEFORGE

How many times in the course of history has the axiom "Necessity is the mother of invention" proven true? A recent example involves Professor Donald E. Knuth of Stanford University's Computer Science Department. "Necessity" is a system of high quality printing for mathematical books, to replace the rapidly disappearing monotype process using hot lead typeface. "Invention" is Knuth's development of a mathematical typography applying mathematical concepts to program the design of page formats and individual characters. With his new systems, TEX and METAFONT, Knuth explains to a computer where to place characters on a page and how to draw them.

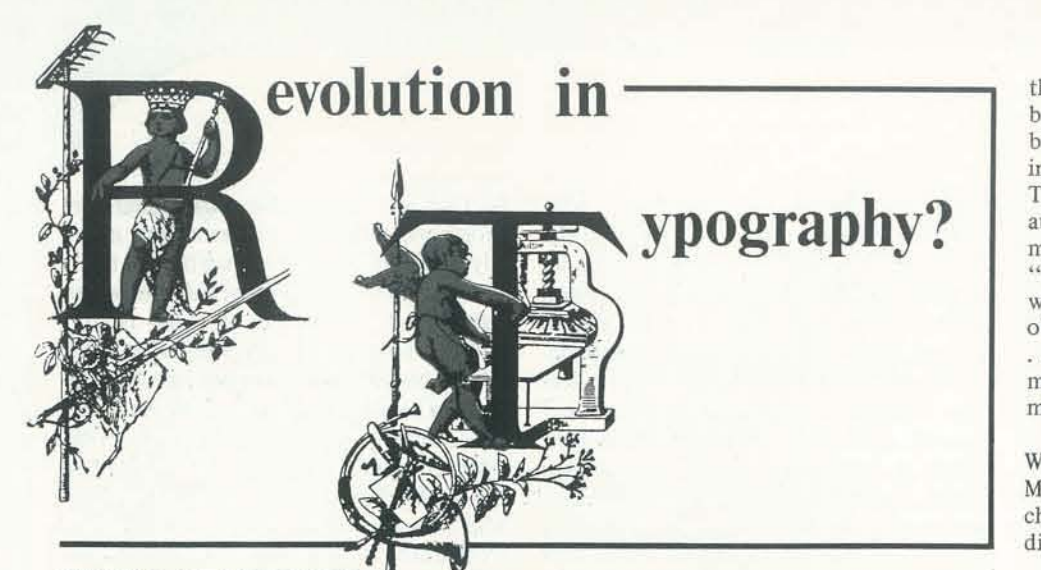

When the second edition of volume two of Knuth's book, *The Art of Computer Programming,* was being printed, he learned that an entirely photographic process was being used. The results were much less satisfactory than those of the lead type and photography process used for the first edition. Knuth realized that the decline in quality meant real trouble for him and everyone publishing mathematical books in the future. Seeking alternatives, he examined the experimental systems of computer typesetting already available and concluded that their developers lacked sufficient knowledge about printing and the mathematics needed for printing. He reasoned that the problem was not one of· programming a computer to copy existing fonts, as had been done up to this time, but of designing fonts for the new equipment. He asked himself how the great type designers of the past would do this.

Step one - research on the history of type design at the Stanford Library. Knuth found that the idea of defining letters mathematically dates back to the fifteenth century. Subsequent work in letter design convinced calligraphers that too strict adherence to the rules of mathematics, a rigid use of compass and ruler, failed to produce letters of "calligraphic grace." Strictly geometric letter forms were not pleasing. (Knuth's META-FONT system includes a randomization feature whereby he avoids the too perfect letter.)

Intrigued by the notion that if he "could find a purely mathematical way to define the letters and convert them to discrete raster patterns" he would have solved the problem once and for all, Knuth canceled his sabbatical to South America and began to work.

that it essentially treats each page of a book as a huge matrix of O's (positions to be left blank) and I's (positions to be inked). "The total job of a system like TEX now becomes one of converting an author's manuscript into a gigantic bit matrix." There are clear indications that "discrete raster-based printing devices will soon make the other machines obsolete for nearly all publishing activity .... The ultimately relevant thing will be mathematics; the mathematics of matrices of 0's and 1's!"

While TEX programs the page design, METAFONT programs the individual characters and symbols. Fig. I shows the digits 0 to 9 drawn by METAFONT.

Digits 0 to 9 drawn by the METAFONT programs. (Further refinements to these characters will be made before the font has its final form.)

gous to 'molecules,' by forming hori- bottom of the desired final change The computer program for drawing the numeral 3 directs, "First draw a dot whose left boundary is 1/6 of the way from the left edge to the right edge of the type and whose bottom boundary is 3/4 of the way from the top to the bottom of the desired final shape. Then take a hairline pen and, starting at the left of the dot, draw the upward arc of an ellipse; after reaching the top, the pen begins to grow in width, and it proceeds downward in another ellipse in such a way that the maximum width occurs on the axis of the ellipse, with the right edge of the pen 8/9 of the way from the left edge to the right edge of the type. Then the pen width begins to decrease to its original size again as the pen traverses another ellipse taking it down to a position 48% of the way from the top to the

Informed and encouraged by his research , Kn:th began developing his own systems. In answer to the problem of representing two-dimensional formulas as a onedimensional sequence of instructions for transmission to the computer, Knuth designed the language he calls TEX (pronounced "tech"). The language is simple, clear, and unambiguous. A great advantage of TEX is that it shows an author exactly how his pages will look when printed. He can make changes or corrections immediately, if desired, without the worry of second party error or misinterpretation.

The numeral 4 illustrates another feature of METAFONT, the eraser. This was used to cut the top left of the thick line at an angle.

TEX is designed to produce a unified system which blends in the mathematical features with the word-processing routines. "The main idea of TEX is to construct what I call *boxes*. A character of type by itself is a box, as is a solid black rectangle, and we use such 'atoms' to construct more complex boxes analozontal or vertical lists of boxes  $\dots$  A  $\dots$  " mathematical formula breaks down into boxes in a natural way; for example, the numerator and denominator of a fraction are boxes, and so is the bar line between them (since it is a thin but solid black matrix are boxes, and so on."

METAFONT can be extended to create any number of fonts by changing the parameters of the program. Each program has about twenty parameters which specify features such as the sizes and proportions of various parts of the letters. A change in the parameters produces a new font all of whose characters are consistent and harmoniously related. Fig. 3 shows the effects of varying parameters to METAFONT.

slope in the middle. (This shows 1/2, 2/3, 3/4, 1, *4/3,* 3/2, and 2 times

Note: For further information about Knuth's work see "Mathematical Typography" by Donald E. Knuth, Dr. Dobb's *Journal,* Mar. '80, pp. 5-20 and the Stanford University News Service release of *2/26/80.* 

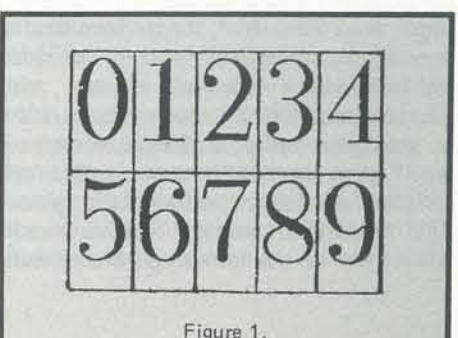

rectangle). The elements of a rectangular The main advantage of this approach is Describing the new printing equipment of type, each font being internally This program, Knuth explains, "... describes the curve traveled by the *center* of the *pen*, and the shape of this pen is allowed to vary as the pen moves. that the same definition readily yields a family of infinitely many related fonts

used for digital typography, Knuth says consistent."

Using the techniques of METAFONT, a complete font of 128 characters can be produced in about two months. In the past it has taken designers months, sometimes even years, to create a font.

Not all symbols lend themselves readily to a computer program. Special problems arose for Knuth in the formation of S. Sleepless nights and assistance from his wife at length gave him an acceptable S. "I finally came up with a satisfactory solution [the middle S in Fig. 2], somewhat like those used in the sixteenth century but generalized to ellipses. Each boundary of each arc of my S curve is composed of an ellipse and a straight line, determined by (i) the locations of the beginning and ending points, (ii) the slope of the straight line, and (iii) the desired left extremity of the curve."

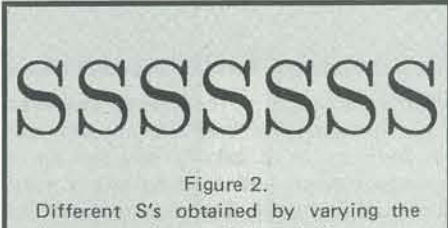

the "correct" slope.)

Anyone interested in the printed word cannot help being excited by the promise of TEX and METAFONT. As a final note, these systems, the offspring of sophisticated equipment and Professor Donald Knuth's mathematics, will not eliminate the need for artists to design type face. They will provide a challenging new medium.

The first edition of Knuth's book, *The Art of Computer Programming,* won for him the National Medal of Science, The second edition started him on a quest that may signify a new age in printing and win him a place in history beside Johannes Gutenberg, the inventor of movable type.

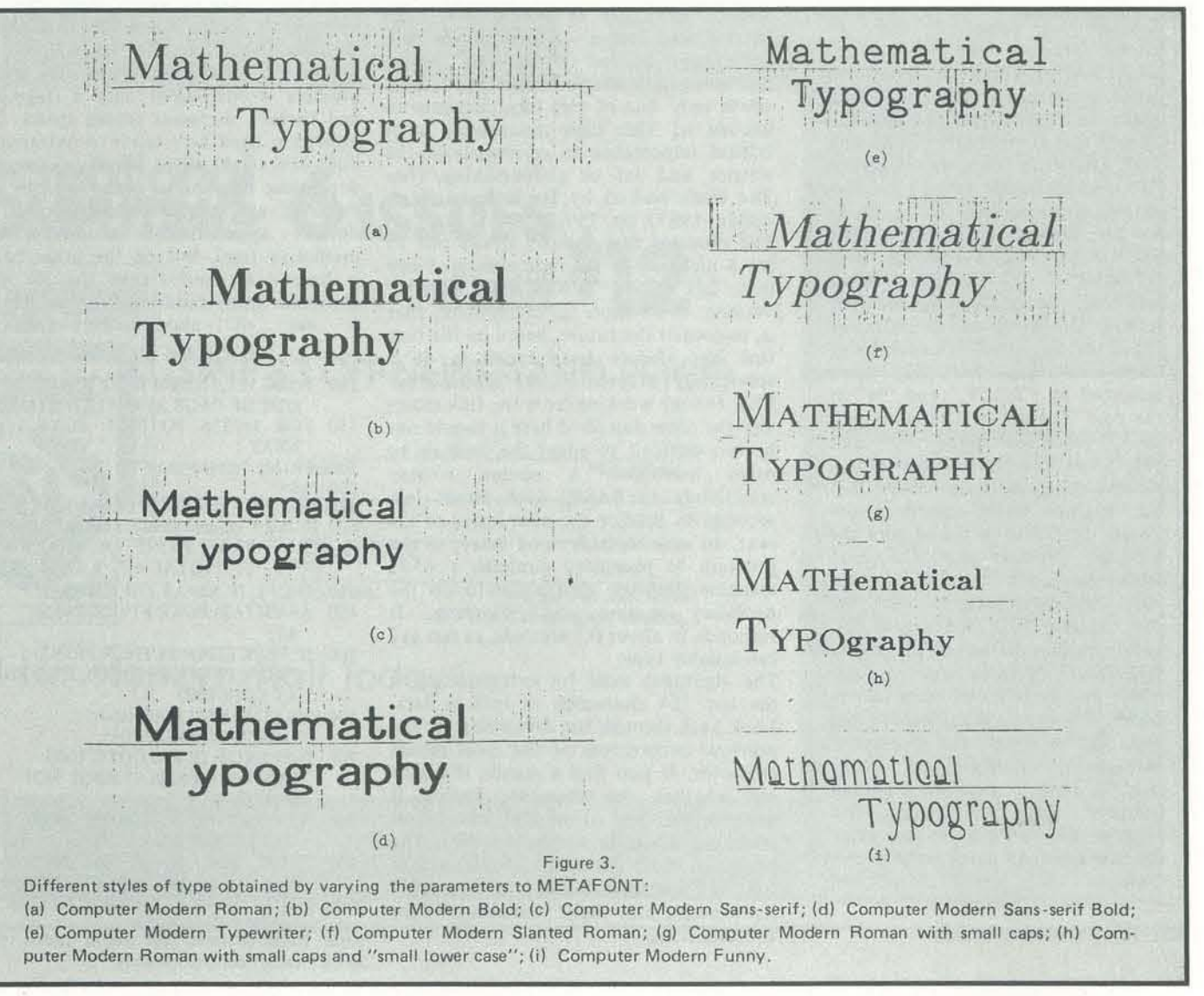

Concerning the algorithm used in "Textrapolation":

# BY MARK ZIMMERMANN

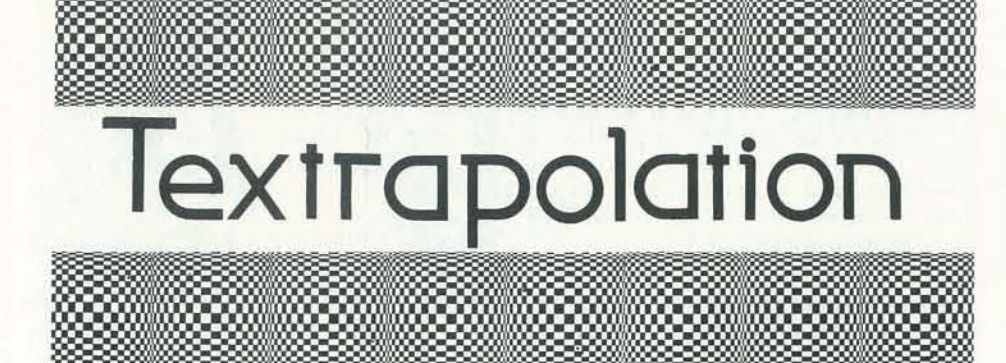

The program TEXTRAPOLATION attempts to extrapolate on text recently typed into it, in order to guess what is coming up next. It does this by following a very simple algorithm, one which will work for any language input. In order to guess the next character, TEXTRAPOLATION looks at the latest characters typed, and then scans backwards trying to find the "best" match among the preceding text. (Actually, only the preceding 255 characters are saved.) For example, suppose that the input up to the present has been: ''THE PROGRAM TEXTRAPQLATION ATTEMPTS TO EXTRA," What will the program guess for the next letter? The most recent character typed in was "A," Looking back, one sees that "A" has been followed by "T," "P," and "M" in the past. The last two letters typed, "RA," occurred before "P" and "M," and the last three letters, "TRA," occurred only before "P." So, a three letter match is the "best" that can be found, and the program predicts that the next letter input will be a "P." (Actually, this match extends back for five letters; "EXTRA" occurred before, within the word "TEXTRA-POLATION.") In the case of a tie. where two matches of equal length occur, the most recent occurrence wins. Spaces count, and upper-case and lower-case letters are distinguished. Thus, if a period is always followed by two spaces, the program will catch on to that after the first time and never get it wrong again.

©1918, by Mark Zimmermann

English is quite a redundant language. One mathematical way to measure that redundancy is to take a message up to a certain point and then to *try* to guess what comes next. For example, in the previous sentence, if one just looked at the fragment "One mathem," most English speakers would have no difficulty guessing that the next few letters were "a," then "t," then "i," etc.

In fact, tests have shown that a person can guess about 75% correctly for text written using the 26 letters plus punctuation and spaces  $-$  a surprisingly high percentage. Instead of requiring five or six bits per character, most text really needs only one of two bits/character to encode it! This high redundancy is of critical importance in cryptanalysis, the science and art of codebreaking. (See *The Codebreakers* by David Kahn (Macmillan, 1967), pp. 759-762.)

Clearly the input need not be in English; the program as written starts out completely ignorant and learns as it receives text. Small changes in scorekeeping and output (like suppression of the computer's guess until *after* the next symbol is typed) would make this extrapolation scheme into a good strategy for playing "rock -paper-scissors" or "odd-even" or other such games where predicting the opponent's choice is essential to winning. Perhaps it could also be adapted to making an "intelligent" typewriter, which predicts words, given only a fragment, and thereby increases typing speed. The algorithm used here tends to extrapolate 20%- 30% of the input correctly, depending on how often words are repeated and other stylistic factors. It doesn't approach the human's 75% predictive level, but on the other hand, it does a *lot* better than the 3% level expected from random guessing out of set of about 30 symbols!

## PROGRAM LISTING

- 100 POKE 135,31: REM KEEP BASIC OUT OF PAGE 31 IN PET
- ISO FOR 1=7936 TO 8191: POKE 1,0: NEXT I
- 200 PRINT "clear screen"
- 
- 250 A\$="" 300 GET A\$ : IF A\$="" GOTO 300
- 320 IF A\$="reverse-field" THEN PRINT: PRINT:PRINT: PRINT R; "RIGHT
- OF"; C; '"TOTAL = "j *RIC;* GOT0250
- $340$  C=C+1: IF N\$=A\$ THEN R=R+1 400 A=ASC(A\$):POKE 8191,A:PRINT
- AS; 500 IF PEEK (226)=39 THEN PRINT: PRINT:PRINT:REM SPACE DOWN AT LINE END
- 600 SYS (826):REM MACHINE LANGUAGE ROUTINE
- 700 P=PEEK(2): IF P=O GOTO 1000: REM P=O MEANS SYMBOL NOT **FOUND**
- 800 N\$=CHR\$ (PEEK(7936+P)): REM GET PREDICTION
- 900 PRINT "down, reverse-field";NS;"offreverse-field, back, up";: GOTO 250 1000 PRINT "down, null-symbol, back, up"
- 
- to PET cursor control character.

The program that follows allows one to get a measure of the redundancy of any text. It's called "TEXTRAPOLATION" because it attempts to extrapolate, that is, to predict the future, based on the text that has already been typed in. It is specifically adapted to the Commodore PET, though working from the flowcharts and the ideas described here it should not be too difficult to adapt the program to other machines. A version written completely in BASIC took about two seconds to predict the next letter of the text, an unacceptably long delay, so the program as presented contains a 6502 machine-language subroutine to do the necessary sorting and searching. It responds in about 0.1 seconds, as fast as I can reliably type.

The algorithm used for extrapolation is the last 254 characters of text as data. Look back through the data string for the previous occurrences of the most recent character. If you find a match, check to see whether the character before it matches also, and so on. Find the longest matching substring within the data. The predicted character is the character that followed that substring.

An example may make that clearer. Take An example may make that clearer. Take<br>the data string<br>Note: items in lower-case within quotes refer<br>Note: items in lower-case within quotes refer

ABABCBCABACABCB .... What character do you predict comes next? Looking back for matches with the last character, "B," one finds five possibilities, but only one of those matches the next-to-last character "C" (and in addition, matches the last four characters). The matching sections are underlined here: ABABCBCABACABCB... Since the character following the best previous matching substring is "C," the program guesses that "C" will be next in the input text. In the data string "FOURSCORE AND SEVEN YEARS," the best matching substring is the underlined "RS" in "FOURSCORE," so that program predicts "C" (instead of a space).

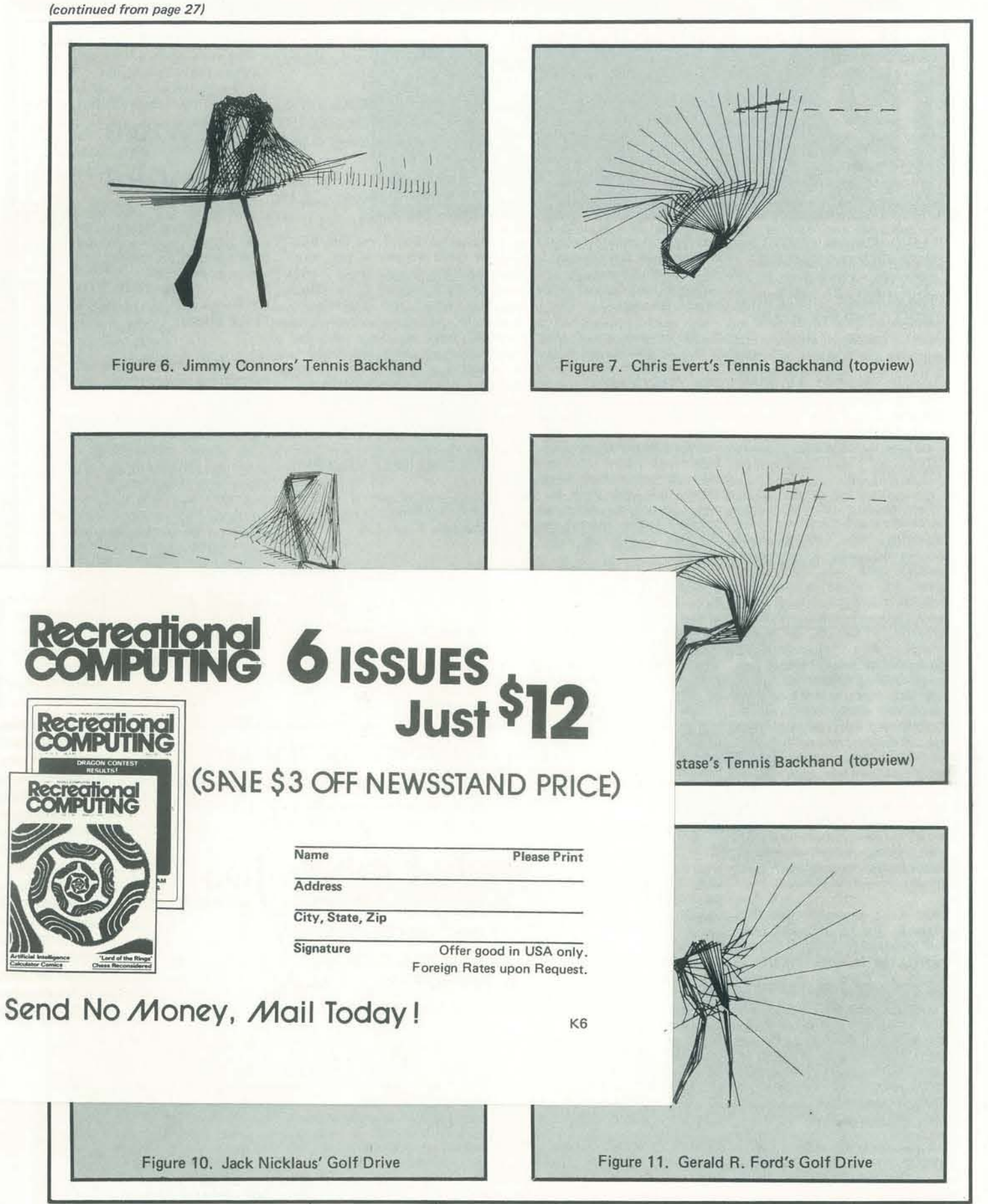

# **Textra polation**

**-**

Concerning the algorithm used in "Textrapolation":

# BY MARK ZIMMERMANN

The program TEXTRAPOLATION attempts to extrapolate on text recently typed into it, in order to guess what is coming up next. It does this by following a very simple algorithm, one which will work for any language input. In order to guess the next character, TEXTRAPOLATION looks at the latest characters typed, and then scans backwards trying to find the "best" match among the preceding text. (Actually, only the preceding 255 characters are saved,) For example, suppose that the input up to the present has been: "THE PROGRAM TEXTRAPOLATION ATTEMPTS TO EXTRA." What will the program guess for the next letter? The most recent character typed in was "A," Looking back, one sees that "A" has been followed by "T," "P," and "M" in the past. The last two letters typed, "RA," occurred before "P" and "M," and the last three letters, "TRA," occurred only before "P." So, a three letter match is the "best" that can be found, and the program predicts that the next letter input will be a "P." (Actually, this match extends back for five letters; "EXTRA" occurred before, within the word "TEXTRA-POLATION.") In the case of a tie, where two matches of equal length occur, the most recent occurrence wins. Spaces count, and upper·case and lower·case letters are distin· guished. Thus, if a period is always followed by two spaces, the program will catch on to that after . the first time and never get it wrong again.

Clearly the input need not be in English; the program as written starts out completely ignorant and learns as it receives text. Small changes in scorekeeping and output (like suppression of the com· puter's guess until *after* the next symbol is typed) would make this extrapolation scheme into a good strategy for playing "rock-paper-scissors" or "odd-even" or other such games where predicting the opponent's choice is essential to winning. Perhaps it could also be adapted to making an "intelligent" typewriter, which

© 1978, by Mark Zimmermann

English is quite a redundant language. One mathematical way to measure that redundancy is to take a message up to a certain point and then to try to guess what comes next. For example, in the previous sentence, if one just looked at the fragment "One mathern," most English speakers would have no difficulty guessing that the next few letters were "a," then "t," then "i," etc. In fact, tests have shown that a person

An example may make that clearer. Take 1000 PRINT "down, null-symbol, back, up" the data string

900 PRINT "down, reverse-field";N\$;"offreverse· field, back, up";: GOTO 250

can guess about 75% correctly for text written using the 26 letters plus punc· tuation and spaces  $-$  a surprisingly high percentage. Instead of requiring five or six bits per character, most text really

ABABCBCABACABCB .... What character do you predict comes next? Looking back for matches with the last character, "B," one finds five possibilities, but only one of those matches the next·to-last character "C" (and in addition, matches the last four characters). The matching sections are underlined here: ABABCBCABACABCB ... Since the character following the best previous matching substring is "C," the program guesses that "C" will be next in the input text. In the data string "FOURSCORE AND SEVEN YEARS," the best matching substring is the underlined "RS" in "FOURSCORE," so that program predicts " $\overline{C}$ " (instead of a space).

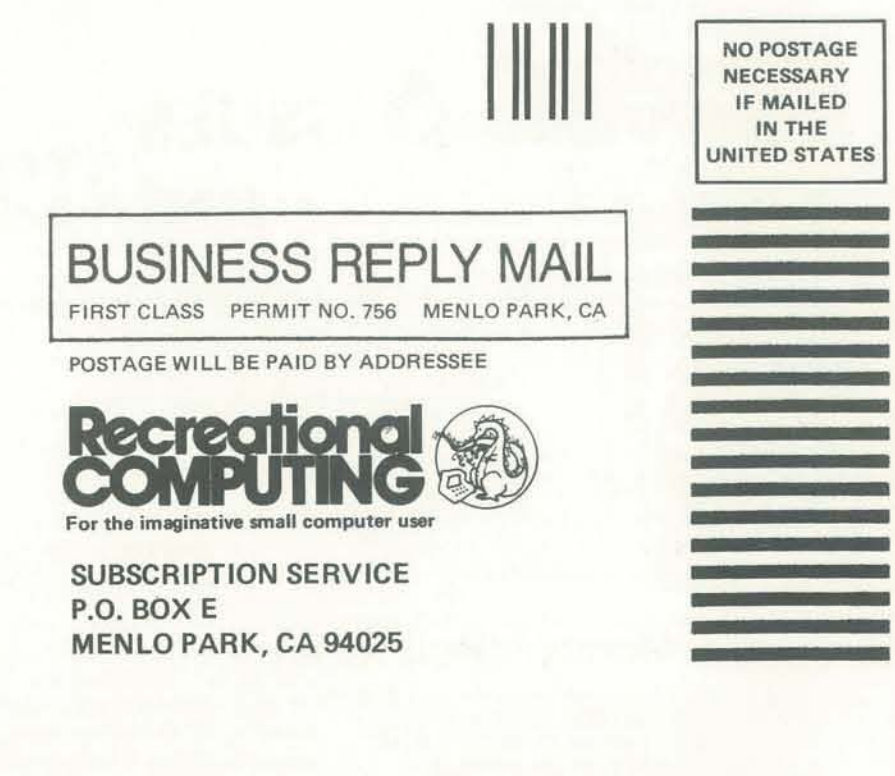

matches also, and so on. Find the longest matching substring within the data. The predicted character is the character that followed that substring.

rvu,~u 800 N\$=CHR\$ (PEEK(7936+P)): REM GET PREDICTION

':N\$="":GOTO 250 Note: items in lower· case within quotes refer to PET cursor control character.

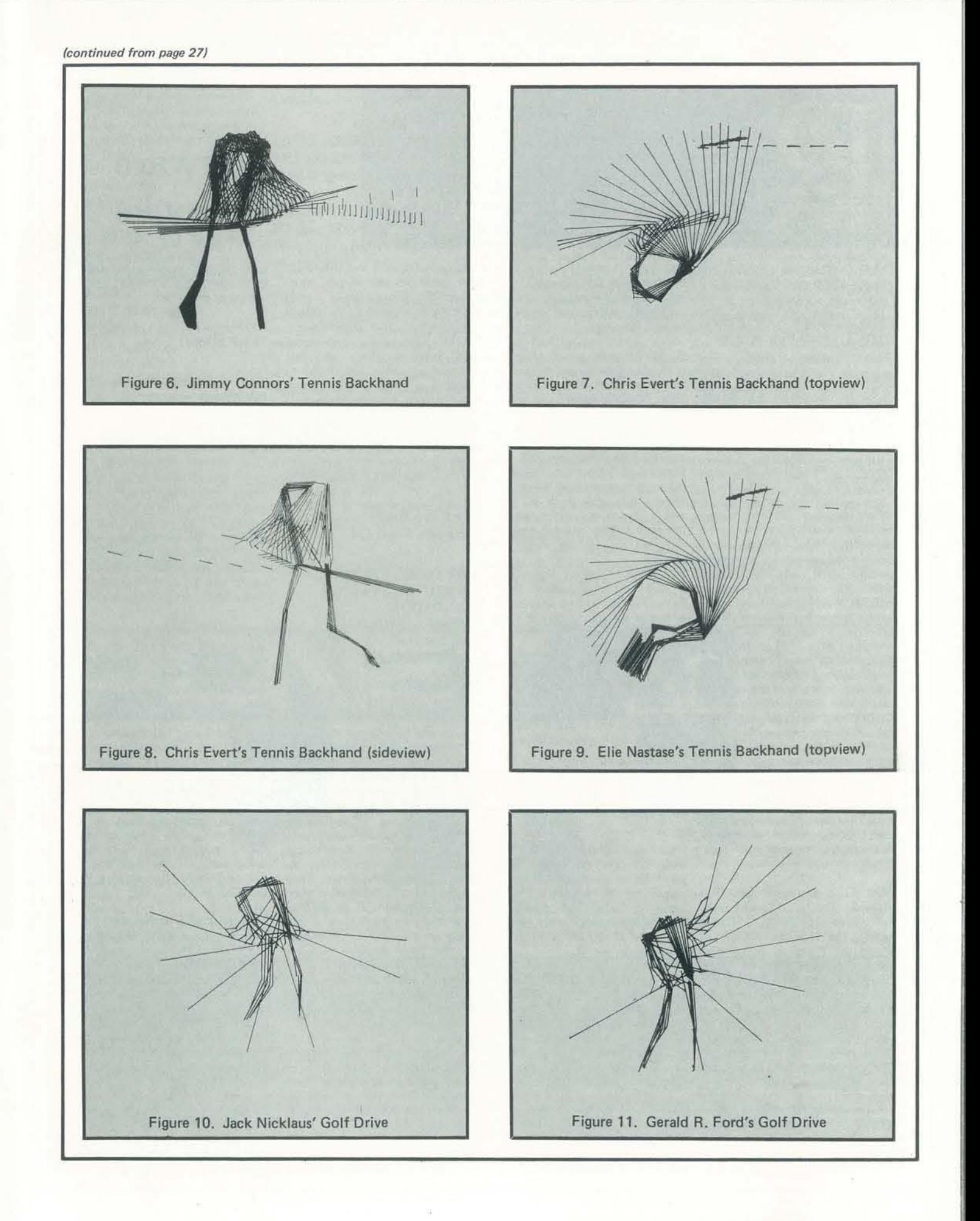

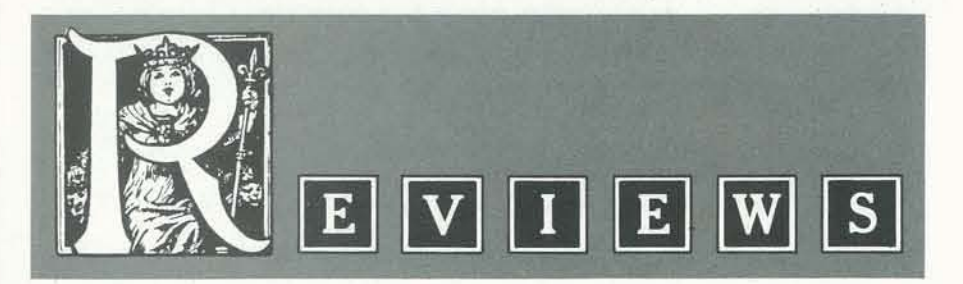

# **CATIONS PACKAGE** #26-1146 \$29.95 PROGRAMMA INTERNA- of your computer. TIONAL TIELINE \$24\_95 3400 Wilshire Blvd\_, Los Documentation on both programs DDT even for those who fear Angeles, CA 90010 A.C. S. S. DOS 3.0 COM· \$49.95 Computer World

625 Main St., Nashville, TN 37206

trouble just to talk to other com- nervous. puters? Well, for one thing, there are dozens of computer If you have an expansion inter- COMPUTER SYSTEMS available. There are also several for you. computer data bases accessible by phone, offering everything from The Old Soldier newsheadlines to scientific joumal *Mountain View, CA*  searches. Some timesharing services make available FORTRAN, COBOL and other languages that DISK DRIVE TIMER (DDT) are not readily available to micros. One big selling point to 'me was Tape \$14.95, Disk \$19 .95 the possibility of program transfer Morton Technology Inc., old paper tape pgrograms into the local timeshare, then milked them out to disk storage on my 80. Beats typing them in again from I have had my share of problems listings.

DOS 3.0 I purchased this DOS ping within the warranty period. primarily for its advertised com- Annoying for me, but disastrous ever appropriate. It is unfortusparse, or I am so dense, that at it. I was never able to go on line in the communicaton mode. I have The tape version (TRS-80 only) seen comments on several bulle- loaded the first try, unusal in italone in my failure. There is an mediately. I was given the choice finding specific topics. enhanced documentation package of checking speed of all drives, in preparation, so perhaps some-checking speed of a single drive, day I will get to use some of the or a graphic display of a single promised goodies.

RADIO SHACK COMMUNICA- The directions for speed adjust- However, the HANDBOOK sup- Inexperienced hobbyists, especi-TIONS PACKAGE PROGRAM- ment were adequate, but the plies enough information on e- ally those without extensive MA TIEUNE Both of these problems inherent in getting to nough facets of microcomputers mathematics background, may packages are readily-loaded, the potentiometer to make those to help the beginner know what find THE MOST POPULAR SUB-

RADIO SHACK COMMUNI- ting such desirable functions as fear dismantling. I was able to adon-line baud rate changes, termi- just speed on one of my more nal operation, program and file intractible drives, but I would exchange, and remote operation have been happier if the adjust·

The PROGRAMMA program ing a unit in for repairs, or even ROUTINES IN BASIC ment were more accessible. I would, however, recommend

MUNICATIONS FEATURE seems to have a smoother "flow" the ability to remove blame from After spending piles of money and a timeshare service, several The Old Soldier to obtain stand-alone computing minutes leafing through an in- *Mountain View*, CA capability, why go to more struction manual can make you is easy to follow, and both seem screwdrivers, since the ability to to perfonn all advertised functions. diagnose a problem before sendto it, and it has become my stand-disk drives can be valuable tools ard, primarily because the on- of computer system management. \$5.95 184 pages screen prompting of TIELINE reduces the need to reference DDT. Don't leave home without paper documentation. When you it. are on line with both Ma Bell

bulletin boards out there where face, RS232, and a modem, a HANDBOOK some interesting information is whole new world waits out there

with my TRS-80 disk drives. Two out of three needed swop-

between machines with different Box 11129, Santa Rosa, CA storage media. I dumped some 95406. Available for TRS-SO and Apple.

> The microcomputer field is a very broad subject. To touch upon so little mathematics may still undermany parts of it required some stand them. sacrifice in depth of coverage.

# **Software** & Books

*Reviewed by,*  **Susan Bowers** 

necessary they are clear and very concise. Equations are defined so that programmers with

drive speed to guide adjustment.

A serious, educator-oriented copendium of tutorial articles, resource listings, and capsule descriptions of simulation games. There's information here of interest and use to the gamesmith, but very little of it relates directly to computer games. They don't mention Dungeons & Dragons or *Reviewed* by, any of the other fantasy games *Dennis Allison*  either.

munication capability. Unfortu-for the one-drive system. When nate that the usefulness of the Each routine is accompanied by nately, the documentation is so I saw the ad for DDT, I jumped many photographs is diminished documentation which includes a tin boards indicating I am not self, and the menu came up im- the index are important aids in test run. When explanations are *THE COMPLETE MICROCOM-PUTER SYSTEMS HANDBOOK*  is a general guide to microcom-graphs, mathematics, physics, se· puters and how to use them, and quencing and trajectories. The is probably best employed as a chapter on conversions is esreference manual for the novice. pecially good, with 52 frequently There are discussions on an array used conversions in chemistry, of topics, from programming con-physics, mathematics and mechcepts to electronic and mecha-nics. Those most useful to elecnical diagnostics, as well as de· tronic hobbyists are given special finitions and general explanations attention. Chapter Seventeen proof microcomputer tenninology vides programming examples covering the spectrum from the using some of the subroutines, basics to bubble memory. Back-and is followed by a short but ground material is included wher-complete index. by the poor quality of repro-statement of its purpose, variables duction, but the illustrations and needed, variables altered, variables drawings are very informative. returned, and equations used, in A detailed table of contents and addition to the source code and a

THE COMPLETE MICRO-Edward L. Safford, Jr. Tab Books \$9.95,324 pages.

menu-driven operations permit-adjustments may deter some who questions to ask. It could be a *ROUTINES IN BASIC* to be

# THE DELPHI CALCULUS Maury Green Dell Books \$2.25

Advertized as a book about a Although people with characters of all time, this novel provides this is an enjoyable little book puter buff. An intriguing concept anyone even fainlly interested should be implemented in secre-stations, and on the subway this gate, the CIA, national politics, etc.) and containing the obligatory racial and sexual vignettes, that can help pass the time for in computers. The threat may well be real, but for the more serious reader, Alan Drury in his counterpoint novels *Promise of*  $Joy$  and *Come Ninevah*, *Come* depth a far more literary examination of potential national and international political threats. Still, it is a good sign to see "microchips" on a popular novel's cover-maybe the world is beginning to learn about us after all! You'll probably see a lot of this litte book in airports, train

personify the various functions of and the first months of the new a computer act out for Katie President's tenure in 1981, this Tyre presents in much greater how the computer works. The story is timely, to say the least. supercomputer with "millions of drawn from recent history, Watermicrochips" which make it allpowerful and give it the potential to be the greatest blackmailer recreational reading for the comof computer control of the U.S. forms the basis of this light, but entertaining, story. Set during the Presidential campaign of 1980

great help in defming the specific needs of a prospective microcomputer purchaser.

1HE MOST POPULAR SUB-Ken Tracton Tab Books

*THE MOST POPULAR SUB· ROUTINES IN BASIC* is a collection of well over 100 short subroutines in 15 categories, designed for use as "building modules" in BASIC programming. Most are less than ten lines in length and all are presented in a businesslike, no-nonsense manner.

> PET. Other versions for the Commodore PET). Apple will be available soon,

Chapter One briefly explains what subroutines are and how to use them. The subroutines themselves are found in the next fIfteen chapters. Included in the categories are annuities, conversions,

exactly what they have needed to help them become more efficient programmers. More experienced and professional programmers will also find it very helpful

*Reviewed by,*  **Susan Bowers-University of** *Wisconsin* 

THE GUIDE TO SIMULA-TIONS/GAMES FOR **EDUCATION & TRAINING** 4th Edition. Robert E. Horn and Anne Cleves (eds) Sage Publications, 275 Beverly Drive, Beverly Hills CA 90212 \$49.95 692 pages

*Reviewed* by, *Dennis Allison* 

KATIE AND THE COMPUTER Fred D'ignazio lIJustrated by Stan Gilliam Creative Computing Press PO Box 7S9 -M, Morristown N. J. 07960 36 pages

This is a kid's book written for parents. There's an allegorical storyline where characters who whole effect is rather strained and confused and bored. It would amused me, the parent; it did it, though it sits on her shelf unread; it is nice to have *your* name up there in lights.

uncompelling. When I tried it out In the story, a "think tank" deon my daughters, they were left termines that the construction still have redeeming value had it computing system provides the not. Daughter Katie appreciates the U.S. and convinces the and covert use of a massive only way to assure the security of Presidential front-runner that it cy. The genius who develops the year. system falls victim to his own love of power and creates a very credible blackmail scheme using Delphi, the computer, to control

other computer sytsems and, through them, transportation, finance, communications, in order to threaten the continued exist· ence of the United States.

Reviewed by, Harold Kinne, Ph.D.,

software for the Commodore able at present only for the software including a perpetual The new PCNET computer mail license for its use and a user's PANY, 1263 EI Camino Real, system is called PAN-a program manual sell for \$12; a user's Post Office Box E, Menlo Park, The PAN software, a perpetual PEOPLE'S COMPUTER COMlicense agreement, contact

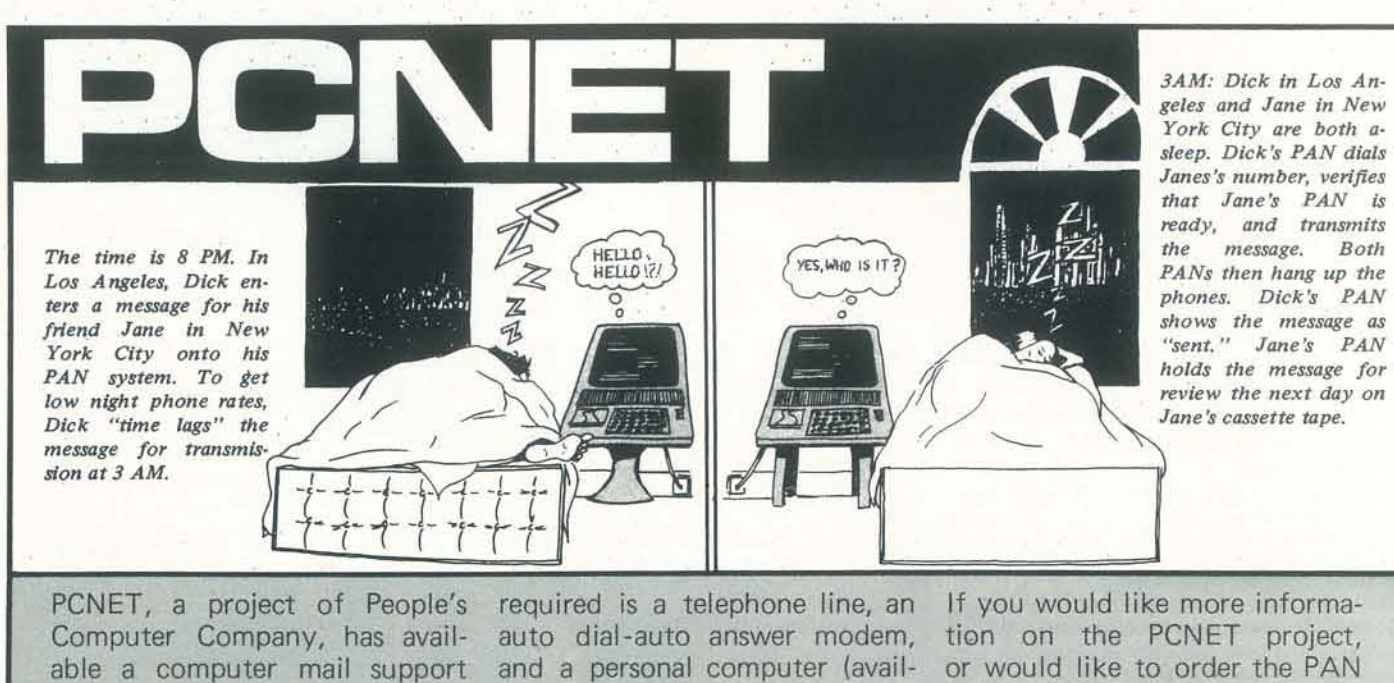

on cassette tape for use with an manual is available separately California 94025. BK or larger PET. All that is for \$2.

# MORE ABOUT WIZARD'S CASTLE

If any of you were ADVENTUREous Joseph R. Power, enough to try adapting Wizard's Castle II for your system, you have realized that this is a non-trivial task. This followup is meant to make the job a little easier by giving you more information about the program. If you have any questions, feel free to write (I enjoy mail). Enclose a self-addressed stamped envelope and tell me about yourself (age, interests, equipment owned, etc).

The biggest problems people are going to have will all deal with that bizarre line O. The reason that is in the program is because the Exidy Sorcerer's BASIC has no RANDOM command. For machines that have such a command, delete the REM, the POKEs to 260 and 261, and the USR call. For Sorcerer owners, type the line as 0 REM-----------. Leave BASIC with the BYE command and ENter the following at OlDA: ED SF 28 FC 32 FF F7 C9  $/$ . Return to BASIC and the line is as it should be. This machine language subroutine moves the contents of the Z-80's refresh register to the last location on the screen via the accumulator. For non Z-80 owners, you will have to come up with some other method of randomizing the initial seed.

Another source of grief for a lot of people is going to be the extensive use that was made of string arrays. If your BASIC has long strings instead of string arrays some major changes must be made.. Your best bet would be to write either Kevin Williams, 3250 Vermont S.W., Grandville, MI49418 or Dana Kaempen, 46 W. 56th St., Westmont, IL 60559 because they have both managed to get versions running on HP systems that have the long strings.

they give a sequence that repeats? 2. Would *any* two numbers eventually give a repeating sequence? Can you

3. Write a computer program to carry

To make life as easy as possible, I am also going to make the following offer: Send me a blank tape, a SASE with about 80 cents postage, and \$1 .00 and I will make you a copy of either the Sorcerer or TRS-80 version (instructions not included).

Best wishes.

124 Cedar Street #5 E. Lansing, MI 48823

# LEARN WITH THIS

# Good morning!

Here is an interesting little diversion that my class in beginning programming enjoyed. I have not seen it published anywhere, so it might even be original!

- I. Begin a sequence by choosing any two integers 0 thru 9.
- 2. Add the two integers.
- 3. If the sum is less than 10, write the sum as the next number of the sequence; otherwise, add the 2 digits of the sum and write that total as the next number of the sequence.

4. Add the new number to the number preceding it in the sequence.

5. Go to step 3.

Example: Start with 3 and 6. Add them and get 9. The sequence so far is 3, 6,

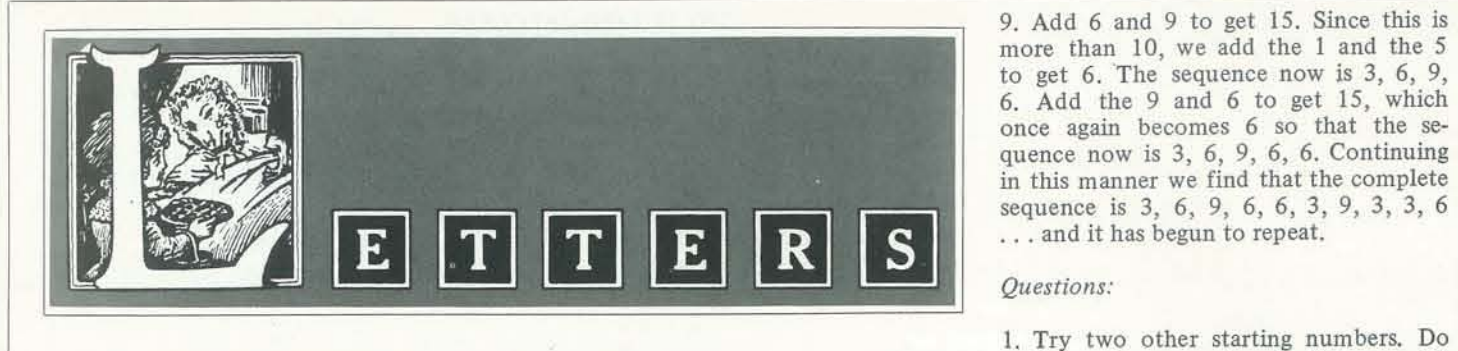

prove it?

out this process.

Some comments on the process are listed below, published upside down so

be iancied up with all sorts of interest-3. The program is quite simple, but can that repeats on the 9th term.

(apdurexe eqq ui pesn sem qorqm) 24 terms perore rebesting, and one Ther are three sequences that have dnence is the one that begins  $6'$  ... -as IsajlOl{S ;'Il{ <sup>~</sup>'a:lu:Jnbas ZupeadaI T. Every choice of 2 numbers leads to a  $\sum$   $\sum$ ... liod-somewhere the sequence-both of 2 single-slight numbers that can be I. There are 81 possible combinations

nng ways to print the results.

as not to spoil the fun.

If you don't have an Apple  $\Pi$ with Applesoft, there are approximately 5 Apple stores in every state. We'll send you the address of the one nearest you. Your Apple dealer will be glad to give or rent you (very cheaply) some time on one of their computers, and will be ning the program. In case you think you need to understand computers to run our programs. we assure you that if you can read English and type your name, you won't have any problem.

**AVANT-GARDE CREATIONS**<br>P.O. Box 30161 Eugene, OR 97403 Eugene, OR 97403 Dept. C6

Sincerely, Douglas E. Scott

# A Plea to Cryptarithms Fans

For those of you who have enjoyed the many mathematical puzzles that have appeared in Jack (Nine Hex) Crehore's column, it is obvious that he has spent much time and effort in producing them. Now Jack needs some of your time and effort. Jack would appreciate someone lending him a helping hand by typing and organizing his material. If you can spare some much needed time, please contact him at P.O. Box 96, Charlotte Court House, Virginia 23923, Tel. 804-542-5930\_

ADVERTISING INDEX

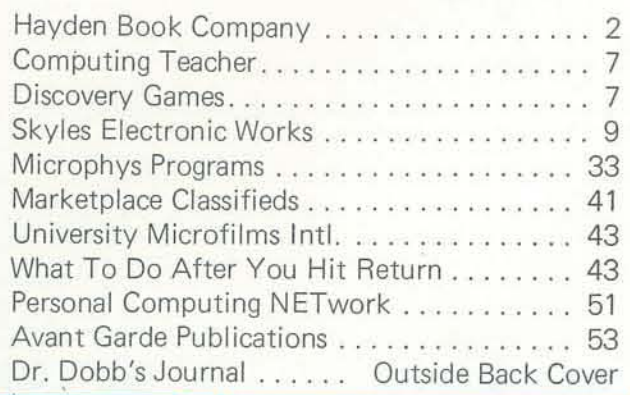

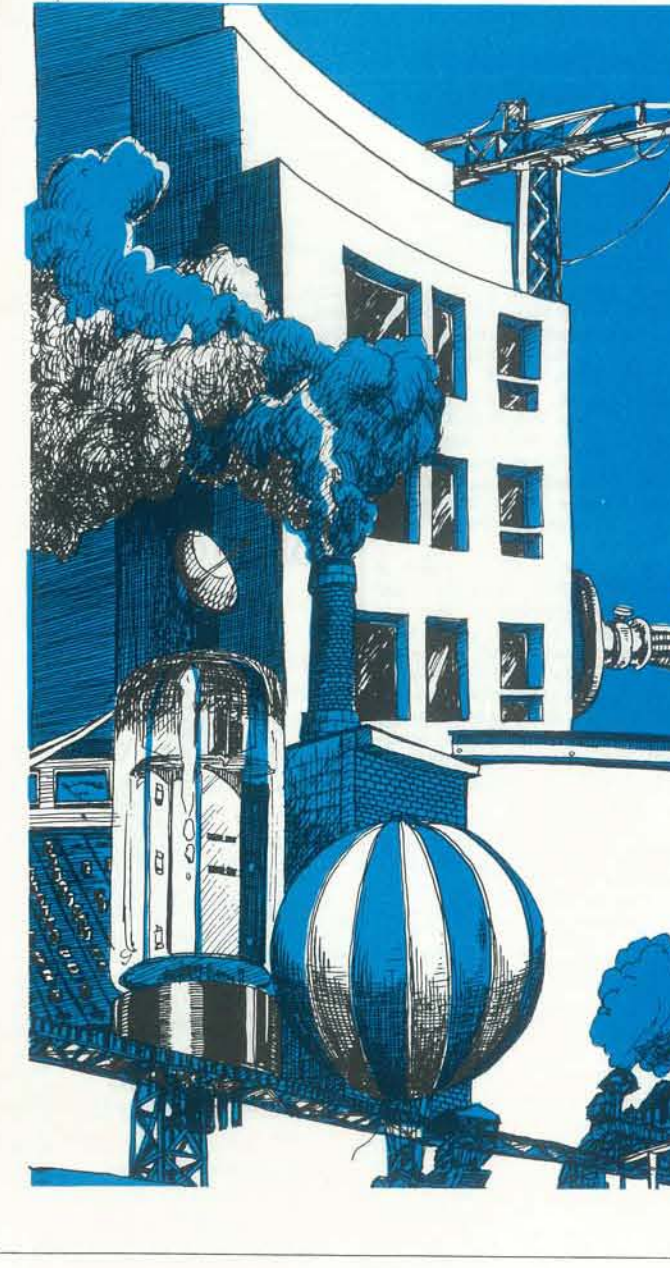

# WHAT'S THE ONE THING NO ONE HAS THOUGHT ABOUT DOING WITH COMPUTERS?

We acknowledge that computers are the most valuable data processing devices ever conceived for business and education. and are the most creative toys on earth. However. the poten' tial of computers has only begun to be explored. Avant·Garde ers in the areas of self-transformative experiences. life-aware-<br>ness, making relationships work, and "getting your act together".

Previously. it was thought that such trips as est. Lifespring. Actualizations, and others were the only means of significantly dealing with the above areas. We acknowledge that they are indeed valuable experiences. But because one has to devote many full days and hundreda of dollars to such trips. all those people who aren't yet ready to get into all this that deeply are left with nowhere to turn for such awareness ex' periences.

The intention of Avant·Garde Creations is to change that. We have the knowledge and techniques. and now we have the programs. AI! 6 are available on disk at this time. Over the next 6 months 5 more life dynamic programs will be develop. ed in the following areas: physical, meaning. sexuality. nor· malcy. and responsibility.

Why spend hundreds of dollars to find out if you're into working on such areas of your life? Why not get something you can use over and over. at your convenience?

One of the most exciting aspects of our programs is that in many program sections, it was discovered that "gameplaying' was the most effective method of getting people to perceive a difficult truth. So from time to time you're given 100% original games to play. games specifically designed to give you the opportunity to "get" something challenging or elusive. So even if you don't "gel" something. you'll have a great time!

Apple IT and Applesoft with 48K required with single disk drive.

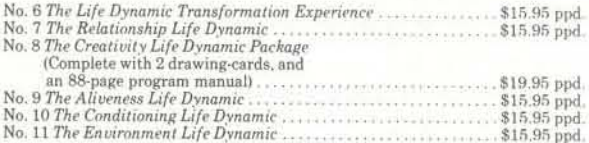

Camp"",,, i"rwr.m Li.tinp.v. iloble k9.'; to ppd

creations

# ---- ANNOUNCEMENTS-

cade when technological progress Miller says. was "invented in America (but) made in Japan," warns William A Month-Old Baby is being F. Miller, Stanford computer sci- tended by a computer called entiest and president of SRI ORCA III in London. ORCA International, an independent non- soothes the baby when she cries,

of the 22,000 working industrial ORCA can also do household robots in the world, the U.S. chores: turn on lights and open remains supreme in the sophis- the garage door, for instance, ticated software concepts needed as well as guarding the house for the extensive application of against thieves. Starting with an robotics, Miller said. The same ITT 2020, 28-year-old Richard holds true in computer-based text Zawadski expanded the comediting and grpahics, as well as the puter's capabilities to include design automation necessary for speech synthesis and voice recognivery large systems integration tion. He and his wife, an engineer, (VLSI).

novative and concept-oriented the baby starts to cry, and talks graduates" in computer science back in a soothing tone which and engineering, a feature the reproduces both his and his wife's Japanese hope to import, Miller voice. ORCA makes up bedtime adds. Moreover, American in- stories which start with "Once dustries remain more receptive upon a time," and end up with to such graduates than the Japanese or German systems "although they certainly will change The Terrapin Turtle is now over time.'

estimate its foreign competitors. they can be run from nearly "We are in a global competition," Miller warns. "Where the Japa- via modem and acoustic coupler. nese are playing a global game, Initial pricing will be \$150 for we are playing a national one..."

"We can no longer structure our processes, our regulations, our approach to the (relations) be- MA 02139 (617) 482-1033. tween government and business as though we had only to deal Lightpen for APPLE II is a with the American marketplace."

Where the U.S. had more than half the world's productive capa- the PET and the TRS-80. Using bility at the end of World War II, today its share is about 25 percent. Without computer science, this country would have been in "perpetual recession" during the past decade, Miller said.

America should "be eclectic" in selecting the best ideas from other countries as well as our own, he suggests. Among the key areas:

Human Resource Development: The Japanese emphasize life-long employment, retaining and improving the expertise of employees in a single firm, and providing managers with a variety of opportunities to work with government officials

Capital Structures: These should be changed to favor innovation and technological development.

**Business-Government Relations:** Given global competition, this should be marked by greater cooperation and a less "adversarial" attitude.

Unless the U.S. Exploits its ad- Strategies Planning: "The most vantages in computer software important single factor in Japanand higher education, the 1980s ese success is the fact that they may be remembered as the de- have a national strategies plan."

profit firm in nearby Menlo Park. tells her bedtime stories and will teach her English, French and While Japan already has 17,000 German when she starts to talk. rewired the house and set up microphones in the nursery. The American universities produce "in- computer switches on the instant "They lived happily ever after."

available with a plugable interface from any standard RS-232 But America should not under- port to the Turtle. That means any computer or even remotely the interface or \$125 with a turtle. For more information contact Terrapin, Inc., 678 Massachusetts Ave.  $\#205$ , Cambridge

> self-contained light pen which plugs directly into the Apple. Other versions are available for the light pen, programs can use menu selection to acquire data. The 3-G light pen is completely asembled and ready to plug into the Apple game paddle port. A demonstration game cassette, sample program, and complete instructions are included with the pen. The cost is \$32.95 plus \$1.50 US postage (\$6 foreign) from 3-G Company, Incorpora-<br>ted, Rt. 3 Box 28A, Gaston OR 97009. (503) 662-4492.

> The PET Toolkit, a PET compatible printer, and a large keyboard are but a few of the PET support hardware items available from Skyles Electric Works, 231 E. South Whisman Road, Mountain View, CA 94041. (415) 965-1735.

The RESET E-X-T-E-N-D-E-R (tm) is a device that will help TRS-80 (tm) owners who are having trouble accessing the little RESET button in the back of the keyboard after adding an Expansion Interface.

with push button, spring, grom- 32211. met, rivet and instructions, is available for \$3.99 from Em- MOUNTAIN COMPUTER INC. manuel B. Garcia, Jr. & Associates announces Music System for  $-203$  N. Wabash, Rm. 2102, Apple II computers. this 16 Chicago, 782-9750.

Charles Mann & Associates has permit the creation of the sounds announced the release of a new of real musical instruments utiliprogrammable Business Data Base zing the principle of additive System for the TRS-80 com- synthesis. The generation of puter. The system allows the sounds is accomplished through user to define and build data fully programmable waveforms, bases for such purposes as inven- envelopes, and amplitudes for tory control, general ledger ac- each musical "voice." Provided counting, accounts receivable and with the hardware system is softaccounts payable. The cost of the ware for editing and playing of sytem is \$89.95. Additional in- musical compositions. The Editor formation is available from CM- program permits graphical input &A, 7594 San Remo Trail, Yucca of sheet music utilizing standard Valley, CA 92284; 714-365-9718. music notation. The Player pro-

80 microcomputer system, is now directly off card with stereo available from Radio Shack, headphones, For further informa-According to Radio Shack, no tion, contact: Mountain Commatter what your level of ex- puter Inc., 300 Harvey West 351-page manual includes all Phone (408) 429-8600 the information needed to make the computer work for you. The book is written by Bob Albrecht, Don Inman and Ramon Zamora (Bob and Ramon are former RC editors, and all three are frequent contributors). Priced at \$9.95, the book is available at all Radio Shack dealers.

ComputerTown, USA! began in April 1979. Bob Albrecht and Ramon Zamora started the project by going to local places such as a pizza parlor and a popular bookstore a few nights each month. They brought along their personal computers, a bit of software and magazines, and made the equipment available to anybody who was interested. ComputerTown USA! has given more than 1000 people-kids and adults-the opportunity to use a microcomputer, has been the subject of many news stories and magazine articles, and is spreading across the land. If you would like more information about starting a Computer-Town in your community, write to ComputerTown USA!, P.O. Box E. Menlo Park, CA 94025. and include a stamped, selfaddressed envelope.

Teaching Programming is a newlystarted newsletter directed at teachers of computer programming. The subscription fee is \$8 for 12 issues (one year). If you want to see it first, the editor, Craig Nansen, will send you an issue free. Write to Craig Nansen, 1112 Glacial Drive, Minot, ND 58701

Most TRS-80 (tm) users are JAX Area PET Society offers currently sticking a pencil PET software at \$1.50 per prothrough the hole in the Expan- gram. Send a stamped, selfsion Interface connector hood addressed envelope to them for a to get to the RESET button. list of what they have available. A better solution is the RESET Write: PET Library, 401 Monu-E-X-T-E-N-D-E-R, complete ment Road, Jacksonville, FL

Illinois 60601 (312) voice digital synthesizer is said to set new standards for computer generated music. Its capabilities gram permits polyphonic per-TRS-80 LEVEL II BASIC, a self- formance of musical compositeaching guide for learning to tions. Stereo output is to users' program and use a Level II TRS- stereo amplifier and speakers, or perience with computers is, this Blvd., Santa Cruz, CA 95060

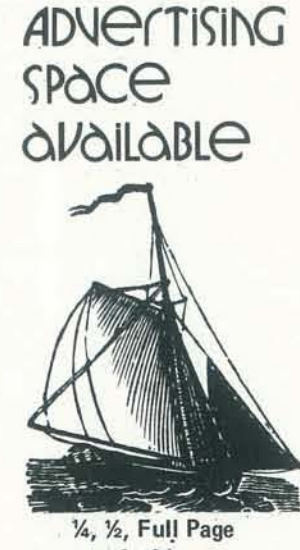

Inside Front & Back Covers

**PLEASE SEND FOR RATE CARD** 

**Advertising Manager** People's Computer Company 1264 El Camino Real, Box E Menlo Park, CA 94025  $(415)$  323-3111

### **PCC NEWSPAPERS**

Half Off Sale! All 12 available back issues of PEOPLE'S COMPUTER. COMPANY NEWSPAPER for only \$12.

- #3 May-June 1973 ZINGO/"Going to Bid"/How to Buy an Edusystem/BASIC MUSIC CHOMP. \$2.00
- #10 July-Aug 1974 A Fantasy of Future Forms/Low-Cost Home School Microprocessor Systems/INCH-WORM/ MAZE/Analysis of Teaser/Computer Illiteracy Problem by Peter Lykos. \$2.00
- #13 Jan-Feb 1975 Build your own BASIC/Mysterious RND/More INCHWORM/Computers & Art/BI-OSIN Son of Hardware, \$2,00
- #18 Nov-Dec 1975 NUMBER/Tiny BASIC/Analog to Digital Conversion/Minuet in G Major. \$2.00
- #19 Jan-Feb 1976 Space Games/Tiny BASIC Soloworks/ DIDDLE/STTR/More Music. \$2.00
- #20 Mar-Apr 1976 Games for the Pocket Calculator/ SQUARES/Make Believe Computers/STRTRK/ Huntington Computer Project, \$2.00
- #21 May-June 1976 Biofeedback/POUNCE/"We're Building Our Own Computer"/Programmer's Tool box/CCC/TV as Terminal and Game Center.  $$2.00$
- #22 July-Aug 1976 Low Cost Software/Tiny BASIC. Tiny Trek/Your Brain is a Hologram. \$2.00
- #23 Sept-Oct 1976 Dungeons & Dragons/HATS/One on One/PLANETS/The Positive of Power Thinking \$2.00
- #24 Nov-Dec 1976 STORY/SNAKE/More Build Your Own Computer/Introducing PILOT/FROGS. \$2.00 #25 Jan-Feb 1977 REVERSE/Robots/Tiny PILOT/
- Space & Computers/Conversational Programming
- #26 Mar-Apr 1977 Z-80 PILOT/6502 Assembly Programming/Tiny BASIC for Beginners. \$2.00

Only the issues listed above are available. Price includes issue, handling. and shipment by second class or foreign surface mail. Within the U.S., please allow 6-9 weeks to process your order second class. Outside the U.S., surface mail can take 2-4 months. For faster service within the U.S. we'll ship UPS if you add \$1.00 for 1-2 issues and \$.50 for each issue thereafter. We need a street address, not a PO Box. Outside the U.S., add \$1.50 per issue requested for airmail shipment.

 $$2.50$ 

 $#34$ 

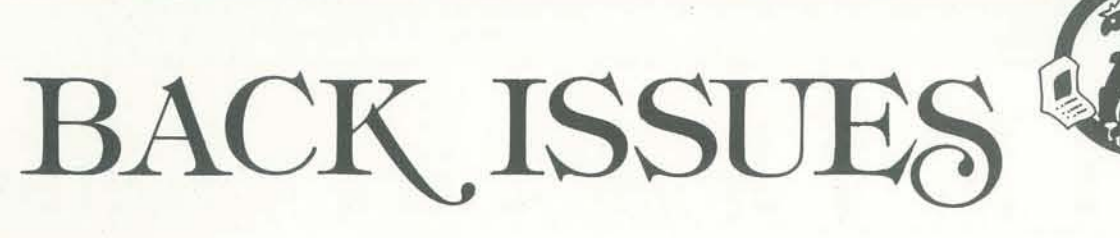

# PEOPLE'S COMPUTERS

- #27 May-June 1977 Graphics, Computers & Copyright Laws, PILOT & Tiny BASIC, Home Computers for Beginners, Women & Computers.
	- July-August 1977 Heathkit's 8080 & LSI-11. Do-It-Yourself CAI, Robot PETs. \$2.50
- #29 Sept-Oct 1977 Computer Networks, the \$595 PET, More Tiny Languages, \$2.50<br>#30 Nov-Dec 1977 Oz Graphics, Bio-feedback &
	- Micros, Our PET's First Steps. \$2.50
- #31 Jan-Feb 1978 Robots, Video Discs, PET Update & Programs, PASCAL & COMAL. \$2.50
- #32 March-Apr 1978 Epic Computer Games, TRS-80 Review, Micros for the Handicanned \$2.50 July-Aug 1978 Computer Whiz Kids, Public Ac-
- cess to Computers, Man-made Minds. \$2.50 #35 Sept-Oct 1978 Computer & Museums, Kingdom,
- APL, Sorcerer of Exidy. \$2.50 #36 Nov-Dec 1978 The Return of the Dragons, APL, Animated Games for TRS-80, \$3,00
	-

# RECREATIONAL COMPUTING

- #37 Jan-Feb 1979 Artifical Intelligence, A fantasy by Jules Verne, TRS-80 Personal Software, The Apple Corps is with Us. \$3.00
- #38 March-Apr 1979 Artificial Intelligence, Calculator Comics, Chess Reconsidered, Lord of the Rings. \$3.00
- May-June 1979 Now Peter Can Read, Game of  $#39$ Life, TRS-80 Programs, Detective Game Program.  $$3.00$
- #40 July-Aug 1979 ComputerTown, USA!, Crypta-<br>rithms, DP Games Playing, FORTE Music Programming Language. \$3.00
- Nov-Dec 1979 Shogi Games, Creating New Characters on the Ti 99/4, Music for Atari, TRS-80 & PET. \$3.00  $#42$
- #43 Jan-Feb 1980 Computing for Health and Equaity (PET). Ti Graphics & Animation Pt. 2, More Music for Atari, \$3.00
- #44 Mar-Apr 1980 Special Games Issuel Recreation Apple II Hi-Res Graphics, Galaxy II, TRS-80<br>Tiny Trek. \$3.00
- #45 May-June 1980 Intro to Computer Music, CBBS<br>Phone Numbers, 6502 Machine Language, Five New Personal Computers. \$3.00
- #46 July-Aug 1980 Fantasy Games! Write Your Own; Wizard's Castle, Star Trek, Wonderful World of Eamon, The End of Fortran Man \$3.50

Circle your choices.

3 10 13 18 19 20 21 22 23 24 25 26 27 28 29 30 31 32 34 35 36 37 38 39 40 42 43 44 45 46

Please send me the issues circled.

 $\Box$  Yes, send me #3-26 for only \$12

 $\Box$  I'm ordering \$20 or more and I want a 10% discount.

\_(U.S. check or money order). I enclose \$ Foreign add \$.50 per issue (this includes postage and handling).

Please send in this form or facsimile to: Recreational Computing, 1263 El Camino Real, Box E, Menlo Park CA 94025.

City/State/Zip